# ФЕДЕРАЛЬНОЕ ГОСУДАРСТВЕННОЕ БЮДЖЕТНОЕ УЧРЕЖДЕНИЕ ЗДРАВООХРАНЕНИЯ «ЦЕНТР ГИГИЕНЫ И ЭПИДЕМИОЛОГИИ № 33 ФЕДЕРАЛЬНОГО МЕДИКО-БИОЛОГИЧЕСКОГО АГЕНТСТВА» (ФГБУЗ ЦГиЭ № 33 ФМБА России)

# ПРИКАЗ

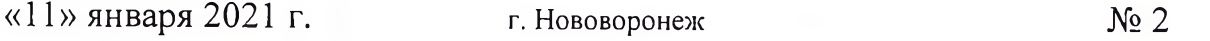

# Об утверждении Учетной политики ФГБУЗ ЦГиЭ № 33 ФМБА России

В соответствии с Федеральным законом от 06.12.2011 № 402-ФЗ «О бухгалтерском учете», приказами Министерства финансов Российской Федерации от 01.12.2010 № 157н «Об утверждении Единого плана счетов бухгалтерского учета для органов государственной власти (государственных органов), органов местного самоуправления, органов управления государственными внебюджетными фондами, государственных академий наук, государственных (муниципальных) учреждений и Инструкции по его применению», от 16.12.2010 № 174н «Об утверждении Плана счетов бюджетного учета бюджетных учреждений и Инструкции  $\overline{10}$  $er<sub>o</sub>$ применению», от 25.03.2011 № 33н "Об утверждении Инструкции о порядке составления, представления годовой, квартальной бухгалтерской отчетности государственных (муниципальных) бюджетных и автономных учреждений", федеральными стандартами бухгалтерского учета государственных финансов приказываю:

Утвердить Учетную политику ФГБУЗ ЦГиЭ № 33 ФМБА России  $\mathbf{1}$ . для целей бухгалтерского и налогового учета согласно приложению.

Установить, что данная редакция Учетной политики применяется с  $2.$ 01.01.2021 и во все последующие отчетные периоды с внесением в нее необходимых изменений и дополнений.

Признать утратившим силу приказ ФГБУЗ ЦГиЭ № 33 ФМБА 3. России от 29.12.2018 № 63 «Об утверждении Учетной политики в целях организации и ведения бухгалтерского и налогового учета с 01.01.2019».

Контроль за исполнением приказа возложить  $\overline{4}$ . на главного бухгалтера Телкову Т.В.

Приложение: Учетная политика ФГБУЗ ЦГиЭ № 33 ФМБА России для целей бухгалтерского и налогового учета - в 1 экз. на 125 л.

И.о.главного врача

 $\sqrt{\frac{1}{2}}$ у.А.Литвинова

Согласовано: Юрисконсульт

11.01.2021 7.  $(Iaara)$ 

В.В.Пядухова (подпись)

С приказом ознакомлены: 4.01, 2021/2 Т.В.Телкова  $(\overline{mamp)}$  $\frac{1}{2}$  $D1.4021$ О.В.Волкова λì  $\Delta$  $($ подпись $)$ (дата) Е.А.Люлько Ń  $\overline{\text{(nontric)}}$ (дата) Е.В.Зырянова O1. 2021.  $\mathcal{N}$  $\overline{\text{(подriyffb)}}$  $(\text{qara})$ 

В дело № Т.В.Телкова<br>(47364)24433<br>Отп. 2 экз.: 1 - в дело<br>2 - в бухгалтерию. Учетная политика

# Федерального государственного бюджетного учреждения здравоохранения "Центр гигиены и эпидемиологии № 33 Федерального медико-биологического агентства" для целей бухгалтерского и налогового учета

# 1. Ведение и организация бухгалтерского учета

# 1. Организационные положения

1.1. Настоящая Учетная политика разработана исходя из особенностей структуры учреждения, отраслевых и иных особенностей деятельности, для организации и ведения бухгалтерского и налогового учета в учреждении, в целях полноты, своевременности и достоверности отражения в бухгалтерском и налоговом учете всех факторов хозяйственной деятельности, а также раскрытия информации в бухгалтерской (финансовой) отчетности.

Федерального государственного бюджетного учреждения здравоохранения "Центр гигиены и эпидемиологии № 33 Федерального медико-биологического агентства" (сокращенное наименование: ФГБУЗ ЦГИЭ № 33 ФМБА России) является учреждением здравоохранения в целях обеспечения санитарно-эпидемиологического благополучия работников созданным организации отдельных отраслей промышленности с особо опасными условиями труда и населения отдельных территорий, в соответствии с перечнем организации территорий, подлежащих обслуживанию ФМБА России утвержденным Правительством Российской Федерации по представлению Министерства Здравоохранения социального развития Российской Федерации. Находится в ведении Федерального медико-биологического агентства России, которое осуществляет функции и полномочия учредителя. Учреждение в соответствии с бюджетным законодательством является получателем бюджетных средств на период до принятия решения о предоставлении Учреждению субсидии, в течение которого ФМБА России в отношении Учреждения является главным распорядителем бюджетных средств, который распределяет лимиты бюджетных обязательств. ФМБА России субсидирует деятельность Учреждения на основе государственного задания после принятия решения по предоставлению Учреждению субсидии. Также ФГБУЗ ЦГИЭ № 33 ФМБА России осуществляет приносящую доход деятельность сверх установленного государственного задания, выполняя работы и оказывая услуги, относящиеся к его основным видам деятельности, предусмотренную учредительными документами.

При разработке Учетной политики учитывались требования и рекомендации действующего законодательства Российской Федерации, а также иных нормативных правовых актов, регулирующих ведение бухгалтерского учета, налогового учета и составление бухгалтерской (финансовой) отчетности:

- Бюджетный кодекс РФ (далее - БК РФ);

- Федеральный закон от 06.12.2011 № 402-ФЗ "О бухгалтерском учете" (далее - Закон №  $402 - 403$ :

- Федеральный закон от 12.01.1996 № 7-ФЗ "О некоммерческих организациях" (далее -Закон № 7-ФЗ);

- Федеральный стандарт бухгалтерского учета для организаций государственного сектора "Концептуальные основы бухгалтерского учета и отчетности организаций государственного сектора", утвержденный Приказом Минфина России от 31.12.2016 № 256н (далее - СГС "Концептуальные основы");

- Федеральный стандарт бухгалтерского учета для организаций государственного сектора "Основные средства", утвержденный Приказом Минфина России от 31.12.2016 № 257н (далее - СГС "Основные средства");

- Федеральный стандарт бухгалтерского учета для организаций государственного сектора "Аренда", утвержденный Приказом Минфина России от 31.12.2016 № 258н (далее - СГС "Аренда");

- Федеральный стандарт бухгалтерского учета для организаций государственного сектора "Обесценение активов", утвержденный Приказом Минфина России от 31.12.2016 № 259н (далее - СГС "Обесценение активов");

- Федеральный стандарт бухгалтерского учета для организаций государственного сектора "Представление бухгалтерской (финансовой) отчетности", утвержденный Приказом Минфина России от 31.12.2016 № 260н (далее - СГС "Представление отчетности");

- Федеральный стандарт бухгалтерского учета для организаций государственного сектора "Отчет о движении денежных средств", утвержденный Приказом Минфина России от 30.12.2017 № 278н (далее - СГС "Отчет о движении денежных средств");

- Федеральный стандарт бухгалтерского учета для организаций государственного сектора "Учетная политика, оценочные значения и ошибки", утвержденный Приказом Минфина России от 30.12.2017 № 274н (далее - СГС "Учетная политика");

- Федеральный стандарт бухгалтерского учета для организаций государственного сектора "События после отчетной даты", утвержденный Приказом Минфина России от 30.12.2017 № 275н (далее - СГС "События после отчетной даты");

- Федеральный стандарт бухгалтерского учета для организаций государственного сектора "Доходы", утвержденный Приказом Минфина России от 27.02.2018 № 32н (далее - СГС "Доходы");

- Федеральный стандарт бухгалтерского учета для организаций государственного сектора "Влияние изменений курсов иностранных валют", утвержденный Приказом Минфина России от 30.05.2018 № 122н (далее - СГС "Влияние изменений курсов иностранных валют");

- Федеральный стандарт бухгалтерского учета для организаций государственного сектора "Информация о связанных сторонах", утвержденный Приказом Минфина России от 30.12.2017 № 277н (далее - СГС "Информация о связанных сторонах");

- Федеральный стандарт бухгалтерского учета для организаций государственного сектора "Непроизведенные активы", утвержденный Приказом Минфина России от 28.02.2018 № 34н (далее - СГС "Непроизведенные активы");

- Федеральный стандарт бухгалтерского учета для организаций государственного сектора "Бюджетная информация в бухгалтерской (финансовой) отчетности", утвержденный Приказом Минфина России от 28.02.2018 № 37н (далее - СГС "Бюджетная информация в бухгалтерской (финансовой) отчетности");

- Федеральный стандарт бухгалтерского учета для организаций государственного сектора "Резервы. Раскрытие информации об условных обязательствах и условных активах", утвержденный Приказом Минфина России от 30.05.2018 № 124н (далее - СГС "Резервы");

- Федеральный стандарт бухгалтерского учета для организаций государственного сектора "Долгосрочные договоры", утвержденный Приказом Минфина России от 29.06.2018 № 145н (далее - СГС "Долгосрочные договоры");

- Федеральный стандарт бухгалтерского учета для организаций государственного сектора "Запасы", утвержденный Приказом Минфина России от 07.12.2018 № 256н (далее - СГС "Запасы");

бухгалтерского учета государственных финансов стандарт - Федеральный "Нематериальные активы", утвержденный Приказом Минфина России от 15.11.2019 № 181н (далее - СГС "Нематериальные активы");

- Федеральный стандарт бухгалтерского учета государственных финансов "Выплаты персоналу", утвержденный Приказом Минфина России от 15.11.2019 № 184н (далее -СГС "Выплаты персоналу");

- Федеральный стандарт бухгалтерского учета государственных финансов "Финансовые инструменты", утвержденный Приказом Минфина России от 30.06.2020 № 129н (далее -СГС "Финансовые инструменты");

- Единый план счетов бухгалтерского учета для органов государственной власти (государственных органов), органов местного самоуправления, органов управления

государственными внебюджетными фондами, государственных академий наук, государственных (муниципальных) учреждений, утвержденный Приказом Минфина России от 01.12.2010 № 157н (далее - Единый план счетов);

- Инструкция по применению Единого плана счетов бухгалтерского учета для органов государственной власти (государственных органов), органов местного самоуправления, органов управления государственными внебюджетными фондами, государственных академий наук, государственных (муниципальных) учреждений, утвержденная Приказом Минфина России от 01.12.2010 № 157н (далее - Инструкция № 157н);

- План счетов бухгалтерского учета бюджетных учреждений, утвержденный Приказом Минфина России от 16.12.2010 № 174н (далее - План счетов бюджетных учреждений):

- Инструкция по применению Плана счетов бухгалтерского учета бюджетных учреждений, утвержденная Приказом Минфина России от 16.12.2010 № 174н (далее -Инструкция № 174н);

- Приказ Минфина России от 30.03.2015 № 52н "Об утверждении форм первичных учетных документов и регистров бухгалтерского учета, применяемых органами власти (государственными государственной органами), органами местного самоуправления, органами управления государственными внебюджетными фондами, государственными (муниципальными) учреждениями, и Методических указаний по их применению" (далее - Приказ Минфина России № 52н);

- Методические указания по применению форм первичных учетных документов и формированию регистров бухгалтерского учета органами государственной власти (государственными органами), органами местного самоуправления, органами управления государственными внебюджетными фондами, государственными (муниципальными) учреждениями (Приложение № 5 к Приказу Минфина России от 30.03.2015 № 52н) (далее - Методические указания № 52н);

- Указание Банка России от 11.03.2014 № 3210-У "О порядке ведения кассовых операций юридическими лицами и упрощенном порядке ведения кассовых операций индивидуальными предпринимателями и субъектами малого предпринимательства" (далее - Указание № 3210-У);

правилах наличных - Указание Банка России от 09.12.2019  $\mathcal{N}_2$  5348-У "O расчетов" (далее - Указание № 5348-У);

- Методические указания по инвентаризации имущества и финансовых обязательств, утвержденные Приказом Минфина России от 13.06.1995 № 49 (далее - Методические указания № 49);

- Методические рекомендации "Нормы расхода топлива и смазочных материалов на автомобильном транспорте", введенные в действие Распоряжением Минтранса России от 14.03.2008 № АМ-23-р (далее - Методические рекомендации № АМ-23-р);

- Правила учета и хранения драгоценных металлов, драгоценных камней и продукции из них, а также ведения соответствующей отчетности, утвержденные Постановлением Правительства РФ от 28.09.2000 № 731 (далее - Правила учета и хранения драгоценных металлов, драгоценных камней и продукции из них, а также ведения соответствующей отчетности);

составления, представления годовой, квартальной - Инструкция  $\overline{O}$ порядке (муниципальных) бюджетных бухгалтерской отчетности государственных  $\mathbf{M}$ автономных учреждений, утвержденная Приказом Минфина России от 25.03.2011 № 33н (далее - Инструкция № 33н);

- Приказ Минфина России от 09.12.2016 № 231н "Об утверждении Инструкции о порядке учета и хранения драгоценных металлов, драгоценных камней, продукции из них и ведения отчетности при их производстве, использовании и обращении" (далее -Приказ Минфина России № 231н);

- Порядок формирования и применения кодов бюджетной классификации Российской Федерации, их структура и принципы назначения, утвержденные Приказом Минфина России от 06.06.2019 № 85н (далее - Порядок № 85н);

- Порядок применения классификации операций сектора государственного управления, утвержденный Приказом Минфина России от 29.11.2017 № 209н (далее - Порядок применения КОСГУ, Порядок № 209н);

- Учетная политика Федерального медико-биологического агентства России.

#### (Основание: ч. 2 ст. 8 Закона № 402-ФЗ)

1.2. Руководитель учреждения несет ответственность за организацию бухгалтерского учета в Учреждении и за организацию хранения первичных (сводных) учетных документов, регистров бухгалтерского учета т бухгалтерской (финансовой) отчетности.

1.3. Бухгалтерский учет в учреждении ведется в отделе бухгалтерии, возглавляемой главным бухгалтером, который подчиняется непосредственно руководителю и несет ответственность за ведение учета в Учреждении, а также за формирование Учетной политики и за последующий контроль по ее исполнению.

### (Основание: ч. 3 ст. 7 Закона № 402-ФЗ)

Бухгалтерский и налоговый учет в Учреждении ведется бухгалтерской службой, которая подчиняется непосредственно главному бухгалтеру, и несет ответственность за полноту, своевременность и достоверность отражения операций хозяйственной деятельности, по принятым документам и сведениям.

Работники всех структурных подразделений и отделов Учреждения обязаны выполнять требования главного бухгалтера по документальному (правовому) оформлению хозяйственных операций и представлению в бухгалтерскую службу Учреждения необходимых документов и сведений, а также несут ответственность за их достоверность и своевременность предоставления.

1.4. Порядок передачи документов и дел при смене руководителя, главного бухгалтера приведен в Приложении № 8 к Учетной политике.

(Основание: п. 14 Инструкции № 157н)

1.5. Форма ведения учета - автоматизированная с применением компьютерных программ:

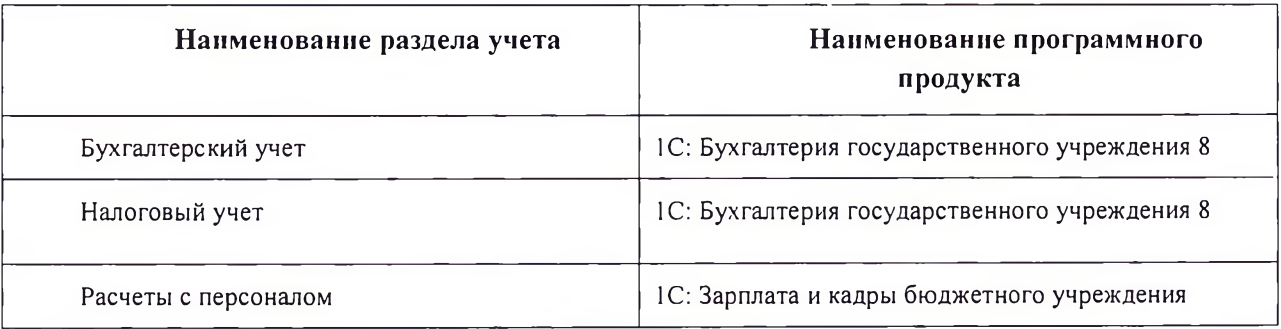

С использованием телекоммуникационных каналов связи и электронной подписи ведется электронных документооборот по следующим направления:

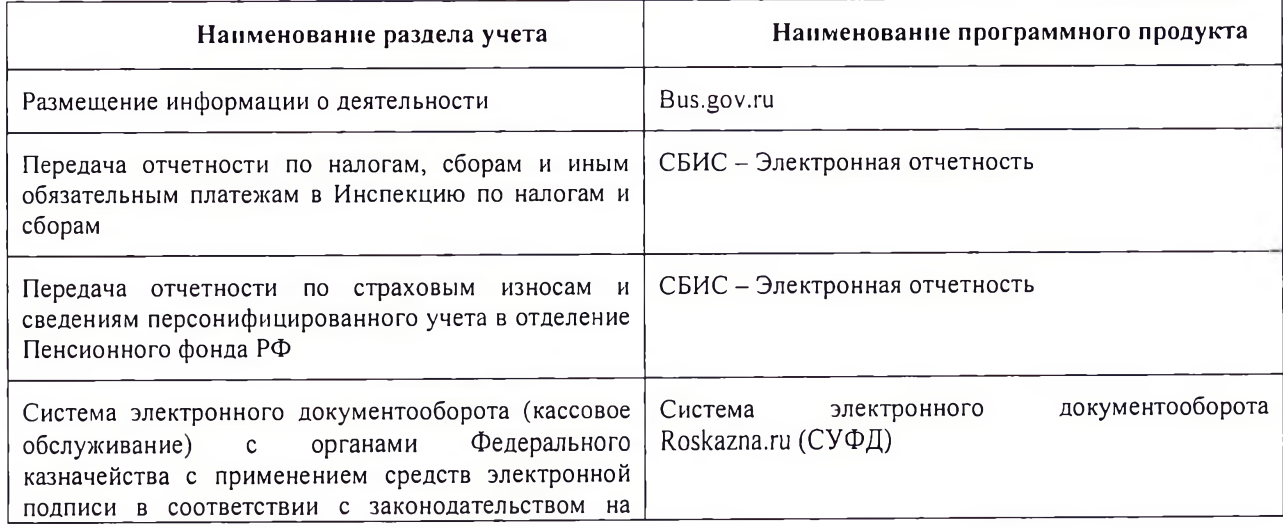

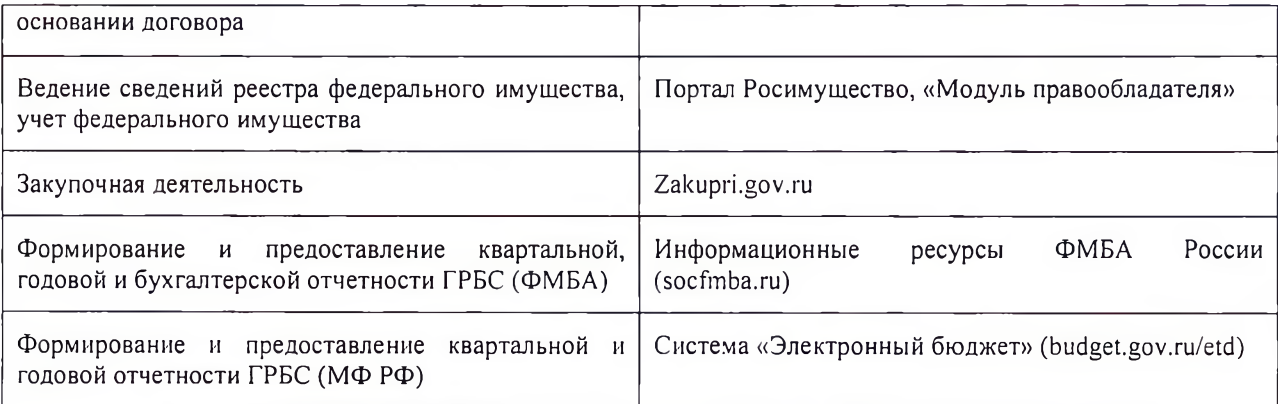

(Основание: п. 19 Инструкции № 157н, п. 9 СГС "Учетная политика")

1.6. Для отражения объектов учета и изменяющих их фактов хозяйственной жизни используются формы первичных учетных документов:

- утвержденные Приказом Минфина России № 52н;

- утвержденные правовыми актами уполномоченных органов исполнительной власти (при их отсутствии в Приказе Минфина России № 52н);

- самостоятельно разработанные, приведенные в Приложении  $\mathbb{N}^2$  2 к Учетной политике.

(Основание: ч. 2, 4 ст. 9 Закона № 402-ФЗ, п. 25 СГС "Концептуальные основы", п. 9 СГС "Учетная политика", Методические указания № 52н)

Без надлежащего оформления первичных учетных документов любые исправления (добавления новых записей) в электронных базах не допускаются.

Своевременное и качественное оформление первичных учетных документов, передачу их в установленные сроки для отражения в бухгалтерском учете, а также достоверность содержащихся в них данных обеспечивают лица, ответственные за оформление факта хозяйственной жизни и подписавшие эти документы. Документы без подписи главного бухгалтера или его заместителя считаются недействительными и не принимаются к исполнению. Перечень лиц, имеющих право подписи первичных учетных документов, а также право визировать финансовые обязательства в пределах и на основании определенных законодательством определен в Приложении № 4 к данной Учетной политики.

1.7. Первичные учетные документы составляются на бумажном носителе. При подписании Учреждением Соглашения о применении электронного документооборота, первичные учетные документы составляются в виде электронных документов, подписанных квалифицированной электронной подписью, в предусмотренных случаях - простой электронной подписью. Если федеральными законами или принимаемыми в соответствии с ними нормативными актами предусмотрено составление и хранение на бумажном носителе первичного учетного документа, составленного в виде электронного документа, изготавливается копия такого первичного учетного документа на бумажном носителе.

(Основание: ч. 5, 6 ст. 9 Закона № 402-ФЗ, п. 32 СГС "Концептуальные основы", Методические указания № 52н)

Первичные (сводные) учетные документы хранятся на бумажном носителе в течение сроков, установленных правилами организации государственного архивного дела, но не менее пяти лет после окончания отчетного года, в котором (за который) они составлены.

1.8. Правила и график документооборота, а также технология обработки учетной информации приведены в Приложении № 3 к Учетной политике.

(Основание: п. 9 СГС "Учетная политика")

1.9. С первичных (сводных) учетных документов, составленных в электронном виде, изготавливаются копии на бумажном носителе.

(Основание: п. 32 СГС "Концептуальные основы")

1.10. Данные прошедшие внутренний контроль первичных (сводных) учетных документов регистрируются, систематизируются и накапливаются в регистрах, составленных:

- по унифицированным формам, утвержденным Приказом Минфина России № 52н;

- по формам, разработанным самостоятельно.

(Основание: ч. 5 ст. 10 Закона № 402-ФЗ, п. п. 23, 28 СГС "Концептуальные основы" п. 11 Инструкции № 157н)

1.11. Регистры бухгалтерского учета составляются на бумажном носителе или в виде электронных документов, подписанных квалифицированной электронной подписью, в предусмотренных случаях - простой электронной подписью. Если федеральными законами или принимаемыми в соответствии с ними нормативными актами предусмотрено составление и хранение на бумажном носителе регистра бухгалтерского учета, составленного в виде электронного документа, изготавливается копия такого регистра на бумажном носителе.

(Основание: ч. 6, 7 ст. 10 Закона № 402-ФЗ, п. 32 СГС "Концептуальные основы", п. 11 Инструкции № 157н, Методические указания № 52н)

1.12. Формирование регистров бухгалтерского учета на бумажном носителе осуществляется на каждую отчетную дату.

(Основание: п. 19 Инструкции № 157н)

1.13. Лицо, ответственное за составление копии электронного документа на бумажном носителе, проставляет в заверяемом документе отметку "Верно", указывает наименование своей должности, проставляет подпись и ее расшифровку (инициалы, фамилию), а также дату заверения копии (выписки из документа).

При представлении копии в другую организацию, отметка о заверении дополняется надписью о месте хранения документа, с которого была изготовлена копия, и заверяется печатью.

(Основание: Методические указания № 52н)

1.14. Журналы операций подписываются главным бухгалтером и бухгалтером, составившим журнал операций. На основании данных журналов ежемесячно составляется главная книга.

1.15. Внутренний контроль совершаемых фактов хозяйственной жизни осуществляется в соответствии с отдельно принятым положением, утвержденным приказом главного врача (исполняющим обязанности главного врача).

1.16. Организация работы по принятию к учету и выбытию материальных ценностей осуществляется созданной на постоянной основе комиссией по поступлению и выбытию активов, действующей в соответствии с положением, приведенным в Приложении №6 к Учетной политике.

(Основание: п. 9 СГС "Учетная политика")

1.17. Достоверность данных учета и отчетности подтверждается путем инвентаризаций активов и обязательств, проводимых в соответствии с порядком, приведенным в Приложении № 7 к Учетной политике.

(Основание: ч. 3 ст. 11 Закона № 402-ФЗ, п. 80 СГС "Концептуальные основы", п. 9 СГС "Учетная политика")

1.18. В графе 8 Инвентаризационной описи (ф. 0504087) отражается статус объекта учета по его коду.

(Основание: Методические указания № 52н)

1.19. В графе 9 Инвентаризационной описи (сличительной ведомости) по объектам нефинансовых активов (ф. 0504087) отражается целевая функция актива по ее коду.

(Основание: Методические указания № 52н)

1.20. Выдача денежных средств под отчет производится в соответствии с порядком, приведенным в Приложении №9 к Учетной политике.

# (Основание: п. 9 СГС "Учетная политика")

1.21. Выдача под отчет денежных документов производится в соответствии с порядком, приведенным в Приложении № 10 к Учетной политике.

(Основание: п. 9 СГС "Учетная политика")

1.22. Бланки строгой отчетности принимаются, хранятся и выдаются в соответствии с порядком, приведенным в Приложении № 11 к Учетной политике.

(Основание: п. 9 СГС "Учетная политика")

1.23. Признание событий после отчетной даты и отражение информации о них в отчетности осуществляется в соответствии с требованиями СГС "События после отчетной даты", порядок приведен в приложении № 5 к настоящей Учетной политики.

1.24. Формирование и использование резервов предстоящих расходов осуществляется в соответствии с порядком, приведенным в Приложении № 12 к Учетной политике.

(Основание: п. 9 СГС "Учетная политика")

1.25. Рабочий план счетов формируется в составе номеров счетов учета для ведения синтетического и аналитического учета в соответствии с Приложением № 1 к Учетной политике.

(Основание: п. 9 СГС "Учетная политика")

1.26. ФГБУЗ ЦГИЭ № 33 ФМБА России применяет корреспонденции счетов бюджетного учета в соответствии с Инструкцией № 162н.

1.27. При отсутствии в Инструкции № 162н корреспонденций счетов бюджетного учета по операциям, подлежащим отражению в бюджетном учете, Учреждение определяет необходимую для отражения в бюджетном учете корреспонденцию счетов в части, не противоречащей Инструкции № 162н.

В 2021 году на сумму кредиторской задолженности за электроэнергию и теплоснабжение по КВР 244 по виду финансового обеспечения 2, образовавшуюся по состоянию на 01.01.2021 г. в связи с введением вида расходов 247 «Закупка энергетических ресурсов», в межотчетный период необходимо сделать проводку реклассификации задолженности с КВР 244 на КВР 247 по ниже приведенным проводкам:

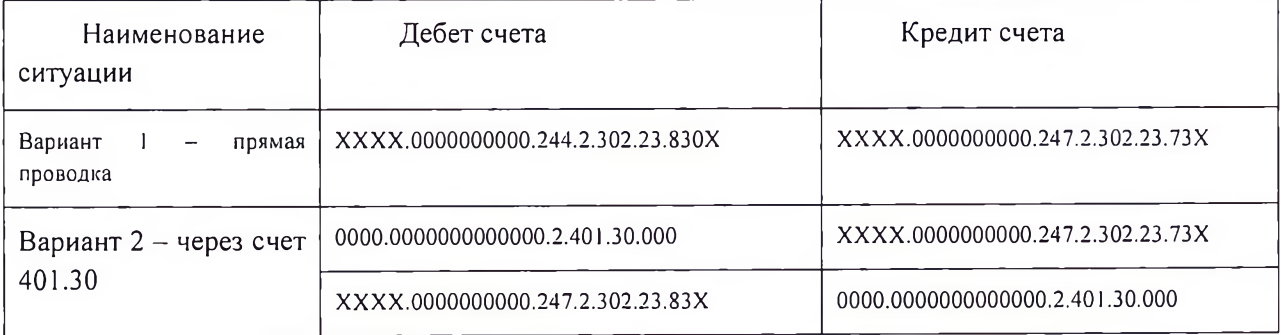

1.28. В целях организации и ведения бюджетного учета применяются следующие коды вида финансового обеспечения (деятельности):

2 - приносящая доход деятельности (собственные доходы учреждения);

3 - средства во временном распоряжении;

4 - субсидии на выполнение государственного (муниципального) задания;

5 - субсидии на иные цели.

1.29. При отражении в учете хозяйственных операций в 5 - 17 разрядах счетов аналитического учета счета 0 101 00 000 приводятся коды согласно целевому назначению выделенных средств.

### (Основание: п. 2.1 Инструкции № 174н)

1.30. При отражении в учете хозяйственных операций в 5 - 17 разрядах счетов аналитического учета счета 0 102 00 000 приводятся коды согласно целевому назначению выделенных средств.

(Основание: п. 2.1 Инструкции № 174н)

1.31. При отражении в учете хозяйственных операций в 5 - 17 разрядах счетов аналитического учета счета 0 104 00 000 приводятся коды согласно целевому назначению выделенных средств.

(Основание: п. 2.1 Инструкции № 174н)

1.32. При отражении в учете хозяйственных операций в 5 - 17 разрядах счетов аналитического учета счета 0 105 00 000 приводятся коды согласно целевому назначению выделенных средств.

(Основание: п. 2.1 Инструкции № 174н)

1.33. При отражении в учете хозяйственных операций в 5 - 17 разрядах счетов аналитического учета счета 0 201 35 000 приводятся коды согласно целевому назначению выделенных средств.

(Основание: п. 2.1 Инструкции № 174н)

1.34. При отражении в учете хозяйственных операций в 5 - 14 разрядах счетов аналитического учета счета 0 401 60 000 и корреспондирующего с ним счета 0 401 20 000 приводятся коды согласно целевому назначению обязательств (производимых расходов).

(Основание: п. 2.1 Инструкции № 174н)

1.35. Составляет и представляет оперативную, месячную, квартальную, годовую бюджетную и иную отчетность на основании аналитического и синтетического учета в порядке и сроки, установленные законодательно.

#### 2. Основные средства

2.1. Основные средства - являющиеся активами материальные ценности независимо от их стоимости со сроком полезного использования более 12 месяцев (если иное не предусмотрено настоящей Учетной политикой, иными нормативными правовыми актами, регулирующими ведение бухгалтерского учета и составления бухгалтерской (финансовой) отчетности, предназначенные для неоднократного или постоянного использования субъектом учета на праве оперативного управления (владения, безвозмездного пользования, имущественного найма) в целях выполнения государственных полномочий (функций), осуществления деятельности по выполнению работ, оказанию услуг, либо для управленческих нужд.

(Основание: п.7 СГС "Основные средства")

Материальная ценность подлежит признанию в бухгалтерском учете в составе основных средств (далее - объект основных средств при условии, что субъектом учета прогнозируется получение от ее использования экономических выгод или полезного потенциала и первоначальную стоимость материальной ценности как объекта бухгалтерского учета можно надежно оценить.

#### (Основание: п.8 СГС "Основные средства")

Указанные материальные ценности признаются основными средствами при их нахождении в эксплуатации, в запасе, на консервации, а также при их передаче субъектом учета во временное владение, пользование и безвозмездное пользование

Материальные объекты имущества, за исключением периодических изданий, составляющие библиотечный фонд субъекта учета, принимаются к бухгалтерскому учету в качестве основных средств не зависимо от срока их полезного использования.

Не относятся к основным средствам:

а) непроизведенные активы;

б) имущество, составляющее государственную (муниципальную) казну;

в) материальные ценности, в том числе объекты недвижимого имущества, предназначенные для продажи и (или) учитываемые в составе запасов, а также материальные запасы, в том числе объекты незавершенного строительства, числящихся в составе капитальных вложений; г) биологические активы.

2.2. Организация работы по принятию к учету и выбытию материальных ценностей осуществляется комиссией по поступлению и выбытию активов, действующей в соответствии с положением, приведенным в Приложении № 16 к Учетной политике (п.9 СГС «Учетная политика»).

2.3. Срок полезного использования объекта основных средств определяется исходя из ожидаемого срока получения экономических выгод и (или) полезного потенциала, заключенного в активе, в порядке, установленном п. 35 СГС "Основные средства", п. 44 Инструкции № 157н, определяется комиссией по поступлению и выбытию.

2.4. Первоначальная стоимость объекта основных средств, приобретенного в результате обменных операций или созданного субъектом учета, определяется в сумме фактически произведенных капитальных вложений, формируемых с учетом сумм налога на добавленную стоимость (далее НДС), предъявленных субъекту учета поставщиками (подрядчиками, исполнителями), кроме приобретения, создания (сооружения и (или) изготовления) объекта основных средств в рамках деятельности субъекта учета, облагаемой НДС, если иное не предусмотрено законодательством Российской Федерации о налогах и сборах.

Сумма фактически произведенных капитальных вложений формируется согласно пп.15-17 СГС "Основные средства".

Необменные операции - операции, в ходе которых субъект учета получает (передает) активы без непосредственного предоставления (получения) в обмен активов, сопоставимых по денежной величине (денежным эквивалентам). К необменным операциям относятся операции по передаче (получению) активов безвозмездно (без взимания платы) или по незначимым ценам по отношению к рыночной цене обменной операции с подобными активами (п.7 Приказа 257н). Первоначальная стоимость объекта основных средств, приобретенного в результате необменных операций формируется согласно пунктов 22-24 СГС «Основные средства».

2.5. Амортизация по всем основным средствам начисляется линейным методом.

(Основание: п. п. 36, 37 СГС "Основные средства")

2.6. Структурная часть объекта основных средств, которая имеет срок полезного использования, существенно отличающийся от сроков полезного использования других частей этого же объекта, и стоимость, составляющую значительную величину от его общей стоимости, учитывается как самостоятельный инвентарный объект.

Для целей настоящего пункта сроки полезного использования считаются существенно отличающимися, если они относятся к разным амортизационным группам, определенным в Постановлении Правительства РФ от 01.01.2002 № 1.

Для целей настоящего пункта стоимость структурной части объекта основных средств считается значительной, если она составляет не менее 10% его общей стоимости.

(Основание: п. 10 СГС "Основные средства")

2.7. Отдельными инвентарными объектами являются:

- локальная вычислительная сеть;
- охранно- пожарная сигнализация;
- принтеры;
- сканеры.

(Основание: п. 10 СГС "Основные средства", п. 9 СГС "Учетная политика", п. 45 Инструкции № 157н)

2.8. Инвентарные номера (в том числе внутренние порядковые) применяют для организации бухгалтерского (бюджетного) учета и контроля за сохранностью основных средств. Каждому инвентарному объекту основных средств, кроме основных средств стоимостью до 10 000 руб. включительно и библиотечного фонда присваивается инвентарный номер. Ранее принятый

инвентарный номер не изменяется в течении всего срока использования и учета основного средства вплоть до его списания. Внутренний порядковый инвентарный номер объекта, входящего в инвентарную группу, состоит из инвентарного номера этой группы и порядкового номера объекта, входящего в нее (п. 46 Инструкции N 157н). Инвентарный номер, присвоенный основному средству, сохраняется за ним весь период его нахождения в учреждении. Номера выбывших с учета основных средств вновь принятым к учету объектам не присваивают (п. 9 Федерального стандарта N 257н, п. 46 Инструкции N 157н).

Инвентарный номер состоит из 15 знаков:

1-й знак - код вида финансового обеспечения (деятельности);

2 - 4-й знаки - код синтетического счета;

5 - 6-й знаки - код аналитического счета;

7 - 10-й знаки - год поступления основного средства;

11-15-й знаки - порядковый номер объекта в группе (00001 - 99999).

(Основание: п. 9 СГС "Основные средства", п. 46 Инструкции № 157н)

2.9. Присвоенный основному средству инвентарный номер обозначается лицом, ответственным за сохранность объекта имущества и (или) использование его по назначению, в присутствии уполномоченного члена комиссии по поступлению и выбытию активов (п. 46 Инструкции N  $157H$ :

- на объекты недвижимого имущества - несмываемой краской;

- на объекты движимого имущества - на бумажной наклейке.

(Основание: п. 46 Инструкции № 157н)

В случае, если объект является сложным (комплексом конструктивно-сочлененных предметов), инвентарный номер обозначается на каждом составляющем элемента тем же способом, что и на сложном объекте.

2.10. Аналитический учет вложений в основные средства ведется в Многографной карточке (ф. 0504054).

(Основание: п. 128 Инструкции № 157н)

2.11. Основные средства, выявленные при инвентаризации, принимаются к учету по справедливой стоимости, определенной инвентаризационной комиссией с применением наиболее подходящего в каждом случае метода.

(Основание: п. п. 52, 54 СГС "Концептуальные основы", п. 31 Инструкции № 157н)

2.12. В Инвентарных карточках учета нефинансовых активов (ф. 0504031), открытых в отношении зданий и сооружений, дополнительно отражаются сведения о наличии пожарной, охранной сигнализации и других аналогичных систем, связанных со зданием (прикрепленных к стенам, фундаменту, соединенных между собой кабельными линиями), с указанием даты ввода в эксплуатацию и конкретных помещений, оборудованных системой.

(Основание: п. 9 СГС "Учетная политика")

2.13. Балансовая стоимость объекта основных средств видов:

- "Машины и оборудование"

- «Транспортные средства»

- «Инвентарь производственный и хозяйственный»

увеличивается на стоимость затрат по замене его отдельных составных частей в случае выхода из строя отдельных узлов и частей, при условии, что такие составные части в соответствии с критериями признания объекта основных средств признаются активом и согласно порядку эксплуатации объекта требуется такая замена, в том числе в ходе капитального ремонта. Затраты по замене отдельных составных частей объекта основных средств, включаются в момент их

возникновения в стоимость объекта. Одновременно с его стоимости списывается в текущие расходы стоимость заменяемых (выбывающих) составных частей.

(Основание: п. п. 19, 27 СГС "Основные средства")

2.14. Балансовая стоимость объекта основных средств в случаях достройки, дооборудования, реконструкции, в том числе с элементами реставрации, технического перевооружения, модернизации, частичной (разукомплектации), ликвидации увеличивается на CYMMY сформированных капитальных вложений в этот объект.

(Основание: п. 19 СГС "Основные средства")

2.15. Стоимость основного средства изменяется в случае проведения переоценки этого основного средства и отражения ее результатов в учете.

(Основание: п. 19 СГС "Основные средства")

2.16. Переоценка основных средств проводится:

- По решению Правительства РФ (Основание: п. 28 Инструкции № 157н); - в случае отчуждения активов не в пользу организаций бюджетной сферы (Основание: п. 29 СГС "Основные средства", п. 28 Инструкции № 157н).

2.17. При отражении результатов переоценки производится пересчет накопленной амортизации пропорционально изменению первоначальной стоимости объекта основных средств таким образом, чтобы его остаточная стоимость после переоценки равнялась его переоцененной стоимости.

(Основание: п. 41 СГС "Основные средства")

2.18. Ответственным за хранение документов производителя, входящих в комплектацию объекта основных средств (технической документации, гарантийных талонов), является ответственное лицо, за которым закреплено основное средство.

(Основание: п. 9 СГС "Учетная политика")

2.19. Продажа объектов основных средств оформляется Актом о приеме-передаче объектов нефинансовых активов (ф. 0504101).

(Основание: Методические указания № 52н)

2.20. Безвозмездная передача объектов основных средств оформляется Актом о приеме-передаче объектов нефинансовых активов (ф. 0504101).

(Основание: Методические указания № 52н)

2.20.1. При приобретении основных средств оформляется Акт о приеме-передаче объектов нефинансовых активов (ф. 0504101).

(Основание: Методические указания № 52н)

2.21. Консервация объекта основных средств на срок более 3 месяцев (расконсервация) оформляется на основании приказа руководителя первичным документом - Актом о консервации (расконсервайии) объектов основных средств. Отражение консервации (расконсервации) объекта основных средств на срок более 3 месяцев отражается путем внесения в Инвентаргую карточку объекта учета записи о консервации (расконсервации) объекта, без отражении по соответствующим счетам аналитического учета счета 010100000 «Основные средства».

2.22. Частичная ликвидация объекта основных средств оформляется Актом по форме, приведенной в Приложении № 2 к настоящей Учетной политике.

(Основание: Методические указания № 52н, п. 9 СГС "Учетная политика")

В случае частичной ликвидации или разукомплектации объекта основного средства, если стоимость ликвидируемых (разукомплектованных) частей не выделена в документах поставщика, стоимость таких частей определяется пропорционально следующему показателю:

- площади;

- объему;

 $-$  BeCy;

- иному показателю, установленному комиссией по поступлению и выбытию активов.

2.23. Выбытие основных средств оформляется типовыми Актами на списание Комиссией по поступлению и выбытию активов. Разборка и демонтаж основных средств до утверждения соответствующих актов не допускается. Списанные объекты основных средств (а также их части), не пригодные для дальнейшего использования или продажи подлежат отражению на забалансовом счете 02 «Материальные ценности, принятые на хранение» до момента их утилизации (уничтожения или до выявления новой целевой функции в условной оценке 1 рубль за 1 объект.

В целях налога на прибыль расходы на ликвидацию (демонтаж, утилизацию) основных средств за счет субсидий или лимитов бюджетных обязательств (бюджетных ассигнований) не включайте в налоговую базу по налогу на прибыль

(Основание: пп. 14 п. 1 ст. 251, п. 49 ст. 270, п. 1 ст. 252 НК РФ).

Для расходов за счет собственных доходов их включение в налоговую базу зависит от того, каких основных средств они касаются: используемых в приносящей доход деятельности или нет.

- 1. Для основных средств, которые не используются в приносящей доход деятельности, расходы на ликвидацию (демонтаж, утилизацию) не включайте в налоговую базу по налогу на прибыль, так как они не удовлетворяют условиям п. 1 ст. 252 НК РФ.
- 2. Если же основные средства используются в приносящей доход деятельности, то такие расходы нужно учитывать как внереализационные. В соответствии с пп. 3 п. 7 ст. 272 НК РФ датой осуществления внереализационных расходов при методе начисления признается дата предъявления налогоплательщику документов, служащих основанием для произведения расчетов, либо последнее число отчетного (налогового) периода. Поэтому предлагаем учитывать затраты на дату подписания акта выполненных работ (оказанных услуг). При кассовом методе расходы учитывайте по мере их оплаты при наличии соответствующих актов (п. 3 ст. 273 НК РФ).

### 3. Нематериальные активы

3.1. В составе нематериальных активов учитываются объекты, соответствующие критериям признания в качестве НМА, в частности исключительные права на результаты интеллектуальной деятельности и средства индивидуализации.

# (Основание: п. 56 Инструкции № 157н)

3.2. Объект признается нематериальным активом при одновременном выполнении следующих условий:

- объект способен приносить экономические выгоды в будущем;

- у него отсутствует материально-вещественная форма;

- объект можно идентифицировать;

- объект предназначен для использования в течение длительного времени, т.е. свыше 12 месяцев или обычного операционного цикла, если он превышает 12 месяцев;

- не предполагается последующая перепродажа данного актива;

- имеются надлежаще оформленные документы, подтверждающие существование актива;

- имеются надлежаще оформленные документы, устанавливающие исключительное право на актив;

- в случаях, установленных законодательством РФ, имеются надлежаще оформленные документы, подтверждающие исключительное право на актив (патенты, свидетельства, другие охранные документы, договор об отчуждении исключительного права на результат интеллектуальной деятельности или на средство индивидуализации, документы, подтверждающие переход исключительного права без договора и т.п.) или исключительного права на результаты научно-технической деятельности, охраняемые в режиме коммерческой тайны, включая потенциально патентоспособные технические решения и секреты производства (ноу-хау).

# (Основание: п. п. 4, 6, 7 СГС "Нематериальные активы", п. 56 Инструкции № 157н)

3.3. Сроком полезного использования нематериального актива является период, в течение которого предполагается использование актива.

(Основание: п. 60 Инструкции № 157н)

3.4. Аналитический учет вложений в нематериальные активы ведется в Многографной карточке  $($  $\Phi$ . 0504054).

(Основание: п. 128 Инструкции № 157н)

3.5. К расходам, включаемым в первоначальную стоимость объектов нематериальных активов при их создании собственными силами, относятся:

- расходы на выполнение работ, оказание услуг согласно заключаемым при создании данного объекта договорам (контрактам), в том числе по договорам авторского заказа (авторским договорам), договорам на выполнение опытно-конструкторских и технологических работ;

- расходы на оплату труда работников, непосредственно занятых в процессе создания объекта нематериальных активов или в выполнении опытно-конструкторских и технологических работ;

- платежи, необходимые для регистрации прав на объекты нематериальных активов;

- расходы на амортизацию патентов и лицензий, использованных для создания такого объекта:

- расходы на содержание и эксплуатацию научно-исследовательского оборудования, установок и сооружений, других основных средств и иного имущества, амортизацию основных средств и нематериальных активов, использованных непосредственно при создании объекта нематериальных активов;

(расходы, непосредственно связанные с созданием объекта нематериальных активов и обеспечением условий для его использования в запланированных целях).

(Основание: п. 20 СГС "Нематериальные активы")

3.6. Амортизация по всем нематериальным активам начисляется линейным методом.

(Основание: п. п. 30, 31 СГС "Нематериальные активы")

3.7. Продолжительность периода,  $B$ течение которого предполагается использовать нематериальный актив, ежегодно определяется комиссией по поступлению и выбытию активов и в случаях его существенного изменения уточняет срок его полезного использования. Возникшая в связи с этим корректировка суммы начисляемой ежемесячно амортизации осуществляется, начиная с месяца, следующего за месяцем, в котором произведено уточнение срока полезного использования. Срок полезного использования таких объектов НМА подлежит уточнению.

(Основание: п. 61 Инструкции № 157н)

# 4. Непроизведенные активы

4.1. Непроизведенными активами признаются объекты нефинансовых активов, не являющиеся продуктами производства, вещное право на которые закреплено в соответствии с законодательством (например, земля, недра), а также земельные участки, государственная собственность на которые не разграничена, сведения о которых внесены в Единый государственный реестр недвижимости.

(Основание: п. 6 СГС "Непроизведенные активы", п. 70 Инструкции № 157н)

4.2. Аналитический учет вложений в непроизведенные активы ведется в Многографной карточке  $($ *d* $)$ . 0504054).

## (Основание: п. 128 Инструкции № 157н)

4.3. Объект непроизведенных активов учитывается на забалансовом счете 02 "Материальные ценности на хранении", если в отношении него одновременно выполняются следующие условия:

- объект не приносит экономических выгод;

- объект не имеет полезного потенциала;
- не предполагается, что объект будет приносить экономические выгоды.

(Основание: п. 36 СГС "Концептуальные основы", п. 7 СГС "Непроизведенные активы")

4.4. Непроизведенные активы, не являющиеся земельными участками и не имеющие первоначальной стоимости в связи с отсутствием затрат на их приобретение (такие как лес, исторически произрастающий на полученном земельном участке), отражаются в условной оценке, если они соответствуют критериям признания активов. Условная оценка (например. 1 руб. за 1 га) определяется комиссией по поступлению и выбытию активов в момент их отражения на балансе.

(Основание: п. 36 СГС "Концептуальные основы", Письмо Минфина России от 27.10.2015 №  $02 - 05 - 10/61628$ 

4.5. Проверка актуальности кадастровой стоимости земельного участка, по которой он отражен в учете, осуществляется ежегодно, перед составлением годовой отчетности. Если выявлено изменение кадастровой стоимости, в учете отражается изменение стоимости земельного участка объекта непроизведенных активов.

(Основание: п. 71 Инструкции № 157н, п. 20 Инструкции № 174н)

# 5. Материальные запасы

5.1. К материальным запасам относятся материальные ценности, перечисленные в пунктах 98-99 Инструкции № 157н.

5.2. Единицей бухгалтерского учета материальных запасов, в зависимости от характера, порядка приобретения и (или) использования, является:

- номенклатурная (реестровая) единица при ведении раздельного аналитического учета однородных материальных запасов, выпущенных разными производителями, имеющих разные артикулы, торговые марки, размеры, сорт;
- партия для массового учета однородных товаров, поступивших одновременно по одному или нескольким документам от одного поставщика одним видом транспорта, а также товаров, поступивших от одного поставщика одним видом транспорта. Товары партиями следует учитывать при массовых продажах К уникальным товарам данная единица учета не применяется;
- однородная (реестровая) группа оптимизирующая учетные процедуры и уменьшающая затраты, связанные с ведением учета, необходимо обеспечение аналитического учета для контроля за сохранностью и движением матзапасов (бумага для офисной техники разных торговых марок при совпадении количества листов в пачках и формата можно учитывать по однородной группе "Бумага для офисной техники формата А4").

(Основание: п. 101 Инструкции № 157н, п. 8 СГС «Запасы»)

5.3. Оценка материальных запасов, приобретенных за плату, осуществляется по фактической стоимости приобретения с учетом расходов, связанных с их приобретением.

При одновременном приобретении нескольких видов материальных запасов такие расходы распределяются пропорционально договорной цене приобретаемых материалов.

(Основание: п. п. 100, 102 Инструкции № 157н, п. 9 СГС "Учетная политика")

Принятие к бухгалтерскому учету приобретенных (полученных) материальных запасов осуществляется на основании первичных (сводных) учетных документов, при принятии материальных запасов, используемых свыше 12 месяцев, постоянно действующая комиссия по поступлению и выбытию активов определяет срок их полезного использования.

Активы, относящиеся к запасам, принимаются к бухгалтерскому учету по первоначальной стоимости, которая определяется в сумме фактически произведенных вложений с учетом расходов, непосредственно связанных с их приобретением.

(Основание: п.19 СГС «Запасы»)

Фактическая стоимость материальных запасов, приобретаемых учреждением для их отражения в учете, формируется на аналитических счетах 10500 000 «Материальные запасы».

5.4. Перечень материалов и изделий, приобретаемых и используемый в медицинской деятельности:

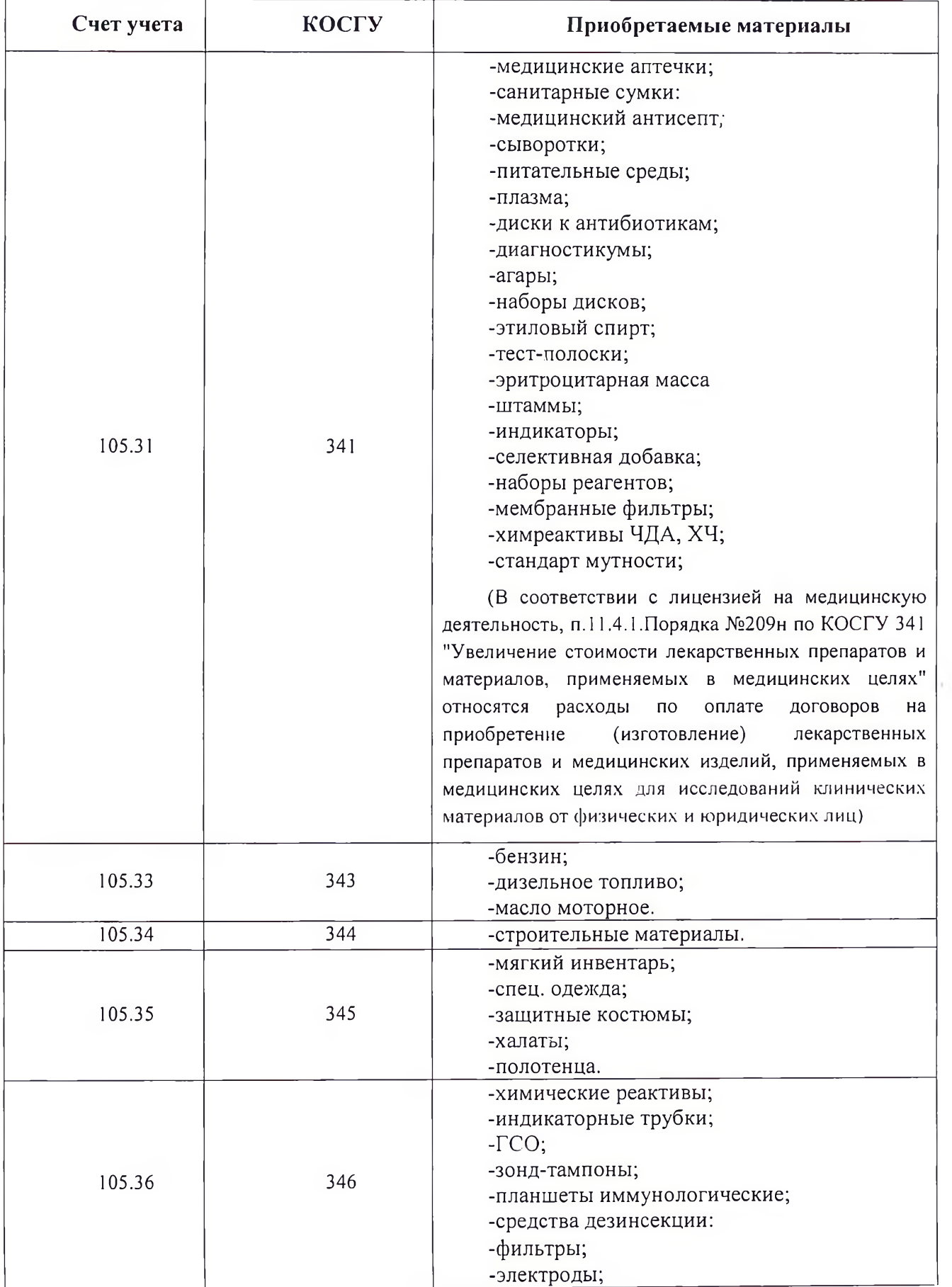

страница 15

 $\sim 10^{-1}$ 

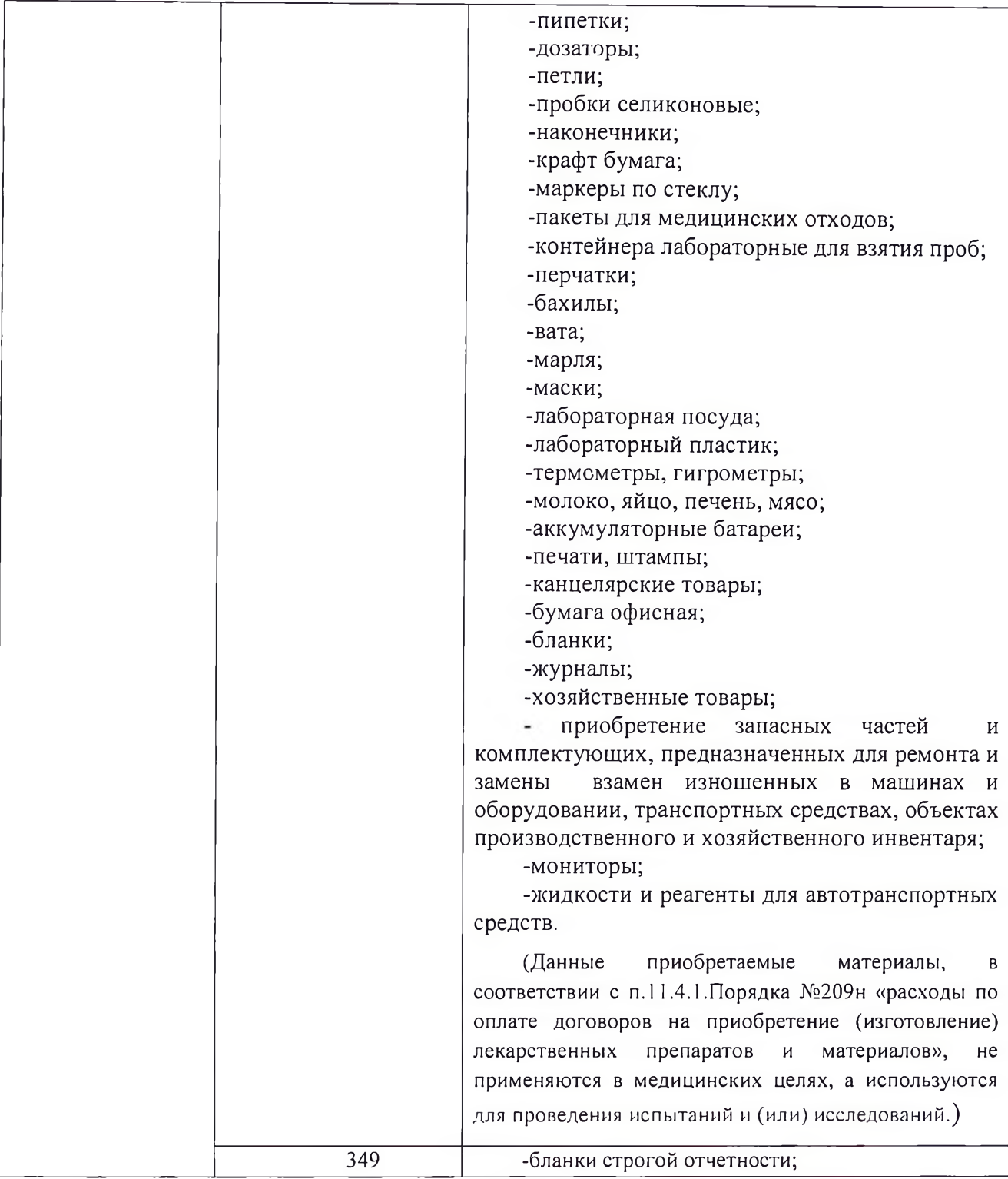

5.5. Аналитический учет вложений в материальные запасы ведется в Многографной карточке (ф. 0504054).

(Основание: п. 128 Инструкции № 157н)

5.6. Первоначальная стоимость материальных запасов при изготовлении их собственными силами определяется в сумме фактически произведенных вложений, формируемых в объеме затрат, связанных с изготовлением данных активов, на счете 10604 000 «Вложения в материальные запасы».

5.7. Материальные запасы, полученные от главного распорядителя или от иной организации государственного сектора, подлежат признании в бухгалтерском учете в оценке, определенной передающей стороной - по стоимости, отраженной в передаточных документах.

## (Основание: п.24 СГС «Запасы»)

5.8. Материальные запасы исходя **ИЗ** НОВЫХ условий  $\n *HX*\n$ использования МОГУТ реклассифицироваться в иную группу материальных запасов или иную категорию объектов бухгалтерского учета, что не приводит к изменению их стоимости. Выбытие из одной группы и отражение по другой отражается одновременно. Перевод готовой продукции в состав материалов (основных средств) в целях ее использования для нужд учреждения осуществляется по фактической себестоимости продукции, признаваемой первоначальной стоимостью материала (основного средства).

(Основание: n.27 СГС «Запасы»)

5.9. При отражении незавершенного производства первоначальной стоимостью является доля фактически понесенных организацией затрат на выполнение этого объема работ (оказание услуг), куда не включаются общехозяйственные расходы, произведенные в отчетном периоде (месяце), распределяемые на фактическую себестоимость оказанных работ (выполненных услуг), а в части не распределяемых расходов относятся на финансовый результат текущего отчетного периода. Издержки обращения, произведенные в отчетном периоде, не включаются в себестоимость работ (услуг)и относятся на финансовый результат текущего отчетного периода (на увеличение расходов.)

5.10. Признание в учете материалов, полученных при ликвидации нефинансовых материальных активов (в том числе ветоши, полученной от списания мягкого инвентаря), отражается по справедливой стоимости, определяемой методом рыночных цен.

(Основание: п. п. 52, 54 СГС "Концептуальные основы", п. 106 Инструкции № 157н)

5.11. Выбытие материальных запасов признается по фактической стоимости каждой единицы.

(Основание: п. 46 СГС "Концептуальные основы", п. 108 Инструкции № 157н)

5.12. Нормы расхода ГСМ утверждаются в виде отдельного документа на основании Методических рекомендаций № АМ-23-р.

(Основание: п. 9 СГС "Учетная политика")

5.13. При отсутствии распоряжения региональных (местных) органов власти период применения зимней надбавки к нормам расхода ГСМ соответствует периоду, установленному в Методических рекомендациях № АМ-23-р.

(Основание: Методические рекомендации № АМ-23-р)

5.14. Списание ГСМ оформляется Актом о списании материальных запасов (ф.0504230), оформленным на основании Путевых листов легкового автомобиля (ф.0345001, типовая межотраслевая форма №-3, утвержденная Постановлением Госкомстата России от 28.11.1997 г. № 78) для легковых автомобилей и Путевых листов специального автомобиля (ф.0345002, типовая межотраслевая форма №-4, утвержденная Постановлением Госкомстата России от 28.11.1997 г. № 78) для специальных автомобилей,

5.15. Передача материальных запасов подрядчику для изготовления (создания) объектов нефинансовых активов осуществляется по Накладной на отпуск материалов (материальных ценностей) на сторону (ф. 0504205).

(Основание: п. 116 Инструкции № 157н)

5.16. Выдача в эксплуатацию на нужды учреждения канцелярских принадлежностей, запасных частей и хозяйственных материалов оформляется ведомостью выдачи материальных ценностей на нужды учреждения (ф. 0504210). Эта ведомость является основанием для списания материальных запасов согласно нормам, установленным по Учреждению.

5.17. Перемещение матзапасов со склада сотруднику отдела оформляется требованием накладной ф.0504204.

# 5.18. Особенности учета мягкого инвентаря и хозяйственного инвентаря.

Аналитический учет мягкого инвентаря ведется по группам (видам), наименованиям, сортам, и количеству, материально-ответственным лицами местам хранения в карточках количественносуммового учета (ф.0504041). Весь поступающий мягкий инвентарь мягкий инвентарь маркируется материальным лицом в присутствии Руководителя Учреждения или исполняющего обязанности руководителя, и работника бухгалтерии, с помощью специальных штампов с указанием наименования учреждения даты несмываемой краской без ущерба внешнему виду изделия. Выдача мягкого инвентаря в эксплуатацию производится на основании требованиянакладной (ф.0504204), в регистрах аналитического учета отражается как внутреннее перемещение. Срок эксплуатации предметов мягкого инвентаря исчисляется со дня их фактической выдачи. Списанию подлежит только полностью непригодный мягкий инвентарь, который невозможно восстановить или восстановление которого нецелесообразно, истечение сроки носки не является основанием для списания объекта. Мягкий и хозяйственный инвентарь списываются по акту о списании мягкого и хозяйственного инвентаря (ф. 0504143), который подписывается членами комиссии по поступлению и выбытию активов и утверждается Руководителем (исполняющим обязанности руководителя).

5.19. В остальных случаях материальные запасы списываются по акту о списании материальных запасов (ф. 0504230).

5.20. Выдача запасных частей и хозяйственных материалов (электролампочек, мыла, щеток и т.п.) на хозяйственные нужды оформляется Ведомостью выдачи материальных ценностей на нужды учреждения (ф. 0504210), которая является основанием для их списания.

(Основание: п. 9 СГС "Учетная политика")

5.21. Важной задачей в медицинских учреждениях здравоохранения является обеспечение сохранности и целевого использования материальных запасов, в том числе медикаментов, перевязочных средств и изделий медицинского назначения, Для их учета необходимо руководствоваться Приложение № 13 к Учетной политики.

5.22. Особенности учета посуды:

К посуде, следует относить: чашки, пробирки, колбы, мензурки, стаканы, воронки, цилиндры.

Для списания разбитой посуды используется акт о списании мягкого и хозяйственного инвентаря (ф. 0504143), данные в который берутся из Книги регистрации боя посуды (ф.0504044). Записи в книге производятся соответствующими должностными лицами. Постоянно действующая комиссия по поступлению и выбытию активов следит за правильностью ведения данной книги.

списанного из-за потери своих потребительских свойств, 5.23. Утилизация имущества, осуществляет в Учреждении согласно Порядка, определенного приложением № 15 к данной Учетной политике.

Выбытие актива с балансового учета может осуществляться в случае выявления несоответствия условиям признания актива, которое фиксируется инвентаризационной комиссией в ведомости (ф.0504087) (Письмо Минфина РФ от 25.07.2018г. № 02-07-10/52275). Дальнейший учет этого имущества осуществляется на забалансовом счете 02 «Материальные ценности, принятие на хранение» до момента определения целевой функции выбывшего с балансового учета имущества. Если Порядком утилизации имущества определено, что выбывший актив подлежит обязательной утилизации с привлечением специализированной организации, то данное имущество списывается с забалансового счета 02 после его утилизации по Акту утилизации. На выбывшее имущество, классифицируемое как бытовые отходы, Акт утилизации не формируется.

В целях налога на прибыль расходы на ликвидацию (демонтаж, утилизацию) за счет субсидий или лимитов бюджетных обязательств (бюджетных ассигнований) не включайте в налоговую базу по налогу на прибыль (пп. 14 п. 1 ст. 251, п. 49 ст. 270, п. 1 ст. 252 НК РФ).

Для расходов за счет собственных доходов их включение в налоговую базу зависит от того, каких основных средств они касаются: используемых в приносящей доход деятельности или нет:

### 6. Себестоимость

#### Обшие положения

6.1. Себестоимость оказанных услуг определяется отдельно для каждого вида услуг и состоит из прямых, накладных и общехозяйственных расходов.

(Основание: п. п. 134, 135 Инструкции № 157н)

6.2. Прямыми расходами признаются расходы, которые осуществлены непосредственно для оказания конкретного вида услуг.

Накладными расходами признаются расходы, которые непосредственно не связаны с оказанием услуг, однако осуществлены для обеспечения оказания услуг.

Общехозяйственными признаются расходы, которые не связаны соказанием услуг и осуществлены для обеспечения функционирования учреждения в целом как хозяйствующего субъекта.

#### Оказание услуг

6.3. В составе прямых расходов отражаются:

- расходы на оплату труда и начисления на выплаты по оплате труда работников, непосредственно участвующих в оказании услуг;

- расходы на приобретение материальных запасов, потребляемых в процессе оказания услуг;

- расходы на приобретение основных средств стоимостью до 10 000 руб. включительно, используемых непосредственно для оказания услуг;

- амортизация основных средств, непосредственно используемых для оказания услуг;

- другие расходы, непосредственно связанные с оказанием услуг.

6.4. В составе накладных расходов при оказании услуг отражаются:

- расходы на оплату труда и начисления на выплаты по оплате труда работников, обеспечивающих оказание услуг;

- амортизация основных средств, обеспечивающих оказание услуг;
- расходы на содержание имущества, используемого при оказании услуг.

#### Общехозяйственные расходы

6.5. В составе общехозяйственных расходов выделяются расходы, распределяемые и не распределяемые на себестоимость услуг.

(Основание: п. 135 Инструкции № 157н)

6.6. В составе общехозяйственных расходов, распределяемых на себестоимость, отражаются:

- расходы на оплату коммунальных услуг;
- расходы на оплату услуг связи;
- расходы на оплату транспортных услуг;

приобретение материальных запасов, израсходованных на - расходы на общехозяйственные нужды;

- расходы на охрану.
- 6.7. В составе общехозяйственных расходов, не распределяемых на себестоимость, отражаются:

- расходы на оплату труда и начисления на выплаты по оплате труда работников, не принимающих участия в оказании услуг;

- расходы на амортизацию основных средств, которые не задействованы в оказании услуг;

- расходы на содержание и ремонт имущества, не используемого в оказании услуг;

- прочие расходы на общехозяйственные нужды.

# Распределение расходов на себестоимость (финансовый результат)

6.8. Прямые затраты относятся на себестоимость способом прямого расчета (фактических затрат).

# (Основание: п. 134 Инструкции № 157н)

6.9. Накладные расходы распределяются на себестоимость нескольких видов услуг по окончании месяца пропорционально прямым затратам по оплате труда и материальным затратам.

(Основание: п. 134 Инструкции № 157н)

6.10. Распределяемые общехозяйственные расходы относятся на себестоимость соответствующего вида услуг по окончании месяца пропорционально прямым затратам по оплате труда и материальным затратам.

### (Основание: п. п. 134, 135 Инструкции № 157н)

6.11. Не распределяемые на себестоимость общехозяйственные расходы относятся на увеличение расходов текущего финансового года.

К расходам относящимся на финансовый результат учреждения и не формирующих себестоимость работ (услуг) относятся:

- Расходы, связанные с содержанием неиспользуемого имущества;
- Расходы на содержание и уплату имущественных налогов по особоценному  $\bullet$ движимому и недвижимому имуществу (земельный и транспортный налоги, налог на имущество) - с отнесением в дебет счета 0 40110 130(0 40120 290).

(Основание: п. 135 Инструкции № 157н)

# 7. Денежные средства, денежные эквиваленты и денежные документы

7.1. Учет денежных средств осуществляется в соответствии с требованиями, установленными Порядком ведения кассовых операций.

# (Основание: Указание № 3210-У)

7.2. Кассовая книга (ф. 0504514) оформляется на бумажном носителе с применением компьютерной программы 1С: Бухгалтерия государственного учреждения, распечатывается на бумажный носитель, шнуруется, нумеруется, опечатывается и подписывается главным врачом (или лицом, исполняющим его обязанности) и главным бухгалтером.

(Основание: пп. 4.7 п. 4 Указания № 3210-У, п. 167 Инструкции № 157н)

7.3. Ответственность за сохранностью ценностей, находящихся в кассе Учреждения, несет бухгалтер, в обязанности которого входит данная операция. Бухгалтер фиксирует приход и расход денежных средств в кассовой книге в день операции.

7.4. В составе денежных документов учитываются:

- почтовые конверты с марками, отдельно приобретаемые почтовые марки;
- топливные карты и талоны на бензин;
- карты на оплату услуг связи
- оформленные на бумажном носителе проездные документы, приобретаемые для проезда работников к месту командировки и обратно.

(Основание: п. 169 Инструкции № 157н)

7.5. Денежные документы принимаются в кассу и учитываются по первоначальной стоимости, сформированной в объеме фактических затрат, с учетом всех налогов, в том числе возмещаемых.

(Основание: п. 9 СГС "Учетная политика")

7.6. Денежные документы хранятся в кассе Учреждения. Прием в кассу и выдача из кассы таких документов оформляются Приходными кассовыми ордерами (ф.0310001) и Расходными кассовыми ордерами (ф.0310002) с отметкой на их записи «Фондовый». Данные кассовые ордера регистрируются в Журнале регистрации приходных и расходных кассовых документов отдельно от кассовых ордеров по операциям с денежными средствами. Учет операций с денежными документами ведется на отдельных листах Кассовой книги Учреждения с проставлением на них записи «Фонловый».

Выдача под отчет денежных средств, денежных эквивалентов и денежных документов производится лицам, указанным в Приложении № 17 к данной Учетной политике, заключившим с Учреждением договор полной материальной ответственности, за исключением командированных в другую местность с оформлением доверенности или привлекаемых профильных специалистов с оформлением доверенности и письменного согласия материально-ответственного лица.

7.7. Выдача денежных средств под отчет производится с соответствии в порядком приведенном в Приложении № 9 в Учетной политике(п. 9СГС «Учетная политика»).

# 8. Расчеты с подотчетными лицами

8.1. Перечень лиц, имеющих право получать под отчет денежные средства и денежные документы, устанавливается в рамках настоящей Учетной политики в Приложении № 17.

8.2. Порядок оформления служебных командировок и направлений в поездку сотрудников Учреждения осуществляется согласно положению о служебных командировках работников Федерального государственного учреждения здравоохранения «Центр гигиены и эпидемиологии № 33 ФМБА России» от 25.12.2020 г.

8.3. Порядок выдачи под отчет денежных средств, составления и предоставления отчетов подотчетными лицами осуществляется согласно Приложению № 9 к настоящей Учетной политике.

8.4. Порядок выдачи под отчет денежных документов, составления и предоставления отчетов подотчетными лицами осуществляется согласно Приложению № 10 к настоящей Учетной политике.

8.5. Установить предельные сроки использования выданных доверенностей на получение товарноматериальных ценностей и отчетности по ним:

- в течение 10 календарных дней с момента получения;

-в некоторых случаях - в течение 30 рабочих дней с момента получения материальных ценностей.

8.6. Аналитический учет расчетов с подотчетными лицами ведется в Журнале операций расчетов с подотчетными лицами (ф. 0504071).

(Основание: п. 218 Инструкции № 157н)

# 9. Расчеты с дебиторами и кредиторами

9.1. На счете 0 20500 000 «Расчеты по доходам» учитываются начисленные учреждением в момент возникновения требований к их владельцам:

- Согласно заключенным договорам;
- $\bullet$ По соглашению;
- $\bullet$ При выполнении возложенных согласно законодательству РФ функций.

9.2. Задолженность дебиторов по штрафам, пеням, иным санкциям, предусмотренным контрактом (договором, соглашением), заключенным в соответствии с Федеральным законом от 05.04.2013 № 44-ФЗ отражается в учете на дату возникновения права соответствующего требования в соответствии с контрактом (договором, соглашением) на основании бухгалтерской справки с приложением обоснованного расчета. При этом пени начисляются на конец каждого месяца и (или) на дату прекращения оснований для их дальнейшего начисления.

В случае если контрагент не согласен с предъявленным требованием, оспариваемая задолженность отражается в составе доходов будущих периодов. По факту определения судом размера соответствующих платежей на основании вступившего в силу судебного акта данная сумма со счета учета доходов будущих периодов относится на доходы текущего периода, а разница списывается на уменьшение ранее отраженной дебиторской задолженности.

(Основание: п. 34 СГС "Доходы", Письмо Минфина России от 18.10.2018 № 02-07-10/75014)

9.3. Задолженность дебиторов по предъявленным к ним штрафам, пеням, иным санкциям по договорам, заключенным не в рамках контрактной системы, отражается в учете при признании задолженности дебитором или в момент вступления в законную силу решения суда об их взыскании.

# (Основание: п. 9 СГС "Учетная политика")

9.4. Сумма ущерба от недостач (хищений) материальных ценностей определяется исходя из текущей восстановительной стоимости, устанавливаемой комиссией по поступлению и выбытию активов.

(Основание: п. 220 Инструкции № 157н)

9.5. Поступление денежных средств от виновного лица в погашение ущерба, причиненного финансовым активам, отражается по тому же коду финансового обеспечения (деятельности), по которому осуществлялся их учет.

(Основание: п. 9 СГС "Учетная политика")

9.6. Возмещение виновным лицом ущерба, причиненного нефинансовым активам, отражается:

- при возмещении денежными средствами - по коду вида деятельности "2" - приносящая доход деятельность (собственные доходы учреждения);

- при возмещении в натуральной форме - по тому коду вида финансового обеспечения (деятельности), по которому осуществлялся их учет.

(Основание: п. 9 СГС "Учетная политика")

9.7. Принятие объектов нефинансовых активов, поступивших в порядке возмещения в натуральной форме ущерба, причиненного виновным лицом, отражается с применением счета 0 401 10 172.

(Основание: п. 9 СГС "Учетная политика")

9.8. На счете 0 210 05 000 ведутся расчеты с дебиторами по предоставлению учреждением:

- обеспечений заявок на участие в конкурентных закупках (торгах);
- обеспечений исполнения контракта (договора);
- иных залоговых платежей, задатков.

(Основание: п. п. 235, 236 Инструкции № 157н)

9.9. При перечислении с лицевого счета средств обеспечений (залогов) в учете оформляется запись по дебету счета 2 210 05 56Х и кредиту счета 2 201 11 610.

Возврат указанных средств на лицевой счет отражается по дебету счета 2 201 11 510 и кредиту счета 2 210 05 66Х.

(Основание: п. п. 235, 236 Инструкции № 157н, Письмо Минфина России от 01.08.2016 № 02- $06 - 10/45133$ 

9.10. Начисление доходов будущих периодов в сумме субсидий на выполнение государственного (муниципального) задания на основании соответствующих соглашений, заключенных с Учредителем, отражается по дебету счета 420530000 "Расчеты по доходам от оказания платных работ, услуг" и кредиту счета 440140130 "Доходы будущих периодов от оказания платных услуг".

При наступлении даты предоставления субсидии в соответствии с условиями соглашения вне зависимости от факта перечисления субсидии на выполнение государственного (муниципального) задания:

- признание доходами текущего (отчетного) периода ранее начисленных доходов будущих периодов в сумме субсидий на выполнение государственного (муниципального) задания отражается по дебету соответствующих счетов аналитического учета счета 440140130 "Доходы будущих периодов от оказания платных услуг" и кредиту счета 440110130 "Доходы от оказания платных услуг";

- начисление доходов текущего (отчетного) финансового года в сумме субсидий на выполнение государственного (муниципального) задания отражается по дебету счета 420530000

"Расчеты по доходам от оказания платных работ, услуг" и кредиту счетов 440110130 "Доходы от оказания платных услуг".

(Основание: письмо МФ РФ от 01.04.2016г. № 02-06-07/19436).

9.11. С 01.01.2021 г. показатель размера расчетов с учредителем корректируется ежеквартально перед составлением отчетности.

(Основание: п. 74 Инструкции № 162н)

9.12. На суммы изменений показателя счета 0 210 06 000 учредителю направляется Извещение (ф.  $0504805$ ).

(Основание: п. 9 СГС "Учетная политика")

9.13. Аналитический учет расчетов с поставщиками за поставленные материальные ценности, оказанные услуги, выполненные работы ведется в Журнале операций расчетов с поставщиками и подрядчиками (ф. 0504071).

(Основание: п. 257 Инструкции № 157н)

9.14. Аналитический учет расчетов по платежам в бюджеты ведется в Карточке учета средств и расчетов (ф. 0504051).

(Основание: п. 264 Инструкции № 157н)

9.15. Аналитический учет расчетов по пенсиям, пособиям и иным социальным выплатам ведется в Карточке учета средств и расчетов (ф. 0504051).

(Основание: п. 257 Инструкции № 157н)

9.16. Расчеты с работниками по оплате труда и прочим выплатам осуществляется путем перечисления соответствующих выплат на банковские карты «Мир» работников, открытых в учреждениях банков по договорам «Зарплатный проект». Аналитический учет расчетов по оплате труда ведется по структурным подразделениям в Журнале операций расчетов по оплате труда.

(Основание: п. 257 Инструкции № 157н)

9.17. Аналитический учет расчетов по выплате пенсий, пособий, иных социальных выплат ведется по каждому получателю.

(Основание: п. 257 Инструкции № 157н)

9.18. Сверка персонифицированных данных управленческого учета с показателями балансовых счетов осуществляется ежеквартально на первое число месяца, следующего за отчетным кварталом.

(Основание: п. 257 Инструкции № 157н)

9.19. В Табеле учета использования рабочего времени (ф. 0504421) отражаются фактические затраты рабочего времени.

(Основание: Методические указания № 52н)

Для отражения в табеле дней, объявленных Указами (или прочими законодательными актами) нерабочими оплачиваемыми, в отношении сотрудников, освобожденных от работы, вводятся условные обозначения "НОД" - нерабочие оплачиваемые дни.

9.20. Т.к. ФГБУЗ «Центр гигиены и эпидемиологии № 33 ФМБА России» является бюджетным учреждение здравоохранения, при формировании годовой бухгалтерской (финансовой) отчетности нее требуется раскрывать информацию об операциях со связанными сторонами субъектом отчетности.

(Основание: n.9 Приказа МФ РФ от 30.12.2017 N 277н "Об утверждении федерального стандарта бухгалтерского учета для организаций государственного сектора "Информация о связанных сторонах"

9.21. Дебиторская задолженность списывается с балансового учета и отражается на забалансовом счете 04 «Задолженность неплатежеспособных дебиторов» на основании решения комиссии по поступлению и выбытию активов. С забалансвого счета задолженность списывается после того, как указанная комиссии признает ее безнадежной.

Кредиторская задолженность, не востребованная кредитором, списывается на финансовый результат на основании приказа главного врача (его заместителя). Решение о списании принимается на основании данных проведенной инвентаризации и служебной записки главного бухгалтера о выявлении кредиторской задолженности, не востребованной кредиторами, срок исковой давности по которой истек. Срок исковой давности определяется в соответствии с законодательством Российской Федерации. Одновременно, списанная с балансового учета кредиторская задолженность отражается на забаланссовом счета 20 «Задолженность, не востребованная кредиторами».

Списание задолженности с забалансового учета осуществляется по итогам инвентаризации задолженности на основании решения инвентаризационной комиссии:

-по истечении пяти лет отражения задолженности на забалансовом учете;

- по завершении срока возможного возобновления процедуры взыскания задолженности согласно действующему законодательству;

- при наличии документов, подтверждающих прекращение обязательства ликвидацией контрагента.

Кредиторская задолженность списывается с баланса отдельно по каждому обязательству (кредитору).

## 10. Финансовый результат

10.1. Доходы от реализации нефинансовых активов признаются на дату их реализации (перехода права собственности).

# (Основание: п. 9 СГС "Учетная политика")

10.2. Затраты, произведенные учреждением в отчетном периоде, но относящиеся к следующим отчетным периодам, отражаются по дебету счета как расходы будущих периодов и подлежат отнесению на финансовый результат текущего финансового года (по кредиту счета) в порядке, устанавливаемом учреждением (равномерно, пропорционально объему продукции (работ, услуг) и др.), в течение периода, к которому они относятся. Учет расходов будущих периодов осуществляется в разрезе видов расходов (выплат), предусмотренных сметой (планом финансовохозяйственной деятельности) учреждения, по государственным (муниципальным) контрактам (договорам), соглашениям. Признание в учете расходов, в отношении которых сформирован резерв предстоящих расходов, осуществляется за счет суммы созданного резерва. Как расходы будущих периодов учитываются расходы на:

- страхование имущества, гражданской ответственности;

- выплату отпускных за неотработанные дни отпуска.

(Основание: п. 302 Инструкции № 157н)

10.3. Расходы на страхование имущества (гражданской ответственности) относятся на финансовый результат текущего финансового года равномерно по 1/п за месяц в течение периода, к которому они относятся, где n - количество месяцев, в течение которых будет осуществляться списание.

# (Основание: п. 302 Инструкции № 157н)

10.4. В учете формируется резерв предстоящих расходов - резерв для оплаты отпусков за фактически отработанное время и компенсаций за неиспользованный отпуск, включая платежи на обязательное социальное страхование, которые учитываются на счете 0 40160 000.

(Основание: п. 302.1 Инструкции № 157н, п. 6 СГС "Резервы")

10.5. Резерв для оплаты отпусков за фактически отработанное время и компенсаций за неиспользованный отпуск, включая платежи на обязательное социальное страхование, рассчитывается Главным бухгалтером по состоянию на 31 декабря отчетного года, исходя из среднедневного заработка каждого работника, планируемого количества дней отпуска работников согласно сведениям отдела кадров учреждения. Сумма резерва определяется по формуле, приведенной в пункте 2.5 Приложения 12 к настоящей Учетной политике.

### (Основание: п. 10 СГС "Выплаты персоналу")

10.6. Резерв используется только на покрытие тех затрат, в отношении которых этот резерв был изначально создан. При этом признание в учете расходов, в отношении которых сформирован резерв предстоящих расходов, осуществляется за счет суммы созданного резерва. Аналитический учет резервов предстоящих расходов ведется в Карточке учета средств и расчетов (ф. 0504051).

### (Основание: п. 302.1 Инструкции № 157н)

10.7. В рамках настоящей учетной политики не устанавливаются дополнительные коды вида синтетического счета на счете финансовых результатов прошлых отчетных периодов «Финансовый результат прошлых отчетных периодов».

(Основание: п. 300 Инструкции № 157н)

#### 11. Санкционирование расходов

- 11.1. Учет принимаемых обязательств осуществляется на основании:
	- контракта на поставку товаров, выполнение работ, оказание услуг;
	- договора на поставку товаров, выполнение работ, оказание услуг;
	- бухгалтерской справки (ф. 0504833).

(Основание: п. 3 ст. 219 БК РФ, п. 318 Инструкции № 157н, п. 9 СГС "Учетная политика")

11.2. Учет обязательств осуществляется на основании:

- распорядительного документа об утверждении штатного расписания с расчетом годового фонда оплаты труда;

- договора (контракта) на поставку товаров, выполнение работ, оказание услуг;
- при отсутствии договора акта выполненных работ (оказанных услуг), счета;
- исполнительного листа, судебного приказа;

- налоговой декларации, налогового расчета (расчета авансовых платежей), расчета по страховым взносам;

- решения налогового органа о взыскании налога, сбора, пеней и штрафов, вступившего в силу решения налогового органа о привлечении к ответственности или об отказе в привлечении к ответственности;

- согласованного руководителем заявления о выдаче под отчет денежных средств или авансового отчета.

(Основание: п. 3 ст. 219 БК РФ, п. 318 Инструкции № 157н, п. 9 СГС "Учетная политика")

- 11.3. Учет денежных обязательств осуществляется на основании:
	- расчетно-платежной ведомости (ф. 0504401);
	- бухгалтерской справки (ф. 0504833);
	- акта выполненных работ;
	- акта об оказании услуг;
	- акта приема-передачи;
	- договора в случае осуществления авансовых платежей в соответствии с его условиями;
	- авансового отчета (ф. 0504505);
	- справки-расчета;
	- счета:
	- счета-фактуры;
	- товарной накладной (ТОРГ-12) (ф. 0330212);
	- универсального передаточного документа;
	- чека;
	- квитанции;
	- исполнительного листа, судебного приказа;
	- налоговой декларации, налогового расчета (расчета авансовых платежей), расчета по страховым взносам;

- решения налогового органа о взыскании налога, сбора, пеней и штрафов, вступившего в силу решения налогового органа о привлечении к ответственности или об отказе в привлечении к ответственности:

- согласованного руководителем заявления о выдаче под отчет денежных средств.

(Основание: п. 4 ст. 219 БК РФ, п. 318 Инструкции № 157н)

Порядок принятия обязательств и денежных обязательств определен в Приложении № 18 к настоящей Учетной политике.

При поступлении документов, корректирующих стоимость отраженных расходов, затрат, проводятся соответствующие корректировочные записи по операциям санкционирования.

По окончании текущего финансового года, в случае, если неисполненные бюджетные обязательства планируются к исполнению за счет расходов следующего финансового года, они должны быть приняты к учету (перерегистрированы) в следующем финансовом году в объеме, запланированном к исполнению в следующем финансовом году.

11.4. Аналитический учет операций по счету 050400000 "Сметные (плановые, прогнозные) назначения" ведется в Карточке учета сметных (плановых) назначений.

(Основание: п. 170 Инструкции № 174н)

# 12. Обеспенение активов

12.1. Наличие признаков возможного обесценения (снижения убытка) проверяется при инвентаризации соответствующих активов, проводимой при составлении годовой отчетности.

(Основание: п. 9 СГС "Учетная политика", п. п. 5, 6 СГС "Обесиенение активов")

12.2. Информация о признаках возможного обесценения (снижения убытка), выявленных в рамках инвентаризации, отражается в Инвентаризационной описи (сличительной ведомости) по объектам нефинансовых активов (ф. 0504087).

(Основание: п. п. 6, 18 СГС "Обесценение активов")

12.3. Рассмотрение результатов проведения теста на обесценение и оценку необходимости определения справедливой стоимости актива осуществляет комиссия по поступлению и выбытию активов.

(Основание: п. 9 СГС "Учетная политика")

12.4. По итогам рассмотрения результатов теста на обесценение оформляется протокол, в котором указывается предлагаемое решение (проводить или не проводить оценку справедливой стоимости актива).

В случае если предлагается решение о проведении оценки, также указывается оптимальный метод определения справедливой стоимости актива.

(Основание: п. 9 СГС "Учетная политика", п. п. 10, 11 СГС "Обесценение активов")

12.5. При выявлении признаков возможного обесценения (снижения убытка) главный врач (или исполняющий его обязанности) принимает решение о необходимости (об отсутствии необходимости) определения справедливой стоимости такого актива.

12.6. Это решение оформляется приказом с указанием метода, которым стоимость будет определена.

(Основание: п. п. 10, 22 СГС "Обесценение активов")

12.7. При определении справедливой стоимости актива также оценивается необходимость изменения оставшегося срока полезного использования актива.

(Основание: п. 13 СГС "Обесценение активов")

12.8. Если по результатам определения справедливой стоимости актива выявлен убыток от обесценения, то он подлежит признанию в учете.

(Основание: п. 15 СГС "Обесценение активов")

12.9. Убыток от обесценения актива и (или) изменение оставшегося срока полезного использования актива признается в учете на основании Бухгалтерской справки (ф.0504833).

# (Основание: п. 9 СГС "Учетная политика")

12.10. Восстановление убытка от обесценения отражается в учете только в том случае, если с момента последнего признания убытка от обесценения актива был изменен метод определения справедливой стоимости актива.

# (Основание: п. 24 СГС "Обесценение активов")

12.11. Снижение убытка от обесценения актива и (или) изменение оставшегося срока полезного использования актива признается в учете на основании Бухгалтерской справки (ф.0504833).

(Основание: п. 9 СГС "Учетная политика")

# 13. Забалансовый учет

13.1. Учет на забалансовых счетах ведется в разрезе кодов вида финансового обеспечения (деятельности).

(Основание: п. 9 СГС "Учетная политика")

13.2. В аналитическом учете по счету 01 "Имущество, полученное в пользование" выделяются следующие группы имущества:

- имущество казны, полученное в пользование;

- находящиеся  $\mathbf{B}$ пользовании материальные объекты. предоставленные балансодержателем при выполнении возложенных на него функций по организационнотехническому обеспечению учреждений - по стоимости, указанной в передаточных документах, а при ее отсутствии - в условной оценке один рубль за один объект;

- имущество, которое используется по решению собственника (учредителя) без закрепления права оперативного управления;

- права ограниченного пользования чужими земельными участками.

(Основание: п. 9 СГС "Учетная политика", п. 21 Инструкции № 33н)

13.3. Счет 02 "Материальные ценности на хранении" используется для учета непроизведенных активов, не удовлетворяющих критериям актива и учитывает объекты, не приносящие учреждению экономические выгоды, не имеющие полезного потенциала и в отношении которых в дальнейшем не предусматривается получение экономических выгод и которые:

- приняты по договору хранения или в переработку;
- получены (приняты к учету) до момента обращения в собственность государства и (или) передачи органу, осуществляющему в отношении этого имущества полномочия собственника. Это может быть, например, имущество, полученное в качестве дара, или бесхозяйное имущество;
- изъяты в возмещение причиненного ущерба при условии, что они не являются вещественными доказательствами;
- непригодны для дальнейшего использования на основании решения комиссии о  $\bullet$ списании с балансового учета (прекращении эксплуатации) до момента их демонтажа (утилизации, уничтожения).

(Основание - п. 335 Инструкции N 157н, Методические указания по применению Федерального стандарта N 257н, п. 9 СГС "Учетная политика")

Выбытие этого имущества отражается на основании оправдательных первичных документов по стоимости, по которой ранее приняли их к забалансовому учету.

Аналитический учет по счету ведется в карточке (ф. 0504043) в разрезе контрагентов (собственников, владельцев (заказчиков), иных лиц), видов, сортов и мест хранения, нахождения (адресов) имущества, объектов имущества, ответственных лиц, правовых оснований, а также материальных ценностей, не признанных активом.

13.4. Забалансовый счет 03 "Бланки строгой отчетности" применяется для учета бланков строгой отчетности, у которых типографским способом отпечатаны серии и номера, выданных ответственным лицам с мест хранения (со склада) для их оформления (использования в рамках хозяйственной деятельности учреждения) или находящихся у ответственных лиц с момента их приобретения (п. 337 Инструкции N 157н в редакции Приказа N 198н).

Учет ведется по группам:

- трудовые книжки и вкладыши к ним;
- пластиковые карты по оплате ГСМ:
- личные медицинские книжки;
- голографические марки;
- санитарно-эпидемиологические заключения и приложения к ним.

### (Основание: п. 337 Инструкции № 157н)

Для учета, хранения и выдачи бланков строгой отчетности назначается ответвтенное лицо бухгалтер отдела «Бухгалтерия».

Бланки трудовых книжек учитываются по цене приобретения. Иные бланки строгой отчетности отражаются за забалансовом счете с детализацией по местам использования или хранения в условной оценке - один рубль за один бланк.

Бланки строгой отчетности принимаются, хранятся и выдаются в соответствии с порядком, приведенном в Приложении № 11 в Учетной политике.

13.5. На забалансовом счете 04 "Сомнительная задолженность" учитывается задолженность дебиторов, нереальная к взысканию. Основанием для списания с баланса и принятия к учету задолженности на счет 04 является Решение Комиссии по поступлению и выбытию активов. Суммы задолженности, отраженные на счете 04 подлежат ежегодной инвентаризации для целей отслеживания срока возобновления согласно законодательству РФ процедуры взыскания задолженности. Списание задолженности с забалансового учета осуществляется на основании решения Комиссии по поступлению и выбытию активов о признании задолженности безнадежной к взысканию при наличии документов, подтверждающих неопределенность относительно получения экономических выгод или полезного потенциала в случаях, предусмотренных законодательством РФ, в том числе по завершении срока возможного возобновления процедуры взыскания задолженности согласно законодательству РФ. Учет ведется в разрезе видов поступлений (выплат) (источников финансового обеспечения), контрагентов, КОДОВ классификации доходов бюджетов, уникальных идентификаторов начислений (УИН), правовых оснований по группам:

- задолженность по доходам;
- задолженность по авансам;
- задолженность подотчетных лиц;
- задолженность по недостачам.

## (Основание: п. 9 СГС "Учетная политика", п. 21 Инструкции № 33н)

13.6. Счет 07 предназначен для учета материальных ценностей, приобретенных и предназначенных для награждения (дарения), в том числе ценных подарков и сувениров (далее ценные подарки (сувениры)). Призы, знамена, кубки учитываются на забалансовом счете в течение всего периода их нахождения в данном учреждении

13.7. Перечень материальных ценностей, учитываемых на забалансовом счете 09 "Запасные части к транспортным средствам, выданные взамен изношенных" определяется настоящей учетной политикой на основании установленных норм расхода и (или) сроков службы ремонтноэксплуатационных материалов и запасных частей учет ведется по группам:

- двигатели, турбокомпрессоры;
- аккумуляторы;
- шины, диски;

страница 28

- карбюраторы;
- коробки передач;
- фары, чехлы.

(Основание: п. 349 Инструкции № 157н)

В целях контроля за использованием запасных частей, к забалансовому счету 09 открыты следующие субсчета:

- 09.1 «Двигатели, выданные взамен изношенных»  $\bullet$
- $\bullet$ 09.2 «Аккумуляторы, выданные взамен изношенных»
- $\bullet$ 09.3 «Шины и покрышки, выданные взамен изношенных»
- 09.4 «Шины и покрышки, выданные на летний сезон»  $\bullet$
- $\bullet$ 09.5 «Шины и покрышки, выданные на зимний сезон»
- 09.6 «Шины и покрышки, бывшие в эксплуатации»
- 09.7 «Прочие запасные части, выданные взамен изношенных» Материальные ценности отражаются на забалансовом учете в момент их выбытия с балансового счета при ремонте транспортных средств, и учитываются в течение периода их эксплуатации (использования) в составе транспортного средства.

13.8. Счет 10 предназначен для учета имущества (за исключением денежных средств), полученного учреждением в качестве обеспечения обязательств (залог), а также иных видов обеспечения исполнения обязательств (п. 351 Инструкции N 157н). Приказом N 198н установлено, что аналитический учет по этому счету ведется в разрезе видов имущества, видов валют, контрагентов, идентификаторов обязательств, идентификаторов обеспечения, мест хранения (адресов).

На забалансовом счете 10 учет ведется по видам обеспечений:

- банковские гарантии;
- поручительства.
- (Основание: п. 352 Инструкции № 157н)

13.9. Аналитический учет по счетам 17 "Поступления денежных средств" и 18 "Выбытия денежных средств" ведется в Многографной карточке (ф. 0504054).

(Основание: п. п. 366, 368 Инструкции № 157н)

Аналитический учет по счету 17 и 18 ведется в разрезе счетов (лицевых счетов), кодов классификации доходов бюджетов, кодов финансового обеспечения, кодов КОСГУ, видов валют

(Основание: п. 368 Инструкции № 157н)

13.10. Аналитический учет по счету 20 "Задолженность, невостребованная кредиторами" ведется в разрезе кодов классификации доходов бюджетов, кодов классификации расходов бюджетов, кодов классификации источников финансирования дефицитов бюджетов, контрагентов (кредиторов), видов платежей (кодов финансового обеспечения) валют (п. 372 Инструкции N 157н в редакции Приказа N 198н).

На забалансовом счете 20 учет ведется по группам:

- задолженность по крупным сделкам;
- задолженность по сделкам с заинтересованностью;
- задолженность по прочим сделкам.
- (Основание: п. 9 СГС "Учетная политика", п. 21 Инструкции № 33н)

На забалансовый счет 20 не востребованная кредитором задолженность принимается по распоряжению главного врача, изданному на основании:

- инвентаризационной описи расчетов с покупателями, поставщиками и прочими дебиторами и кредиторами (ф. 0504089);

- докладной записки о выявлении кредиторской задолженности, не востребованной кредиторами.

Списание задолженности с забалансового учета осуществляется по итогам инвентаризации на основании решения инвентаризационной комиссии в следующих случаях:

- завершился срок возможного возобновления процедуры взыскания задолженности согласно законодательству;

- имеются документы, подтверждающие прекращение обязательства в связи со смертью (ликвидацией) контрагента.

### (Основание: п. 371 Инструкции № 157н)

13.11. Основные средства на забалансовом счете 21 "Основные средства в эксплуатации" учитываются находящиеся в эксплуатации объекты основных средств стоимостью да 10 000 руб. включительно, за исключением библиотечного фонда и объектов недвижимого имущества. Учет ведется по балансовой стоимости введенного в эксплуатацию объекта. Аналитический учет на счете 21 ведется в разрезе объектов имущества, ответственных лиц, местонахождений объектов (адресов)

# (Основание: п. 374 Инструкции № 157н)

13.12. Аналитический учет по счету 22 "Материальные ценности, полученные  $\overline{10}$ централизованному снабжению" ведется в разрезе видов материальных ценностей, получателей.

# (Основание: п. 376 Инструкции № 157н, п. 9 СГС "Учетная политика")

Выбытие инвентарных объектов основных средств, в том числе объектов движимого имущества стоимостью до 10 000 руб. включительно, учитываемых на забалансовом учете, оформляется соответствующим актом о списании (ф. ф. 0504104, 0504105, 0504143).

# (Основание: п. 51 Инструкции № 157н)

13.13. Счет 27 "Материальные ценности, выданные в личное пользование работникам (сотрудникам)" применяется при учете форменного обмундирования, специальной одежды, материальных ценностей, относящихся к объектам основных средств, и иного имущества, выданного учреждением в постоянное личное пользование работникам для выполнения ими служебных (должностных) обязанностей, предусматривающих использование полученного имущества, в том числе за пределами территории учреждения, вне продолжительности действующего режима рабочего времени, в целях обеспечения контроля за его сохранностью, целевым использованием и движением.

### (Основание: п. 385 Инструкции N 157н)

С целью контроля за расходованием материальных запасов устанавливаются следующие категории имущества, подлежащего выдаче в личное пользование:

- $\bullet$ Спецодежда;
- Накопители ФЛЭШ-памяти;
- Основные средства, выдаваемые в личное пользование сотрудникам по служедной записке, подписанной главным врачом (исполняющим его обязанности).

Нормы выдачи спецодежды устанавливаются Приказом Главного врача (исполняющим обязанности) в соответствии с действующим Законодательством. Аналитический учет по счету 27 ведется в разрезе сотрудников (пользователей имущества), местонахождений объектов (адресов), объектов имущества (наименований форменной одежды), кодов КОСГУ (п. 386 Инструкции N 157н в новой редакции). Документом аналитического учета такого имущества является Карточка (книга) учета выдачи имущества в пользование (ф.0504206). Списание имущества с забалансового счета оформляется решением Комиссии учреждения по поступлению и выбытию активов Актом о списании материальных запасов (ф.0504230) с указанием причины списания.

# 2. Ведение и организация налогового учета

# 2.1. Организационные положения

Ответственным за постановку и ведение налогового учета в Учреждении является главный бухгалтер. Исчисление налогов, сборов, страховых взносов и ведение регистров налогового учета осуществляет бухгалтерия.

Учреждение применяет общую систему налогообложения.

Налоговый учет в Учреждении ведется автоматизированным способом с применением программы 1С: Бухгалтерия государственного учреждения ред. 1(ред. 2)

(Основание: ст. 313 НК РФ).

Регистры налогового учета ведутся на основе данных бухгалтерского учета. В качестве регистров налогового учета используются регистры бухгалтерского учета.

(Основание: ст. 314 НК РФ).

Налоговые регистры на бумажных носителях формируются Учреждением ежеквартально.

(Основание: ст. 314 НК РФ).

Ответственность за ведение налоговых регистров возлагается на главного бухгалтера.

(Основание: ст. 314 НК РФ).

Учреждением используется электронный способ представления отчетности  $\overline{R}$ налоговые органы по телекоммуникационным каналам связи.

(Основание: п. п. 3, 4 ст. 80 НК РФ).

# 2.2. Налог на прибыль организаций

Объектом налогообложения по налогу на прибыль организаций признается прибыль - полученные доходы, уменьшенные на величину произведенных расходов.

Учреждение не имеет право на освобождение от исполнения обязанностей по уплате налога на прибыль, определяет доходы и расходы методом начисления (ст. ст. 271, 272 НК РФ). Налоговая ставка, предусмотренная п. 1 ст. 284 НК РФ применяется Учреждением в размере 20%.

Доходами для целей налогообложения от приносящей доход деятельности признаются доходы учреждения, получаемые от юридических и физических лиц по операциям реализации товаров, выполненных работ, оказываемых услуг, имущественных прав, и внереализационные доходы в соответствии со статьями 249, 250 главы 25 НК РФ, и датой получения **TOM** отчетном (налоговом) периоде, котором дохода,  $\mathbf{R}$  $\mathbf{R}$ они имели место, независимо от фактической оплаты денежными средствами, иным имуществом, работами, услугами и (или) имущественными правами методом начисления в соответствии со статьёй 271 главы 25 НК РФ.

Для признания доходов для целей налогообложения применять следующее правило, в случае если в договорах на реализацию товаров, работ, услуг, определен момент перехода права собственности отличный от даты реализации, доходами признаются средства, полученные в соответствии с условиями договора.

формировании целей налогообложения учитывать При доходов для внереализационные доходы в соответствии со статьёй 250 главы 25 НК РФ.

По группам внереализационных доходов датой получения дохода считать дату получении безвозмездно имущества, подписания акта приема-передачи при дату поступления денежных средств на счета учреждения в качестве пожертвований.

При определении налоговой базы по доходам необходимо руководствоваться положениями статьи 251 НК РФ с учетом положений ст. 331.1 НК РФ. Субсидии, предоставленные бюджетным учреждениям, относятся к средствам целевого финансирования и не включаются в состав доходов, формирующих налоговую базу по налогу на прибыль

(Основание: пп.14 п.1 ст.251 НК РФ

Аналитическим регистром налогового учета для учета доходов является книга продаж.

Расходами признаются обоснованные и документально подтвержденные затраты (убытки), осуществленные (понесенные) налогоплательщиком. Расходы признаются в том отчетном (налоговом) периоде, к которому они относятся, независимо от времени фактической выплаты денежных средств и (или) иной формы их оплаты.

(Основание: ст. ст. 271, 272 НК РФ)

Под обоснованными расходами понимаются экономически оправданные затраты, оценка которых выражена в денежной форме. Расходы в зависимости от их характера, а также условий осуществления и направлений деятельности налогоплательщика подразделяются на расходы, связанные с производством и реализацией (прямые расходы), и внереализационные расходы.

Прямые расходы, связанные с оказанием услуг, относятся в полном объеме на уменьшение доходов от реализации услуг (п. 2 ст. 318 НК РФ).

К прямым расходам относятся:

- расходы на оплату труда работников Учреждения, непосредственно участвующих в оказании услуги (выполнении работы), а также начисления на выплаты по оплате труда;
- расходы на уплату страховых взносов на обязательное пенсионное страхование, на обязательное социальное страхование на случай временной нетрудоспособности и в связи с материнством, обязательное медицинское страхование, обязательное несчастных случаев на производстве социальное страхование  $\alpha$  $\mathbf{u}$ профессиональных заболеваний, начисленных на оплату труда персонала, участвующего в процессе производства товаров, выполнения работ, оказания услуг;
- затраты на приобретение сырья и (или) материалов, используемых в производстве товаров (выполнении работ, оказании услуг) и (или) образующих их основу либо являющихся необходимым компонентом при производстве товаров (выполнении работ, оказании услуг);
- затраты на приобретение комплектующих изделий, подвергающихся монтажу, и (или) полуфабрикатов, подвергающихся дополнительной обработке;
- прочие расходы, связанные с производством и (или) реализацией на основании п.264 Налогового кодекса РФ;
- внереализационные расходы согласно ст.265 Налогового кодекса РФ;
- суммы начисленной амортизации по основным средствам, приобретенным за счет приносящей доход деятельности и используемым исключительно в указанной деятельности (п. 1 ст. 318 НК РФ).

оплату труда включают начисления работникам, предусмотренные Расхолы на нормами законодательства, трудовыми договорами, положением об оплате труда, положением о премировании.

(Основание ст. 255 Налогового кодекса РФ).

Расходы, понесенные при оказании услуг, организация в полном объеме признает в текущем отчетном (налоговом) периоде, без распределения прямых расходов на остатки незавершенного производства.

(Основание: абз. 3 п. 2 ст. 318 НК РФ)

Расходы, понесенные при оказании услуг, организация в полном объеме признает в текущем отчетном (налоговом) периоде, без распределения прямых расходов на остатки незавершенного производства.

(Основание: абз. 3 п. 2 ст. 318 НК РФ)

В случае реконструкции, модернизации, технического перевооружения увеличение срока полезного использования не производится.

### (Основание: п. 1 ст. 258 НК РФ)

Расходы на капитальный и текущий ремонт основных средств признаются единовременно в качестве прочих расходов, связанных с производством, в том отчетном (налоговом) периоде, в котором они были осуществлены, в размере фактических затрат на основании актов выполненных работ.

(Основание: п. 9 ст. 258 НК РФ)

Для основных средств, которые не используются в приносящей доход деятельности, расходы на ликвидацию (демонтаж, утилизацию) не включаются в налоговую базу по налогу на прибыль, так как они не удовлетворяют условиям п. 1 ст. 252 НК РФ. Если же основные средства нспользуются в приносящей доход деятельности, то такие расходы о учитываются как внереализационные. В соответствии с пп. 3 п. 7 ст. 272 НК РФ датой осуществления внереализационных расходов при методе начисления признается дата предъявления налогоплательщику документов, служащих основанием для произведения расчетов, либо последнее число отчетного (налогового) периода. Поэтому предлагаем учитывать затраты на дату подписания акта выполненных работ (оказанных услуг). При кассовом методе расходы учитывайте по мере их оплаты при наличии соответствующих актов (п. 3 ст. 273 НК РФ).

При определении размера материальных расходов при списании сырья и материалов, используемых при оказании услуг, выполнении работ, производстве (изготовлении) товаров, применяется метод оценки по стоимости единицы запасов.

(Основание: абз.2 п. 8 ст. 254 НК РФ)

Стоимость приобретения покупных товаров формируется с учетом расходов, связанных с их приобретением, которые являются прямыми расходами Учреждения.

(Основание: ст. 320 НК РФ)

Если транспортно-заготовительные расходы, включаемые в стоимость товаров, сырья и материалов, связаны с приобретением различных видов (партий, групп) запасов, то такие распределяются пропорционально расходы предварительно стоимости приобретения отдельных видов (партий, групп) материально-производственных запасов.

(Основание: ст. 254 НК РФ)

При реализации покупных товаров доходы уменьшаются на сумму расходов, равную стоимости их приобретения, определенную по методу средней стоимости.

(Основание: пп. 3 п. 1 ст. 268 НК РФ)

### Учет амортизируемого имущества

Амортизируемым имуществом в целях налогообложения признаются имущество, результаты интеллектуальной деятельности и иные объекты интеллектуальной собственности, которые находятся у организации на праве собственности (если иное не предусмотрено главой 25 НК РФ) и используются для извлечения дохода.

Амортизируемым имуществом признается имущество со сроком полезного использования более 12 месяцев и первоначальной стоимостью более 100 000 рублей, приобретенное за счет средств от приносящей доход деятельности и используемое исключительно в указанной деятельности.

(Основание: п. 1 ст. 256 НК РФ)

Срок полезного использования объекта основных средств, установленный при его приобретении, пересматривается при проведении работ по реконструкции, модернизации, технического перевооружения. Если в результате таких работ имело место улучшение (повышение) первоначально принятых нормативных показателей функционирования объекта основных средств, то срок полезного использования объекта увеличивается. При этом увеличение может быть осуществлено в пределах сроков, установленных для той амортизационной группы, в которую ранее было включено такое основное средство.

(Основание: абз. 2 п. 1 ст. 258 НК РФ)

По приобретаемым основным средствам, бывшим в употреблении, норма амортизации в целях применения линейного метода, определяется с учетом срока полезного использования, уменьшенного на число месяцев эксплуатации данного имущества у предыдущих собственников.

(Основание: п. 7 ст. 258 НК РФ)

#### Начисление амортизации

По всем объектам амортизируемого имущества организация применяет линейный метод начисления амортизации.

(Основание: п. 1 ст. 259 НК РФ)

Амортизационная премия не применяется. (Основание: п. 9 ст. 258 НК РФ)

Амортизация по объектам основных средств начисляется без применения специальных повышающих коэффициентов.

(Основание: п. п. 1 - 3 ст. 259.3 НК РФ)

Амортизация по всем объектам амортизируемого имущества начисляется без применения понижающих коэффициентов.

(Основание: п. 4 ст. 259.3 НК РФ)

Аналитическим регистром налогового учета для учета расходов является Регистр формирования учитываемых для целей налогообложения прибыли затрат, приведенный в приложении № 19 к настоящей учетной политики.

(Основание ст.314 Налогового кодекса РФ)

### Формирование резервов

Резерв на предстоящий ремонт основных средств не создается. Расходы на ремонт включаются в состав прочих расходов в размере фактических затрат в том отчетном (налоговом) периоде, в котором они были осуществлены. (Основание: п. п. 1, 3 ст. 260 НК РФ)

Резерв по сомнительным долгам организация не формирует. (Основание: ст. 266 НК РФ)

Резерв на гарантийный ремонт и гарантийное обслуживание организация не формирует. (Основание: ст. 267 НК РФ)

В целях равномерного учета предстоящих расходов для целей налогообложения организация формирует резерв на оплату предстоящих отпусков сотрудников. Резерв на предстоящие отпуска создается по каждому работнику 1 раз в год по состоянию на 01 января. (Основание: абз. 1 п. 1 ст. 324.1 НК РФ)

Предельная сумма отчислений в резерв соответствует сумме отпускных с учетом страховых взносов, которую предполагается выплатить в течение года. Резерв на выплату вознаграждений за выслугу лет организация не формирует. (Основание: п. п. 1, 6 ст. 324.1 НК РФ)

Резерв на выплату вознаграждений по итогам работы за год учреждение не формирует. (Основание: п. п. 1, 6 ст. 324.1 НК РФ)

Резерв на предстоящие расходы на научные исследования и (или) опытно-конструкторские разработки организация не формирует. (Основание: ст. 267.2 НК РФ)

Отчетными периодами по налогу на прибыль признаются первый квартал, полугодие и девять месяцев календарного года

(Основание: п. 2 ст. 285 НК РФ).

Руководствуясь пунктом 3 статьи 286 главы 25 НК РФ, уплачивать только квартальные авансовые платежи по итогам отчетного периода.
#### 2.3. Налог на добавленную стоимость (НДС)

соответствии со статьей 145 Налогового колекса  $\mathbf{B}$ Российской Федерации  $\mathbf{R}$ Учреждении используется право на освобождение обязанностей  $\overline{or}$ исполнения налогоплательщика, связанных с исчислением и уплатой налога на добавленную стоимость. Освобождение от НДС осуществляется с 1-го апреля. Для этого не позднее 20-го апреля Учреждение подает в ИФНС по месту своего учета следующие документы (п. п. 3, 6 ст. 145 НК  $P\Phi$ ):

Какие документы надо представить

1) уведомление об использовании права на освобождение:

2) а из баланса в произвольной форме с указанием бухгалтерской выручки за 12 месяца. предшествующих месяцу, с которого применяется освобождение. Поскольку ст. 145 НК РФ требует именно выписку из баланса, этот документ надо назвать именно так;

3) выписка из книги продаж с итоговыми данными за 12 месяца, предшествующих месяцу, с которого применяется освобождение

Нумерация счетов-фактур производится в хронологическом порядке с начала календарного года

(Основание: пп. 1 п. 5 ст. 169 НК РФ)

В книге продаж регистрируются счета-фактуры, выставленные покупателям товаров (работ, услуг).

Контроль за правильностью ведения полученных и выставленных счетов-фактур, книги покупок и книги продаж, а также дополнительных листов к ним осуществляет бухгалтер учреждения.

Книги продаж и покупок ведутся в порядке, установленном Правительством РФ, с использованием автоматизированного учета и с последующим распечатыванием не позднее 20-го числа первого месяца, следующего за отчетным кварталом (Постановление Правительства РФ N 1137).

Латой получения НДС признается дохода  $\overline{B}$ целях исчисления лата. том отчетном (налоговом) периоде, в котором доходы имели место, независимо от фактической оплаты денежными средствами, имуществом, работами, услугами иным  $H$ (или) имущественными правами методом начисления в соответствии со статьями 271, 272 главы 25 НК РФ

Не признается объектом налогообложения НДС выполнение работ (оказание услуг) в рамках государственного (муниципального) задания, источником финансового обеспечения которого является субсидия из соответствующего бюджета бюджетной системы РФ.

(Основание: п.2пп.4.1 ст. 146 НК РФ)

## 2.4. Налог на доходы физических лиц (НДФЛ)

Учет доходов, начисленных физическим лицам, предоставленных им налоговых вычетов, а также сумм удержанного с них налога на доходы физических лиц ведется в автоматизированным способом применением налоговом регистре  $\mathbf{c}$ специализированной бухгалтерской программы «1С-Заработная плата».

(Основание: ст. 230 НК РФ)

Налоговые вычеты физическим лицам, в отношении которых Учреждение выступает налоговым агентом, предоставляются на основании их письменных заявлений

(Основание: п.3 ст. 218 НК РФ)

#### 2.5. Страховые взносы

Учет сумм начисленных выплат работникам, а также базы для начисления страховых взносов и сумм начисленных страховых взносов по каждому физическому лицу, в пользу которого осуществлялись выплаты, ведется автоматизированным способом с применением специализированной бухгалтерской программы «1С-Заработная плата».

Учет сумм начисленных выплат и иных вознаграждений, а также относящихся к ним сумм страховых взносов на обязательное пенсионное страхование, на обязательное социальное страхование на случай временной нетрудоспособности и в связи с материнством, на обязательное медицинское страхование, по каждому физическому лицу, в пользу которого осуществлялись выплаты и в отношении которого организация выступает плательщиком, ведется в регистрах учета с программе «1С - Заработная плата»,

Учет начислений страховых взносов по обязательному социальному страхованию от несчастных случаев на производстве и профессиональных заболеваний ведется в карточках учета, форма которых формируется в программе «IC - Заработная плата»

(Основание: пп. 17 п. 2 ст. 17 Федерального закона от 24.07.1998 № 125-ФЗ)

#### Имущественные налоги

Суммы имущественных налогов исчисляются в полных рублях (п. 6 ст. 52 НК РФ).

Порядок признания налоговых обязательств в бухгалтерском (бюджетном) учете устанавливается в рамках формирования учетной политики учреждения. Операции по начислению налога отражаются на основании бухгалтерской справки (ф. 0504833) с приложением расчетов, деклараций, иных документов, подтверждающих суммы принятых обязательств (Письма Минфина РФ от 26.12.2016 N 02-07-10/77857, от 08.11.2013 N 02-06-010/47818).

Для отражения в бухгалтерском (бюджетном) учете расчетов с бюджетом по имущественным налогам применяются следующие счета:

 $-0.30305000$  - по транспортному налогу;

- 0 303 12 000 - по налогу на имущество организаций;

- 0 303 13 000 - по земельному налогу.

С 2021 года исчисление транспортного и земельного налогов осуществляется на основании сообщений, сформированных налоговыми органами, в которых уже будет проставлена исчисленная сумма и график оплаты (Приказ ФНС РФ от 05.07.2019 N MMB-7-21/337 $@$  <8>).

#### $3.6.$ Транспортный налог

Отражение расчетов по транспортному налогу ведутся в составе расчетов по прочим платежам в бюджет на счете 0 303 05 000.

Транспортный налог устанавливается гл. 28 НК РФ и законами субъектов РФ о налоге. Устанавливая налог, законодательные (представительные) органы субъектов РФ утверждают налоговую ставку, налоговые льготы, порядок и сроки уплаты налога.

Плательщиками налога признаются юридические лица, на которых в соответствии с законодательством РФ зарегистрированы транспортные средства, признаваемые объектом налогообложения (п. 1 ст. 358 НК РФ). Учреждение платит транспортный налог в отношении каждого зарегистрированного на него автомобиля. Эта обязанность сохраняется до снятия транспортного средства с учета в ГИБДД, (п. 1 ст. 358 НК РФ, Письма Минфина от 20.02.2020 N 03-05-06-04/12085, ФНС от 30.03.2018 N БС-4-21/6042@). Расчет транспортного налога осуществляется за год по каждому автомобилю, зарегистрированному в учреждении (пп. 1 п. 1 ст. 359 НК РФ).

Транспортный налог исчисляется исходя из мощности двигателя из свидетельства о регистрации транспортного средства (п. 9 ч. 2 ст. 11, ч. 2 ст. 14 Федерального закона от 03.08.2018 N 283-ФЗ) умножается на ставку, разную для разных видов автомобиля, установленную законом субъекта РФ, в котором зарегистрирован автомобиль (п. 1 ст. 361 НК РФ) - Закон Воронежской области от 11.06.2003 г. №28-03 «О предоставлении налоговых льгот по уплате транспортного налога на территории Воронежской области».

Если ставка зависит от возраста автомобиля, подсчет начинается с года, следующего за годом выпуска (п. 3 ст. 361 НК РФ). Если владение автомобилем было не весь год, необходимо скорректировать налог на коэффициент (п. 3 ст. 362 НК РФ) - месяц приобретения включать в расчет, если автомобиль поставлен на учет до 15-го числа включительно, а месяц выбытия автомобиля - если он снят с учета после 15-го числа (п. 3 ст. 362 НК РФ). Рассчитав налог по каждому автомобилю, результаты суммируются - исчисленный налог за год.

Размеры налоговых ставок указаны в ст. 361 НК РФ. При этом регионы вправе увеличить (уменьшить) их не более чем в десять раз. Ставки устанавливаются в расчете на одну лошадиную силу мощности двигателя транспортного средства. Учреждение не использует налоговую льготу и повышающий коэффициент по налогу.

Операции по начислению и перечислению в бюджет транспортного налога отражаются в бухгалтерском (бюджетном) учете следующим образом:

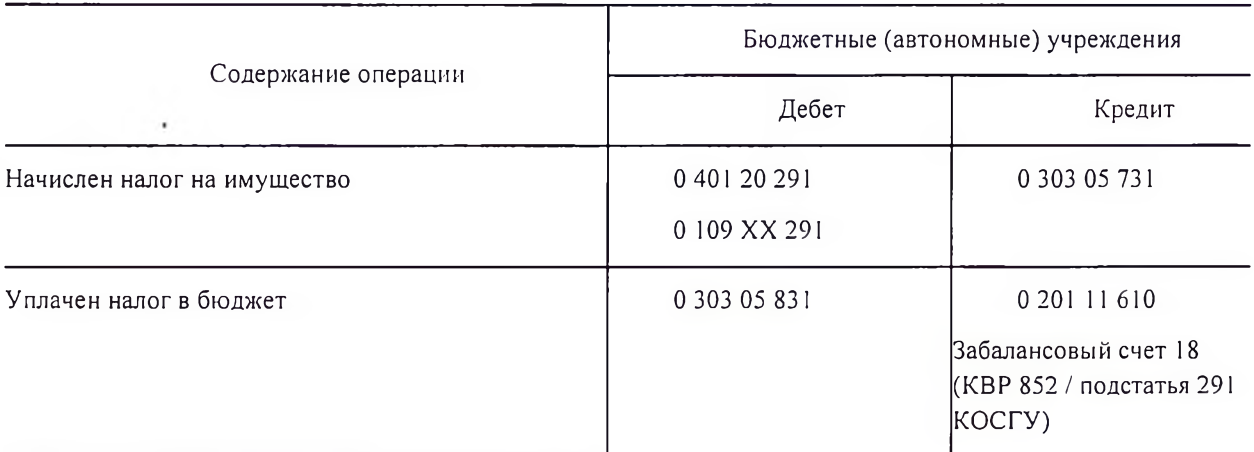

Согласно п.9 Федерального закона от 15.04.2019 N 63-ФЗ "О внесении изменений в часть вторую Налогового кодекса Российской Федерации и статью 9 Федерального закона "О внесении изменений в части первую и вторую Налогового кодекса Российской Федерации и отдельные законодательные акты Российской Федерации о налогах и сборах" налоговые декларации по транспортному налогу в налоговые органы не представляются за налоговый период 2020 года и последующие налоговые периоды ( налоговые органы формируют сообщения об исчисленной сумме транспортного налога).

Налог уплачивается не позднее 1 марта года, следующего за истекшим налоговым периодом (п. 1 ст. 363 НК РФ).

Авансовые платежи по транспортному налогу за 1, 2 и 3 кварталы уплачиваются не позднее последнего числа месяца, следующего за истекшим отчетным периодом (п. 1 ст. 363 НК РФ). Их нужно вносить, если это предусмотрено законом субъекта РФ (п. 2 ст. 363 НК РФ).

#### 2.7. Земельный налог

Учреждение является плательщиком налога на землю на основании п. 1 ст. 388 НК РФ.

Расчеты по земельному налогу отражаются в бухгалтерском (бюджетном) учете с применением счета 0 303 13 000.

Общие принципы исчисления земельного налога установлены гл. 31 НК РФ. При этом, поскольку данный налог относится к категории местных, он вводится в действие Постановлением Правительства Воронежской области № 970 от 11.12.2015г. «Об утверждении результатов определения кадастровой стоимости земельных участков в составе земель населенных пунктов Воронежской области», в котором утверждена кадастровая стоимость земельного участка.

Решением городской Думы № 111 от 18.10.2016 г. «О земельном налоге на территории городского округа город Нововоронеж» установлена ставка земельного налога для учреждений здравоохранения -1,25%, порядок и сроки его уплаты.

Кроме того, местными законами могут быть установлены налоговые льготы, необходимость внесения авансовых платежей по налогу и прочие особенности исчисления и уплаты земельного налога.

Земельный налог рассчитывается в отношении каждого земельного участка исходя из его кадастровой стоимости, внесенной в Единый государственный реестр недвижимости и подлежащей применению с 1 января года, являющегося налоговым периодом (п. 1 ст. 391 НК РФ).

Сумма налога исчисляется по истечении налогового периода (календарного года). Налогоплательщики, в отношении которых отчетный период определен как квартал, исчисляют суммы авансовых платежей по налогу по окончании I, II и III квартала текущего налогового периода (п. 1, 6 ст. 396 НК РФ).

Согласно п.9 Федерального закона от 15.04.2019 N 63-ФЗ "О внесении изменений в часть вторую Налогового кодекса Российской Федерации и статью 9 Федерального закона "О внесении изменений в части первую и вторую Налогового кодекса Российской Федерации и отдельные законодательные акты Российской Федерации о налогах и сборах" налоговые декларации по земельному налогу в налоговые органы не представляются за налоговый период 2020 года и последующие налоговые периоды.

Операции по начислению и перечислению в бюджет земельного налога отражаются в бухгалтерском (бюджетном) учете следующим образом:

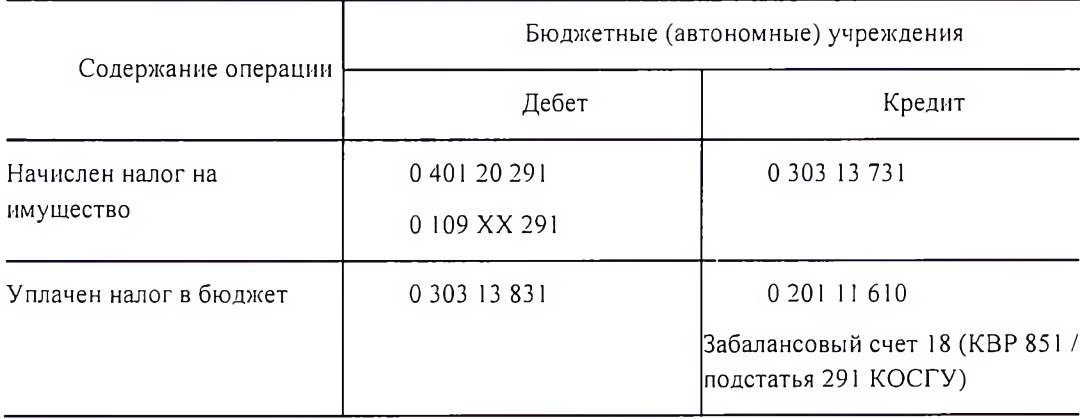

#### 2.8. Налог на имущество организаций

Для учета расчетов по налогу на имущество организаций применяется счет 0 303 12 000. Порядок исчисления, удержания и уплаты данного налога установлен гл. 30 НК РФ.

Согласно п. 1 ст. 374 НК РФ объектами налогообложения для российских организаций признается недвижимое имущество (в том числе переданное во временное владение, пользование, распоряжение, доверительное управление, внесенное в совместную деятельность или полученное по концессионному соглашению), учитываемое на балансе в качестве объектов основных средств в порядке, установленном для ведения бухгалтерского учета.

Налоговую базу определяется, как среднегодовая стоимость имущества, признаваемого объектом налогообложения согласно статье 376 главы 30 НК РФ. При определении объекта основных средств, базы используется остаточная стоимость налоговой определяемая в соответствии с положениями Инструкции №157н.

объектов признаваемых объектами основных средств, Остаточная стоимость налогообложения налогом на имущество организаций, рассчитывается в соответствии с бухгалтерского (бюджетного) учета, установленными Приказом ведения правилами Минфина РФ от 1 декабря 2010 г. № 157н (ред. от 27.09.2017) «Об утверждении Единого плана счетов бухгалтерского учета для органов государственной власти (государственных государственными органов), органов местного самоуправления, органов управления государственных государственных академий наук, внебюджетными фондами, (муниципальных) учреждений и Инструкции по его применению».

Для целей исчисления налога на имущество организаций раздельный учет имущества, облагаемого налогом, освобождаемого от налогообложения вести путем раздельного составления Расчета среднегодовой стоимости имущества по данным видам имущества. Указанный Расчет составляется ежеквартально нарастающим итогом с начала года, является основанием для заполнения показателей Налоговой декларации по налогу на имущество

организаций. По всем объектам амортизируемого имущества амортизация начисляется по основным нормам амортизации без применения повышающих и понижающих коэффициентов (ст.259.3 НК РФ).

Налоговая база по недвижимому имуществу, учитываемому организациями бюджетной сферы в качестве объектов основных средств, формируется до момента выбытия такого имущества (Письмо ФНС РФ от 30.04.2019 N БС-4-21/8367@).

Ставка, порядок и сроки уплаты налога на имущество организаций утверждаются законами субъектов РФ. При этом ставка налога не может превышать 2,2% (п. 1 ст. 380 НК РФ).

Сумма налога исчисляется по итогам календарного года. При этом по итогам каждого квартала исчисляются авансовые платежи по налогу. Сроки и порядок уплаты налога (авансовых платежей) также устанавливаются на региональном уровне (п. 1, 2, 4 ст. 382, п. 1 ст. 383 НК РФ). Учреждение не использует право на применение амортизационной премии (п. 9 ст. 258  $HK$  РФ).

Операции по начислению и перечислению в бюджет исчисленных сумм налога на имущество (авансовых платежей) отражаются в бухгалтерском (бюджетном) учете следующим образом:

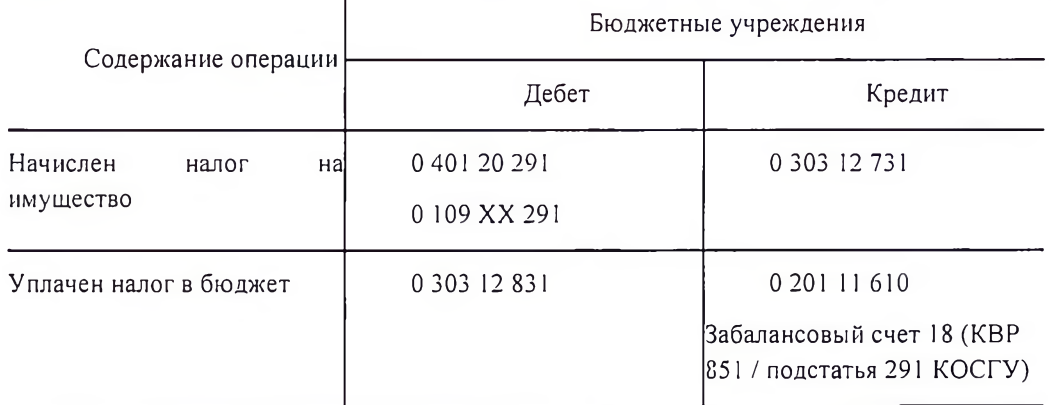

#### 2.9. Недоимки, пени и штрафы по налогам

При нарушении сроков уплаты имущественных налогов помимо неуплаченной суммы налога (недоимки) с налогоплательщика могут быть взысканы пени.

Недоимка по налогу - сумма налога, не уплаченная в установленный законодательством о налогах и сборах срок (ст. 11 НК РФ).

Пеней признается установленная денежная сумма, которую налогоплательщик должен выплатить в случае уплаты причитающихся сумм налогов, в более поздние по сравнению с установленными законодательством о налогах и сборах сроки. Пеня начисляется за каждый календарный день просрочки исполнения обязанности по уплате налога в процентах от неуплаченной суммы налога. Сумма пеней, начисленных на недоимку, не может превышать размер этой недоимки (ст. 75 НК РФ).

Кроме того, за неуплату или неполную уплату налога налогоплательщику может грозить штраф, предусмотренный ст. 122 НК РФ.

Недоимка по имущественным налогам уплачивается по тем же КБК, что и сами налоги: по кодам видов расходов 851 (в части недоимки по налогу на имущество и земельному налогу), 852 (в части недоимки по транспортному налогу), применяемым в увязке с подстатьей 291 КОСГУ (п. 49.8 Порядка N 132н, п. 10.9.1 Порядка N 209н).

Уплату пеней и штрафов по налогам следует относить на код вида расходов 853 "Уплата иных платежей" и подстатью 292 "Штрафы за нарушение законодательства о налогах и сборах, законодательства о страховых взносах" КОСГУ (п. 51.8.5.3 Порядка N 132н, п. 10.9.2 Порядка N 209н).

Расчеты по уплате недоимки отражаются на тех же счетах, что и расчеты по уплате налогов, по которым она выявлена.

Суммы пеней и штрафов являются экономическими санкциями, наложенными за нарушение законодательства о налогах и сборах (в частности, за просрочку уплаты налогов). Учет таких сумм может быть организован следующим способом:

- на счете 0 303 05 000 в составе прочих обязательных платежей в бюджет.

#### Приложение №1 к Учетной политике для целей

#### бухгалтерского и налогового учета

# Приложение № 1 «Рабочий план счетов»

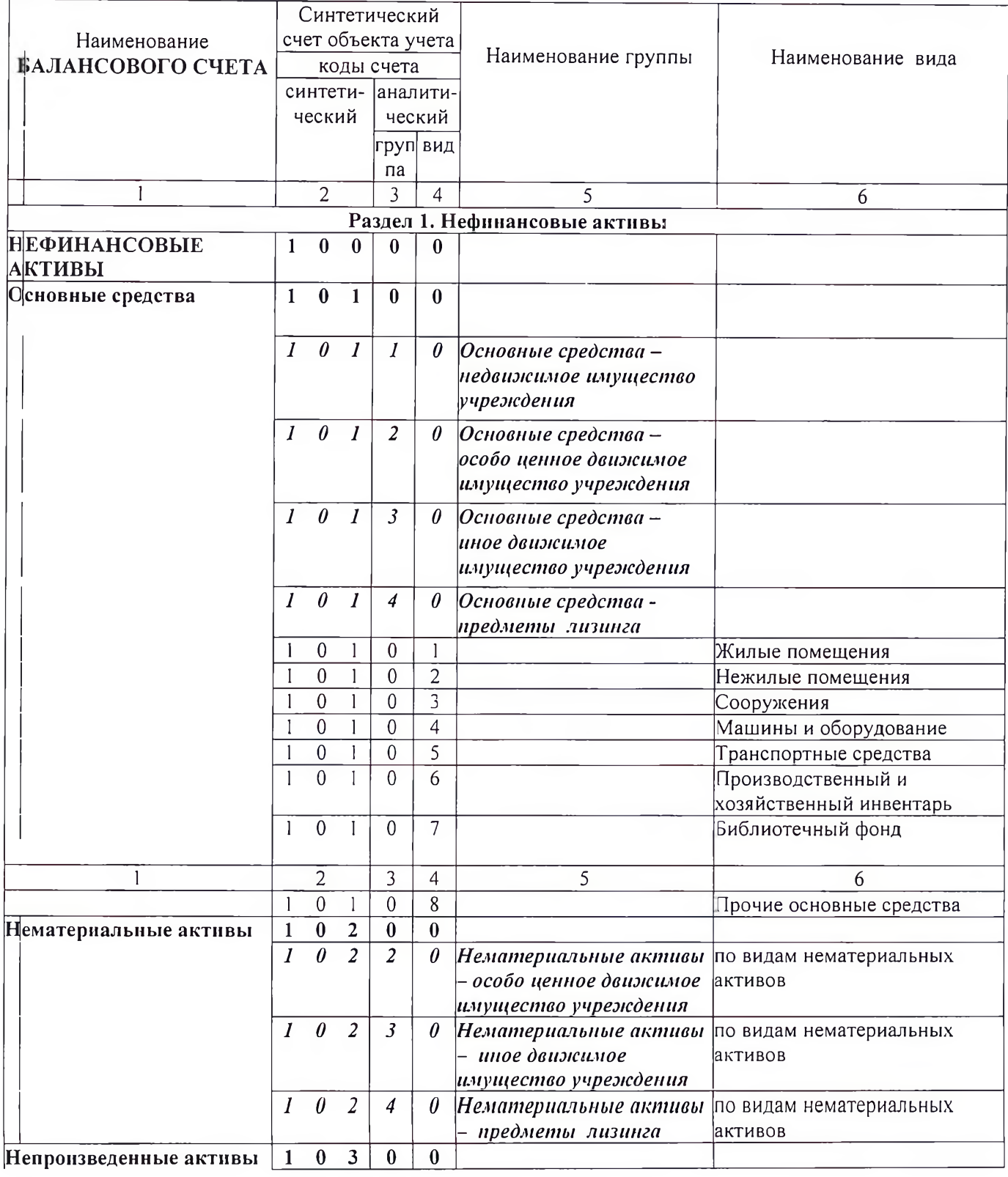

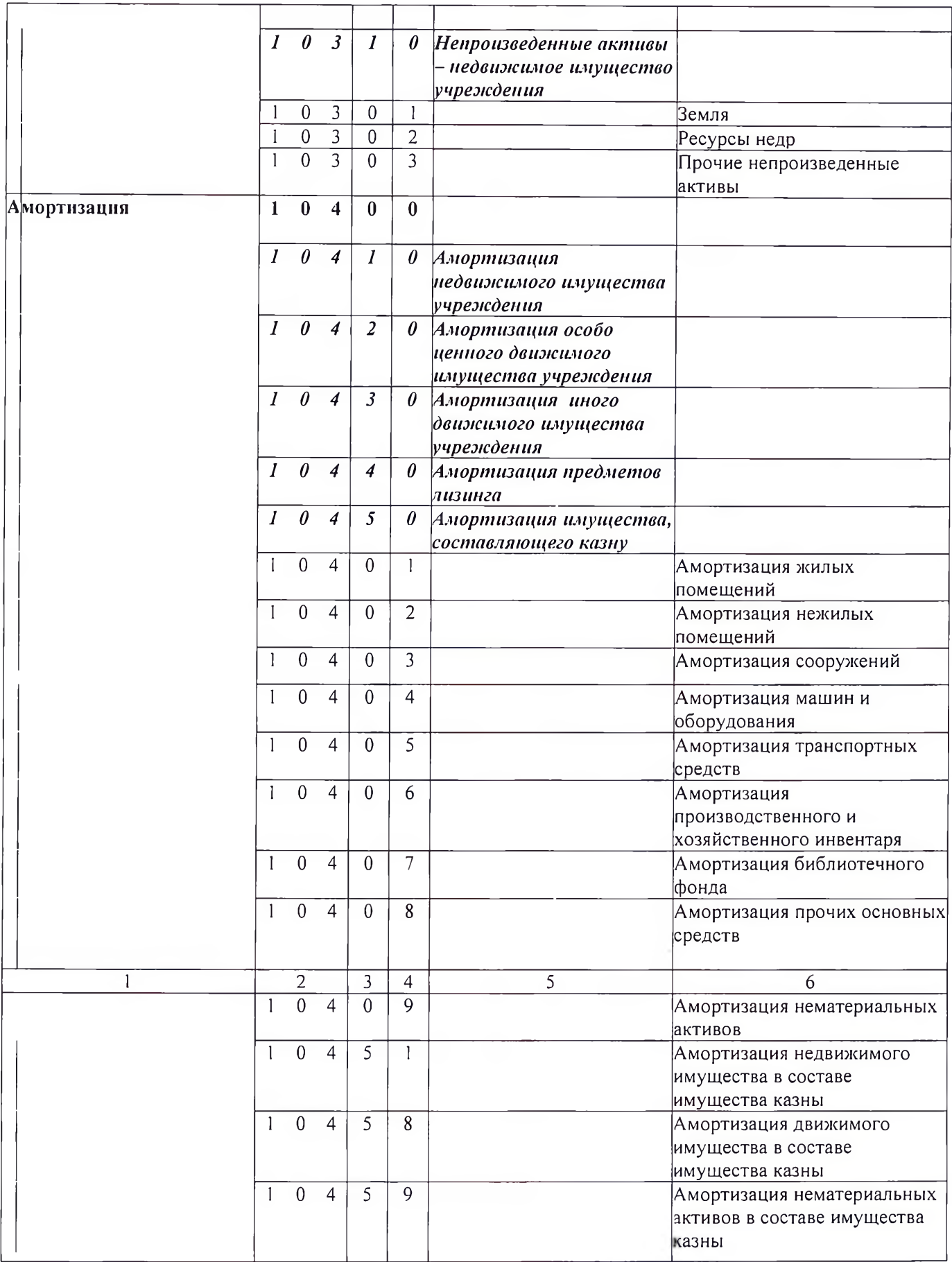

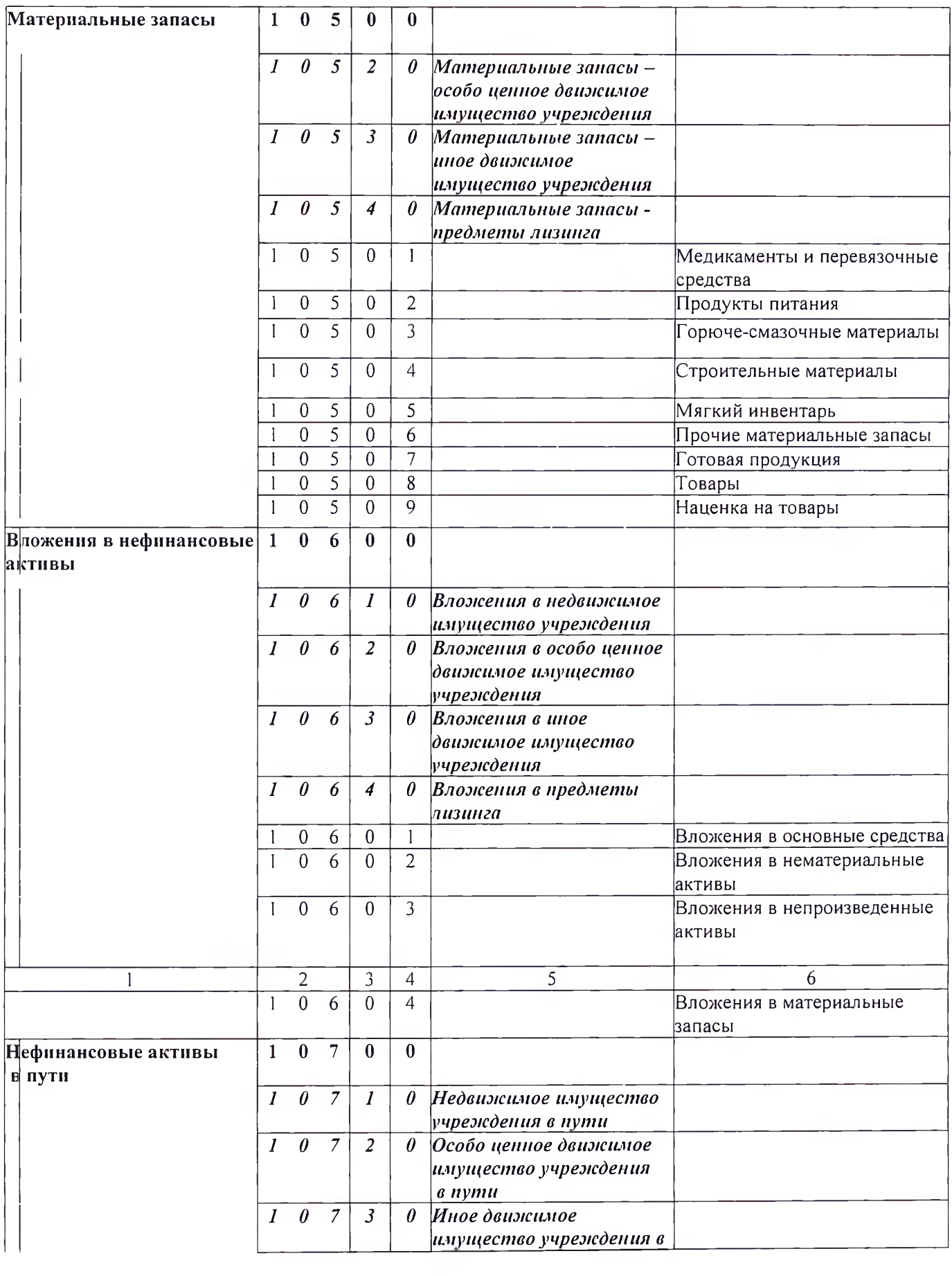

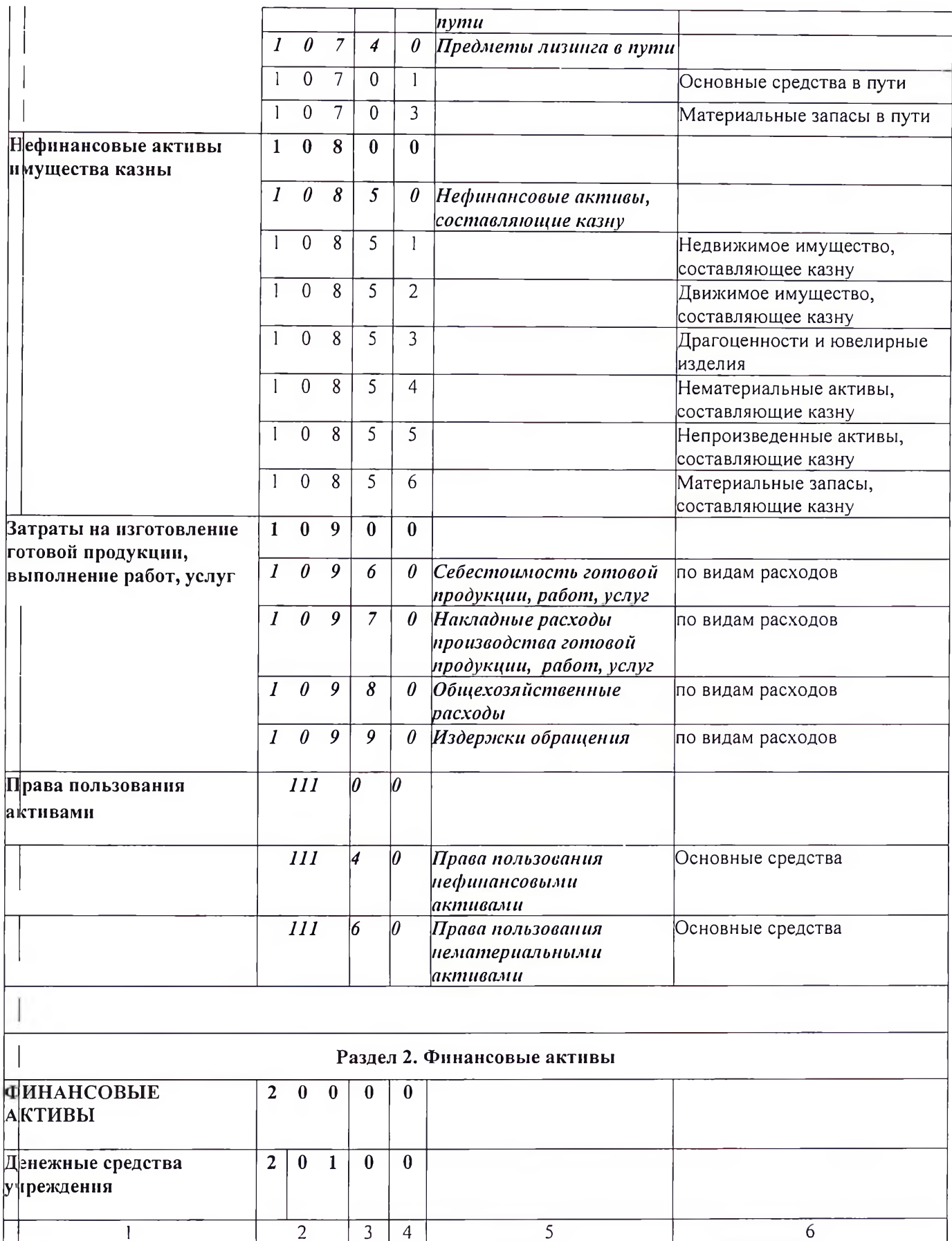

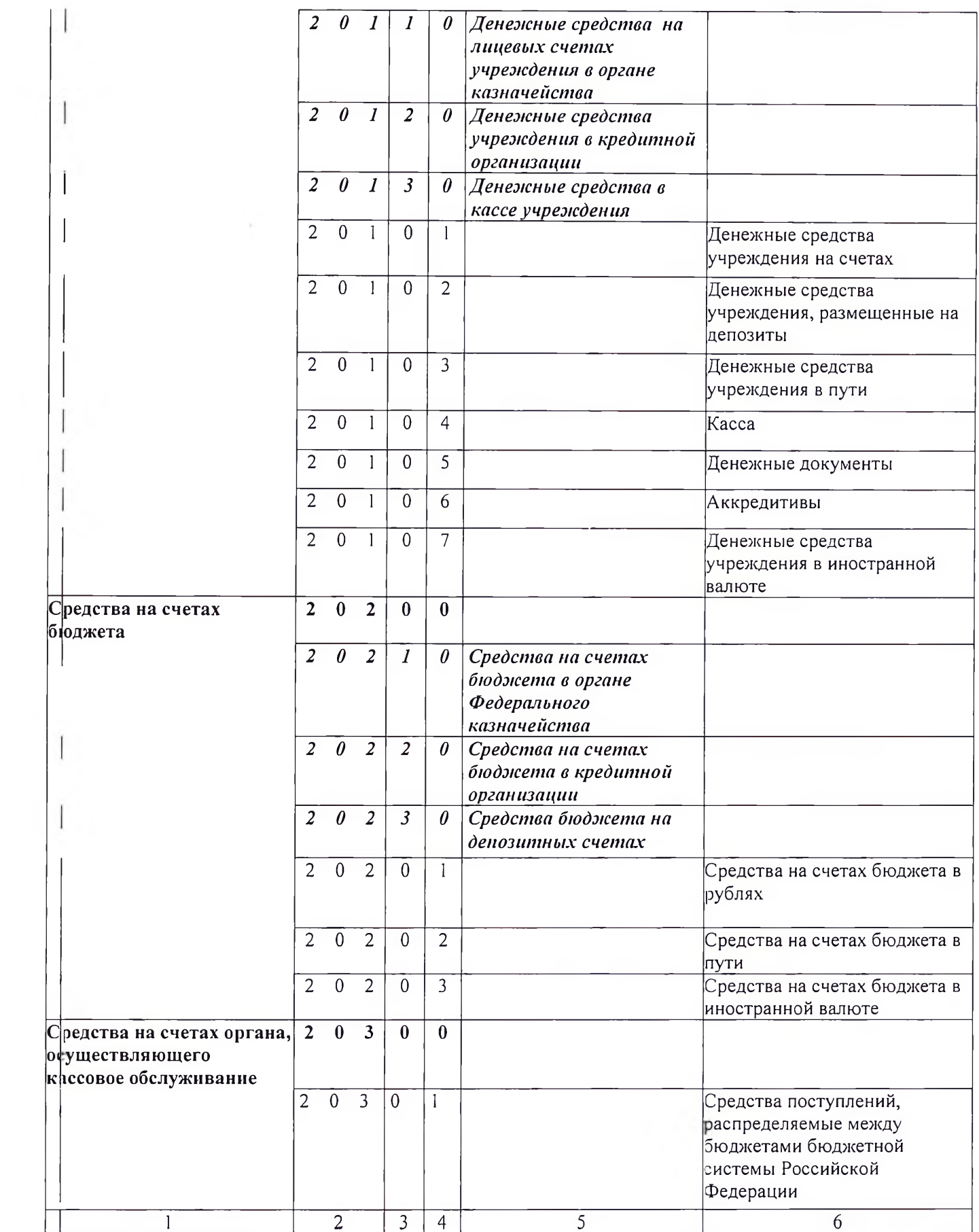

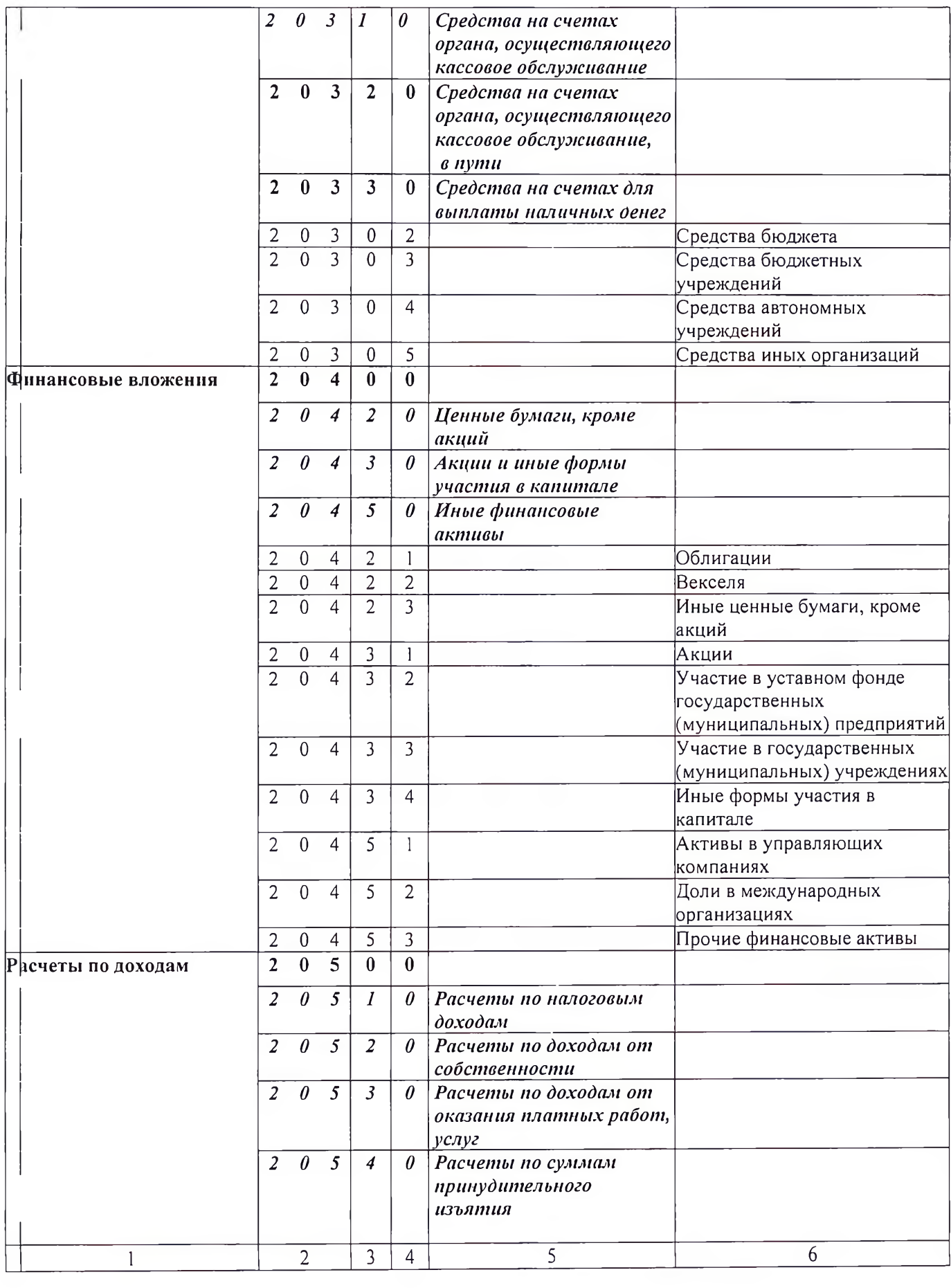

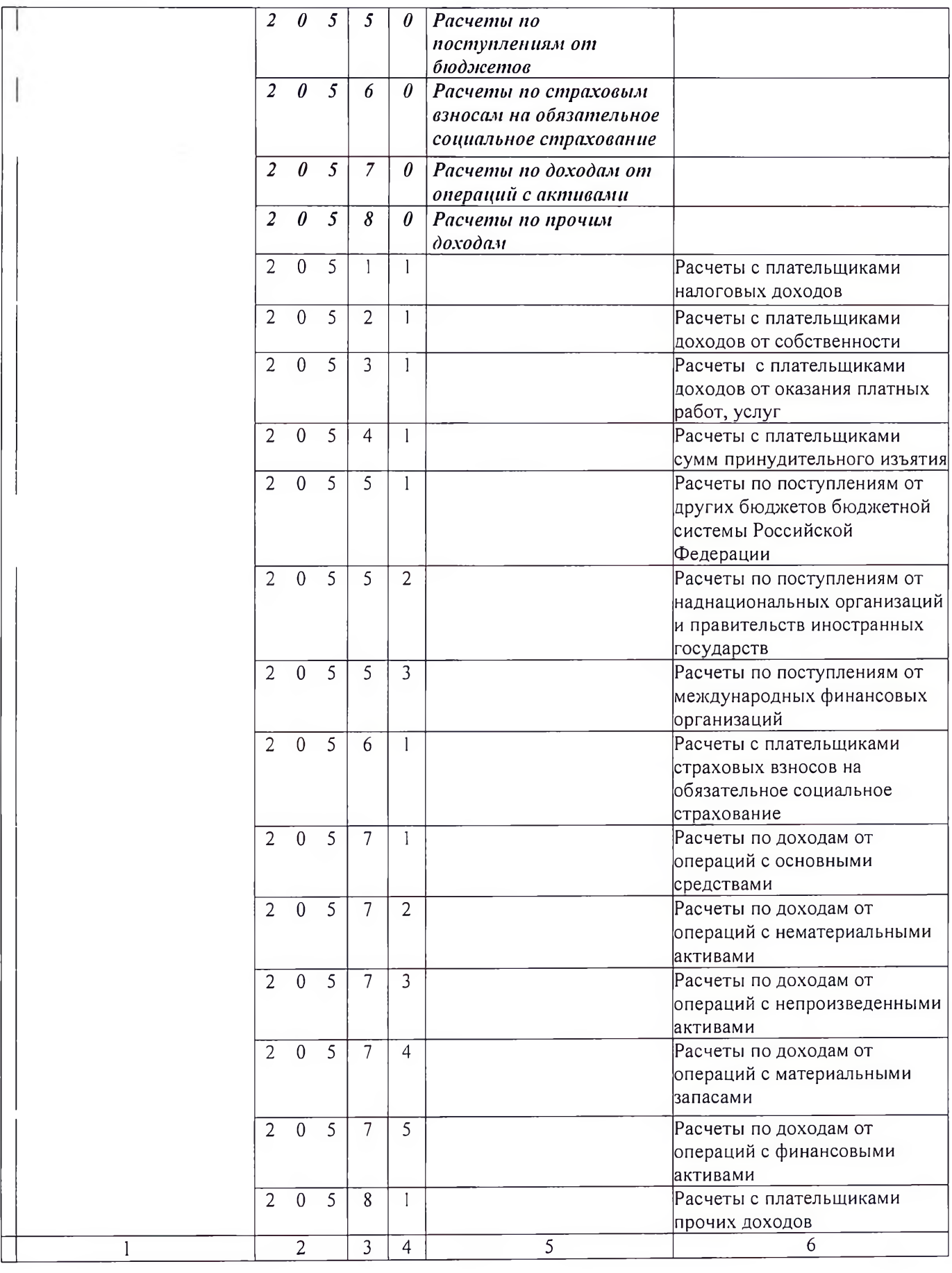

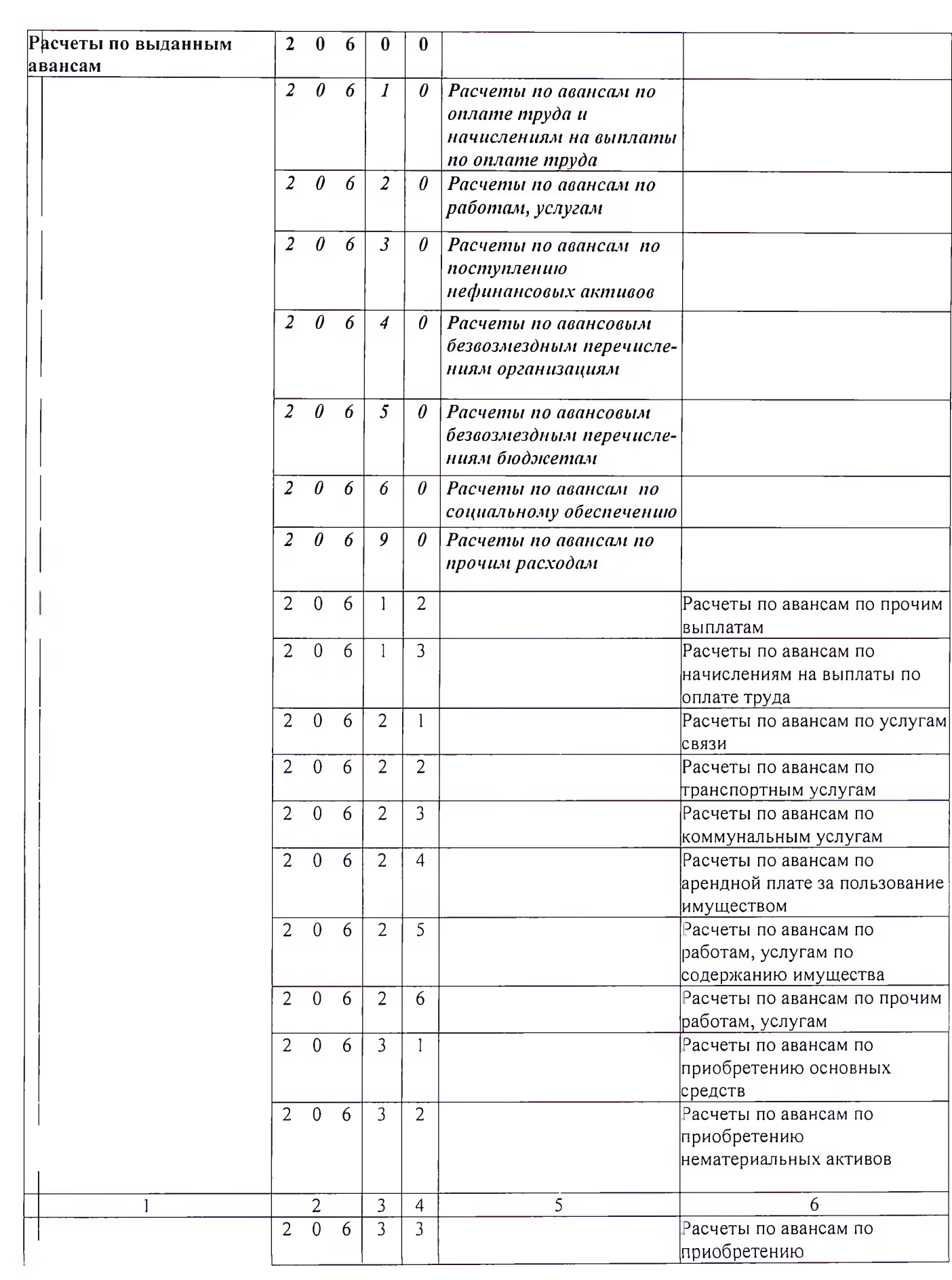

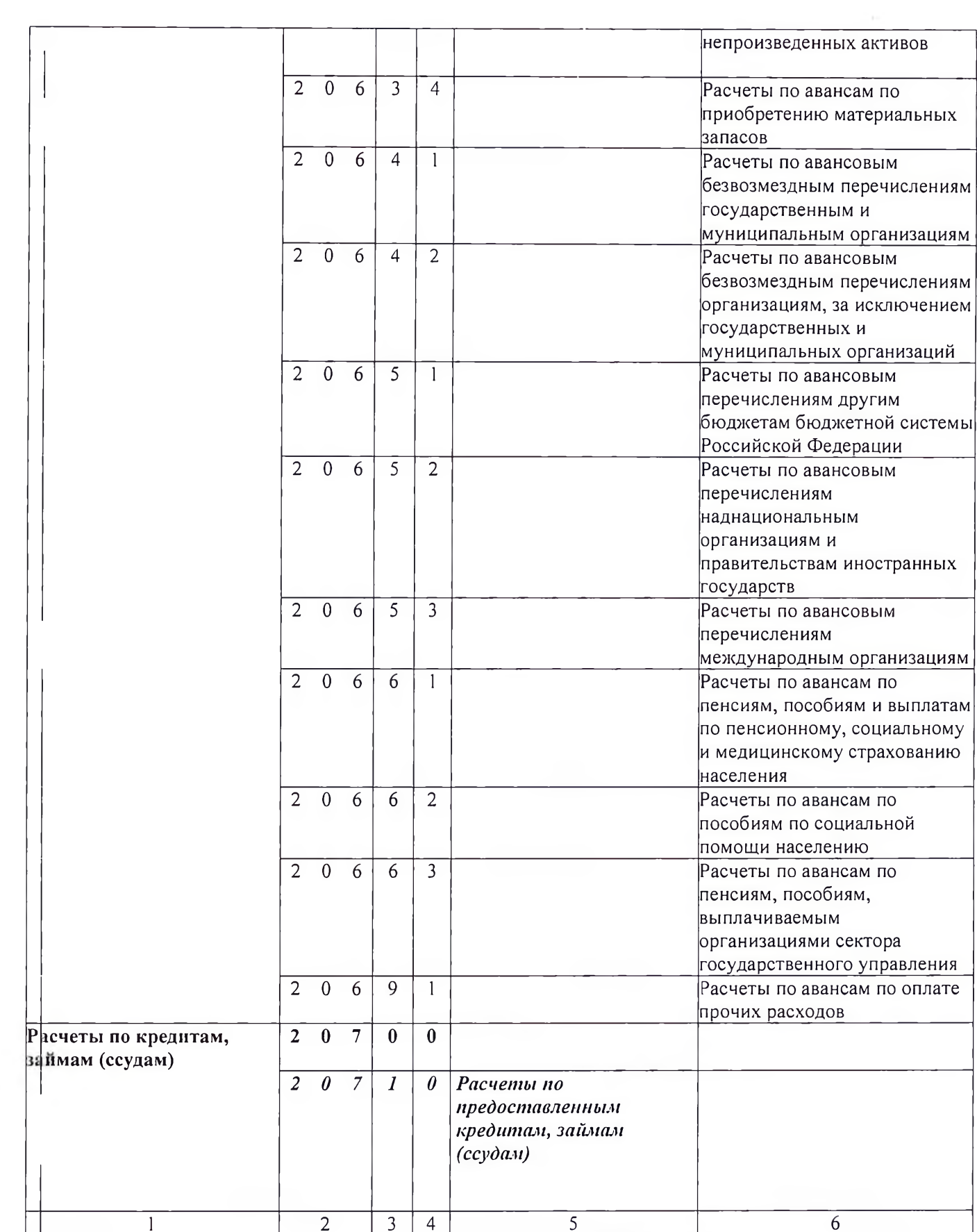

 $\mathcal{L}^{\mathcal{L}}$  .

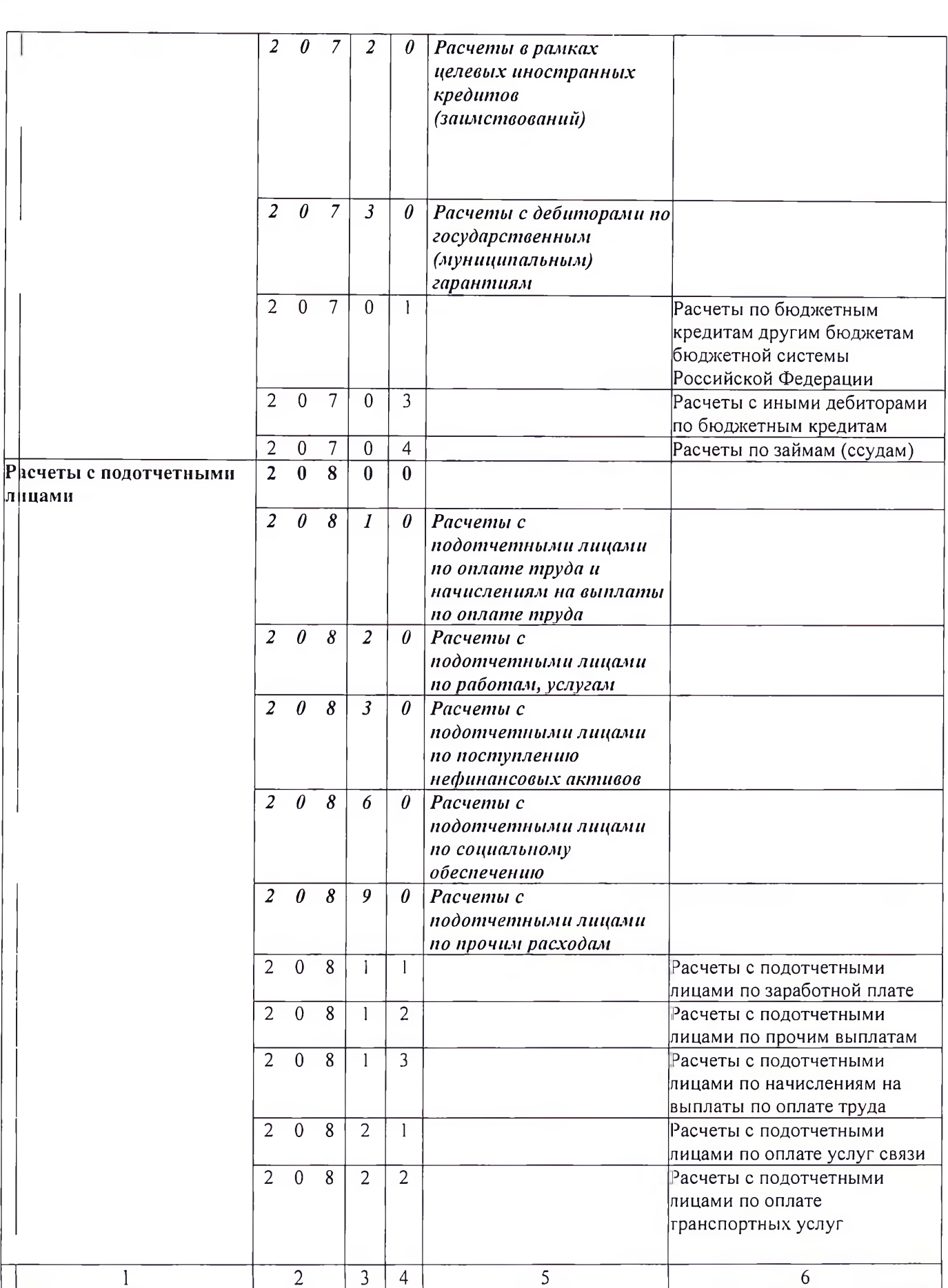

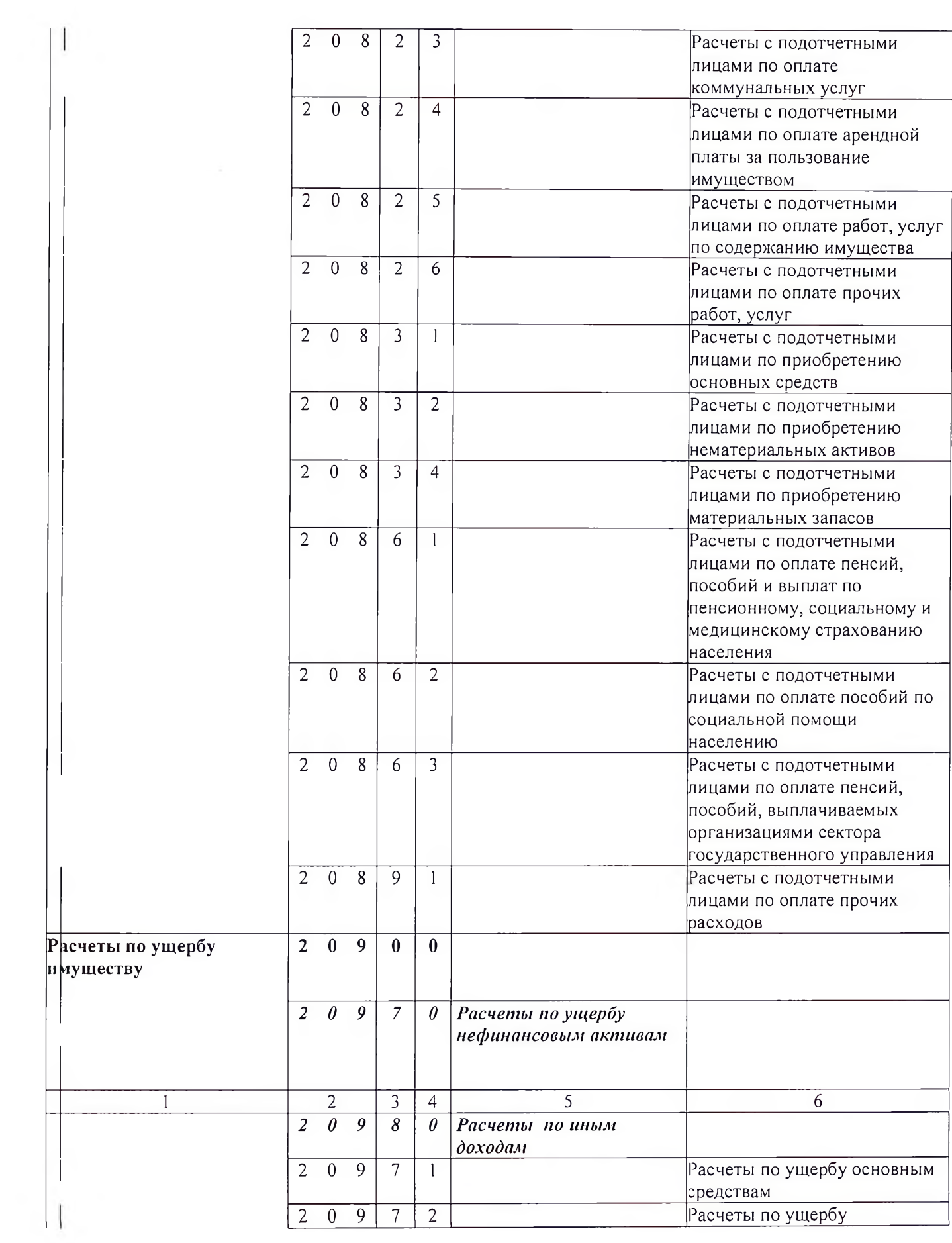

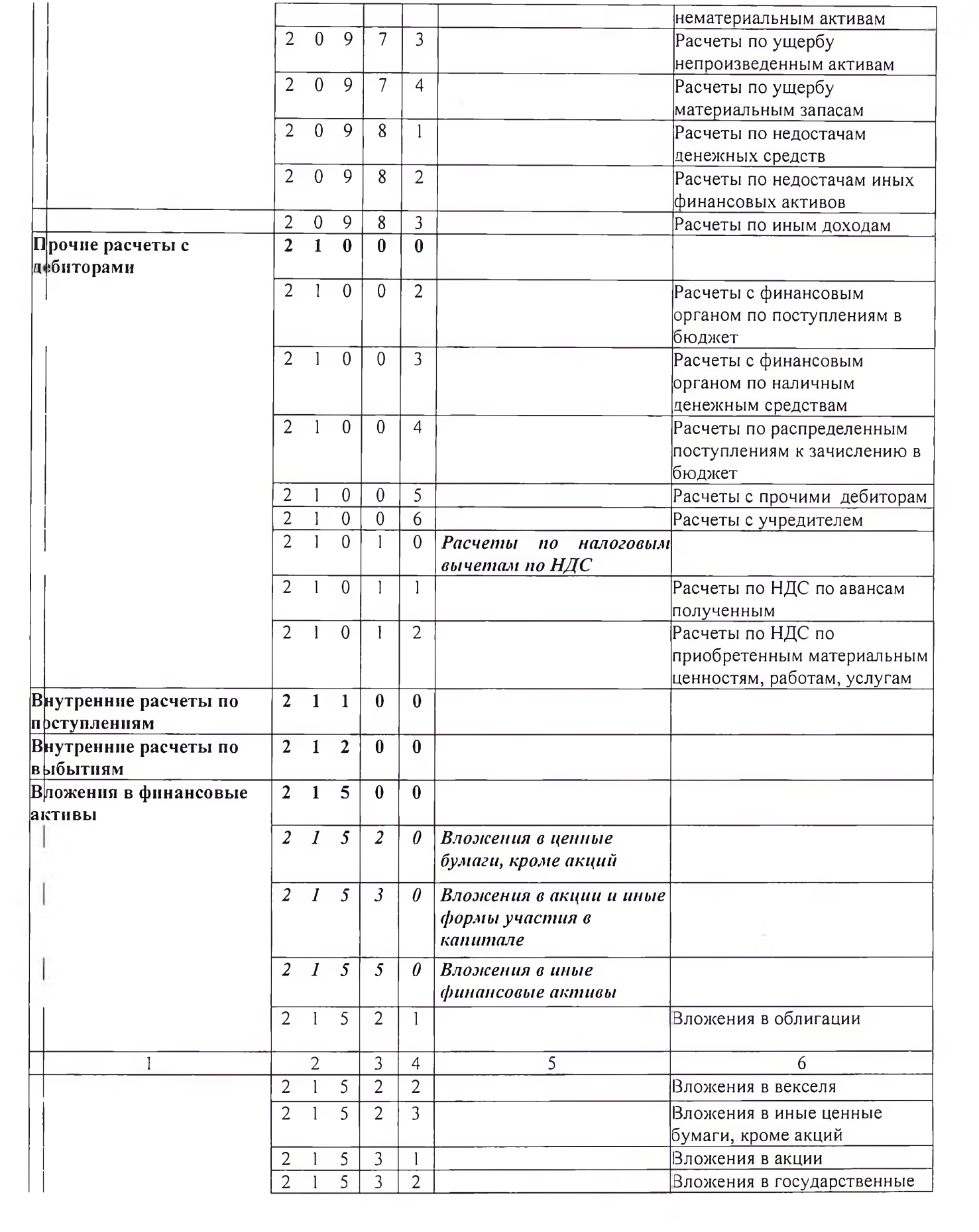

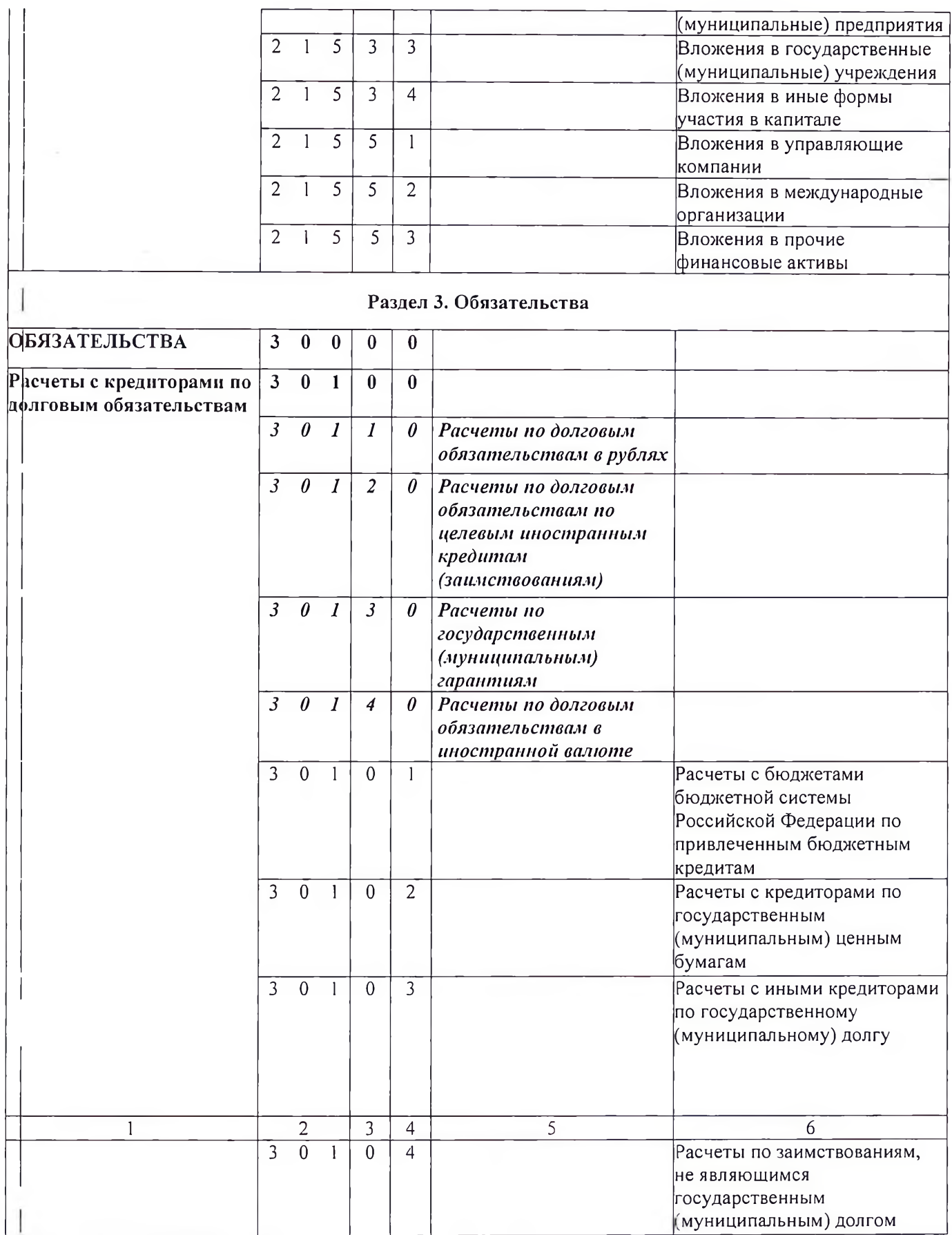

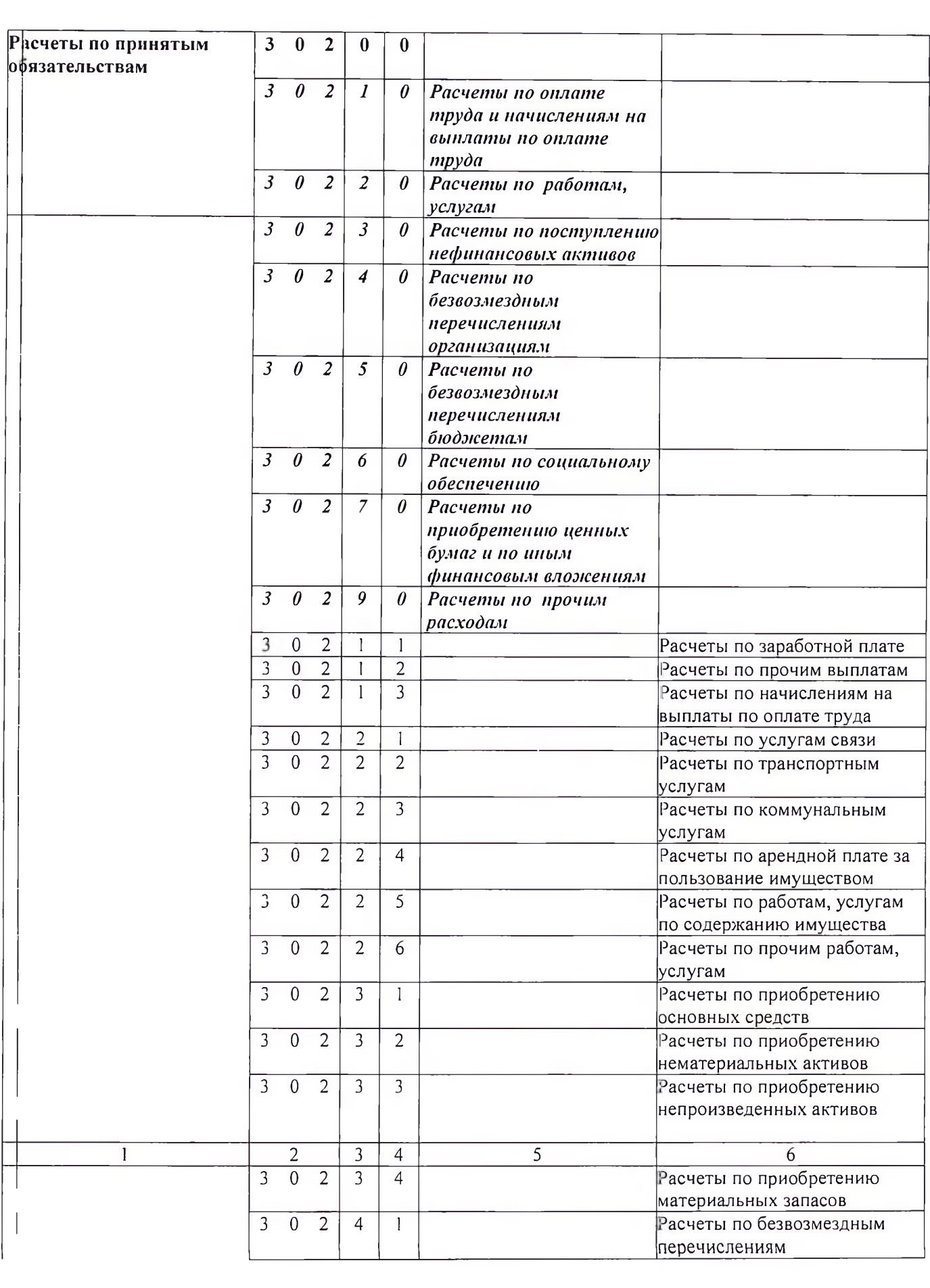

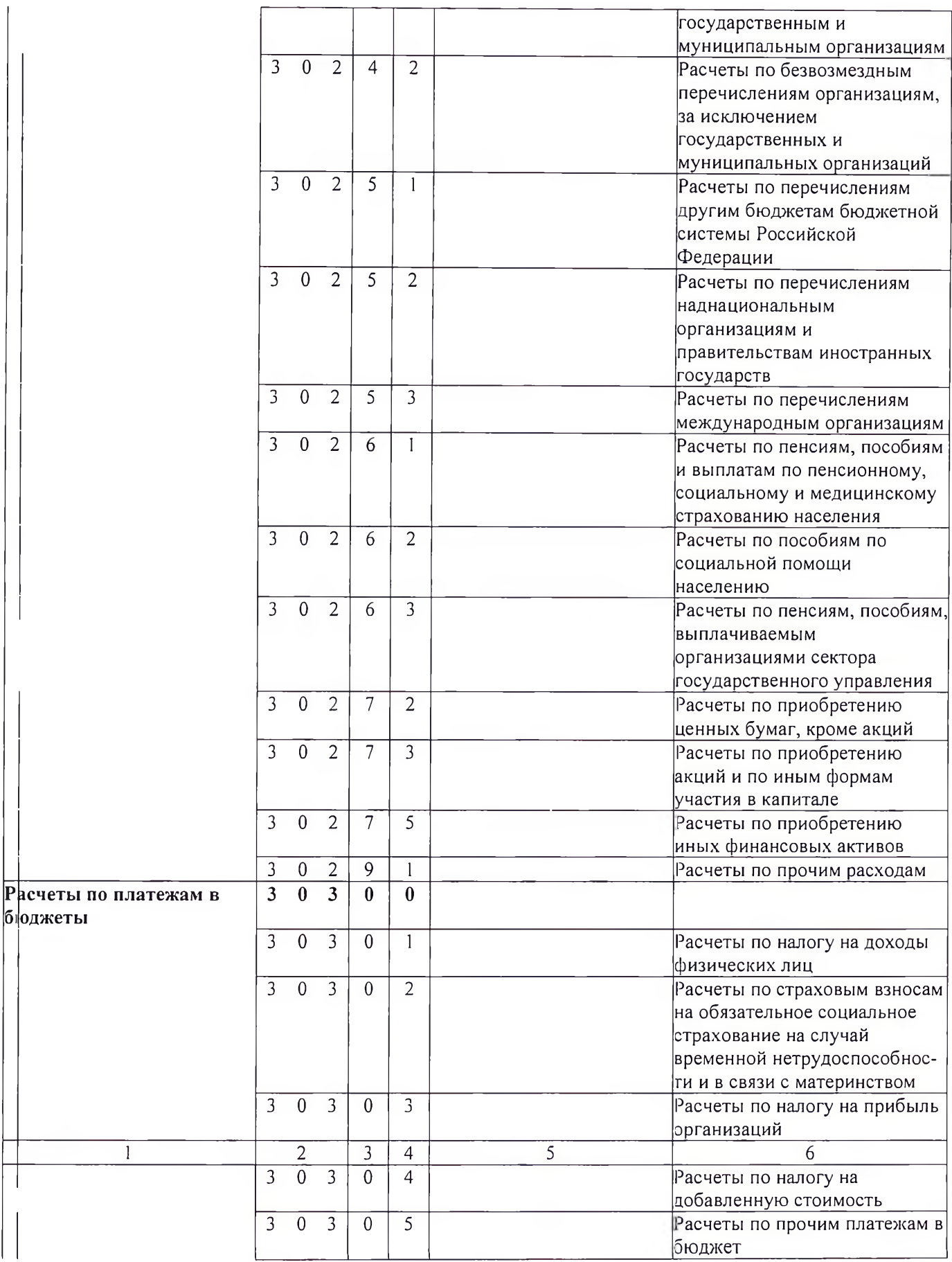

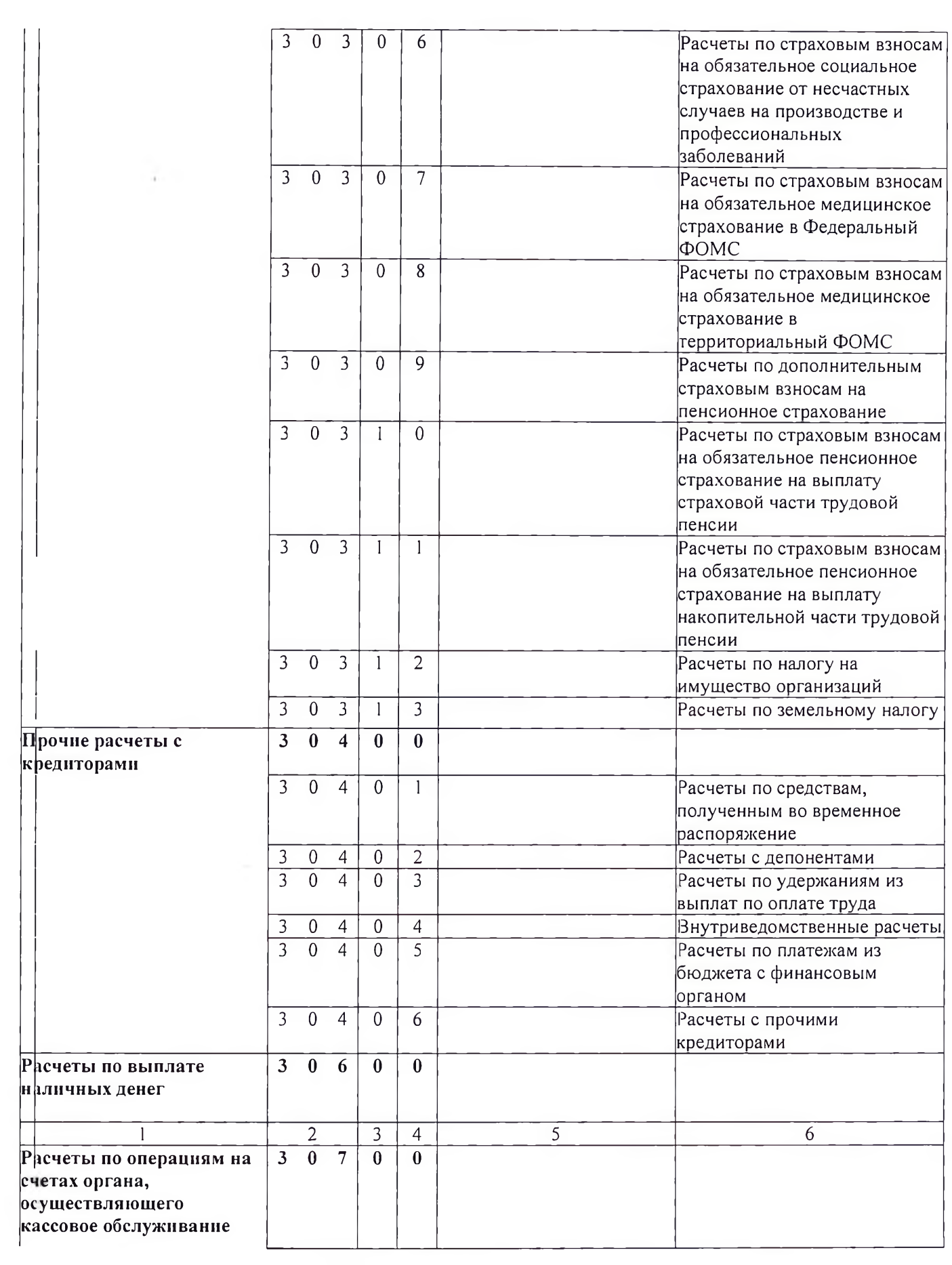

 $\sim$ 

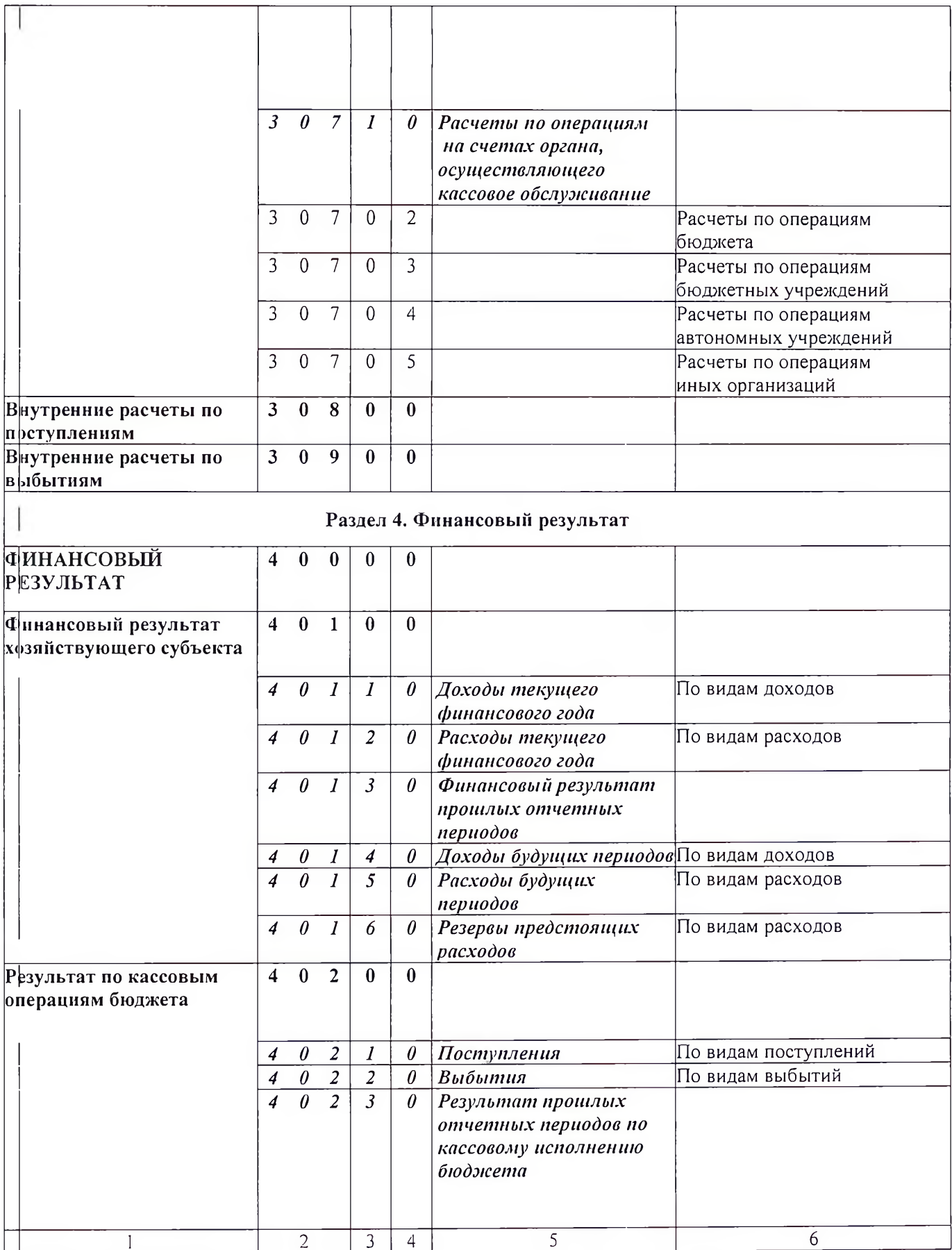

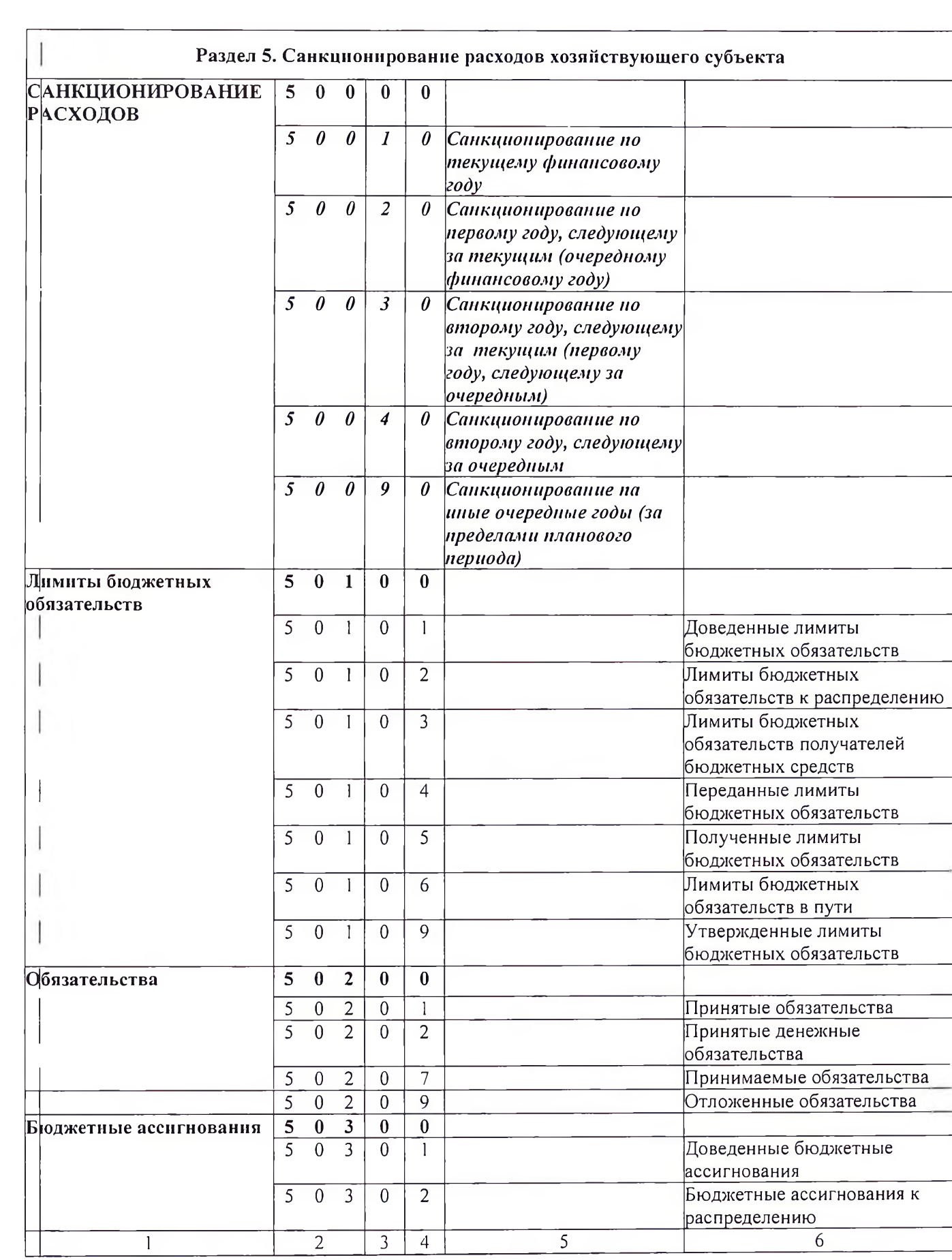

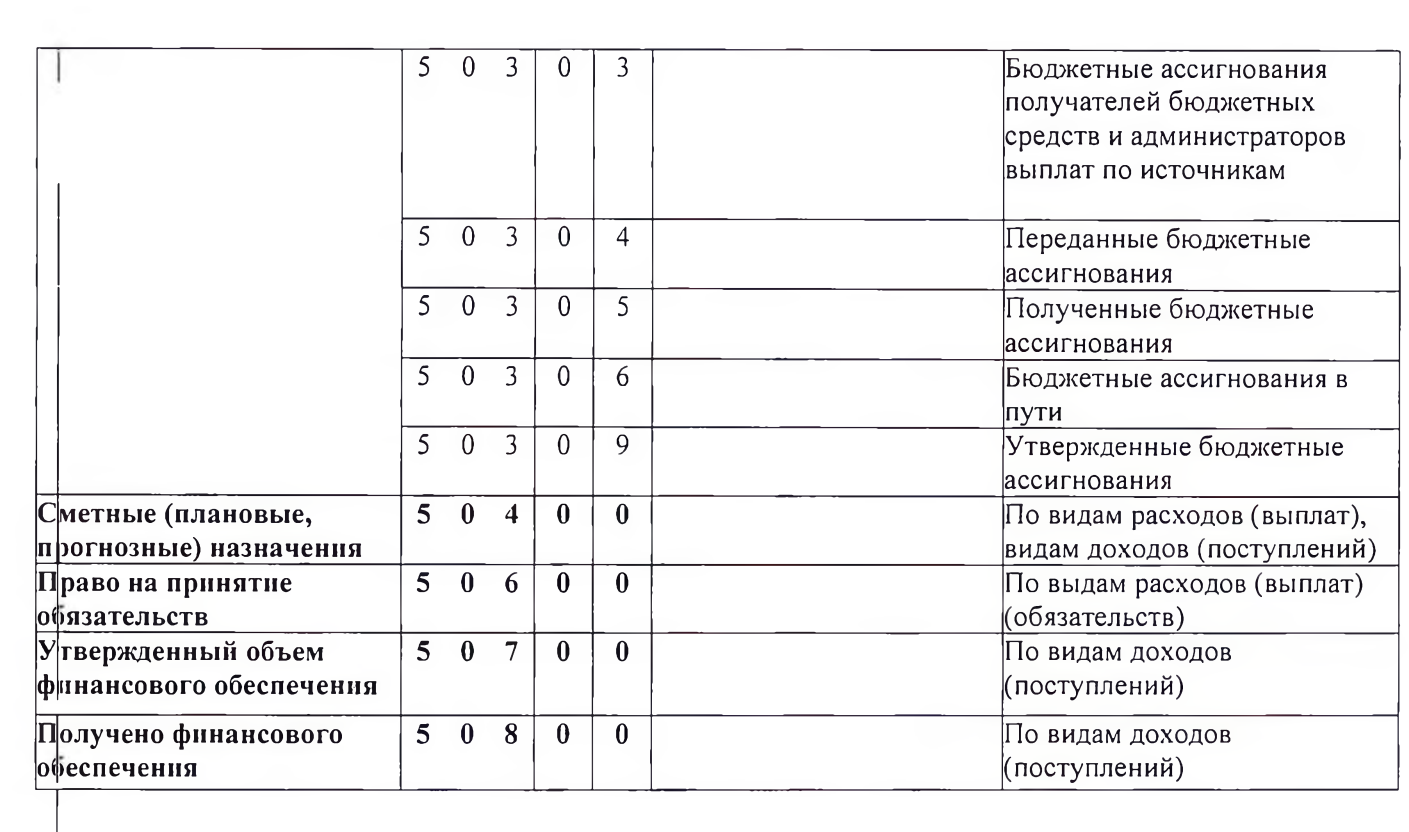

 $\sim 10^{10}$  km  $^{-1}$ 

## ЗАБАЛАНСОВЫЕ СЧЕТА

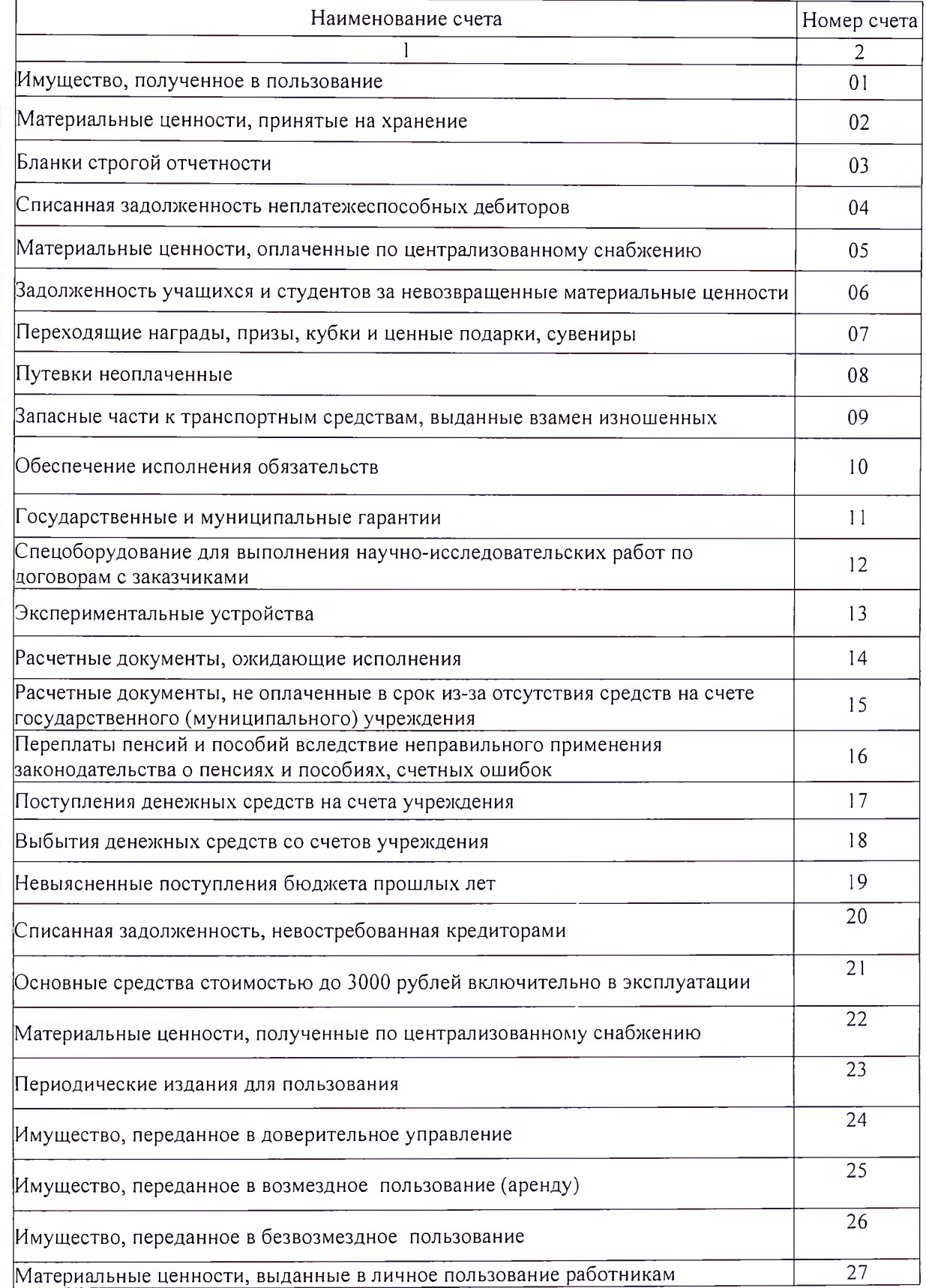

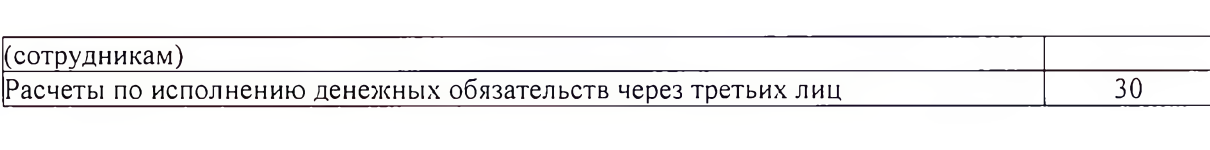

Приложение № 2 к Учетной политике для целей бухгалтерского и налогового учета

# Приложение № 2 «Самостоятельно разработанные формы первичных (сводных) учетных документов:

## ФГБУЗ «Центр гигиены и эпидемиологии № 33 ФМБА России» 396072, Воронежская область, г. Нововоронеж, ул. Космонавтов, д. 15, тел. 8 (47364) 5-15-92 ИНН 3651005364 КПП 365101001

УТВЕРЖДАЮ: Должность  $\Phi$ .*M.O.* Дата

## о разукомплектации (частичной ликвидации) основного средства

Настоящий акт составлен в том, что во исполнение приказа (должность руководителя) N от "Наименование приказа " произведена разукомплектация объекта основных средств.

## 1. Сведения об объекте основных средств, подлежащем разукомплектации (частичной ликвидации)

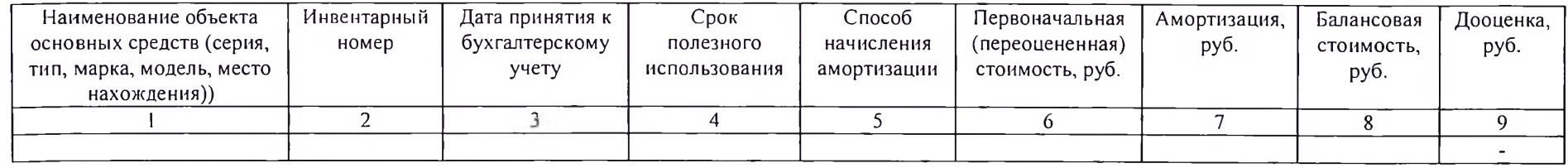

#### 2. Сведения об объектах основных средств, образованных в результате разукомплектации

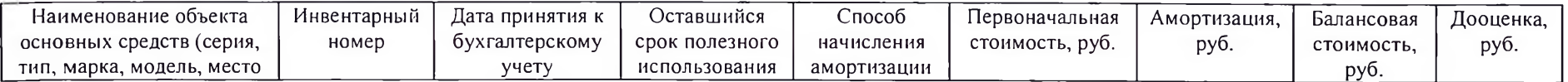

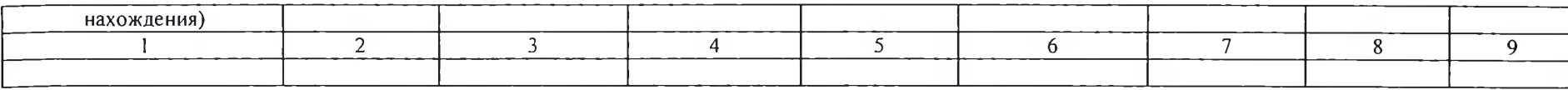

Способ определения первоначальной стоимости и других учетных данных для объектов основных средств, образованных в результате разукомплектации - пропорционально рыночной стоимости оборудования.

3. Сведения о частях объектов основных средств, выбывающих из состава ОС

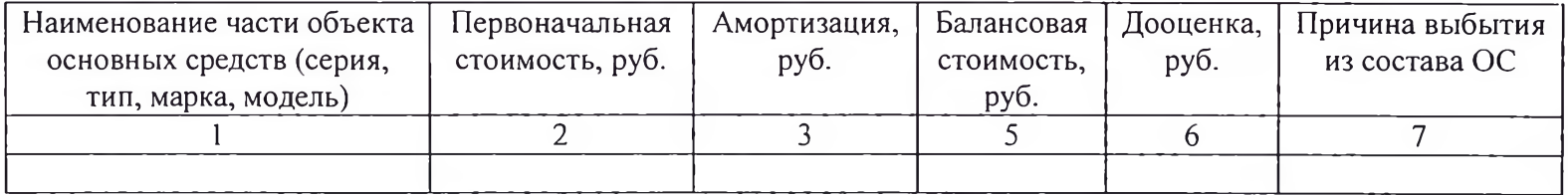

Способ определения первоначальной стоимости и других учетных данных для частей объектов основных средств, выбывающих при разукомплектации - пропорционально рыночной стоимости оборудования.

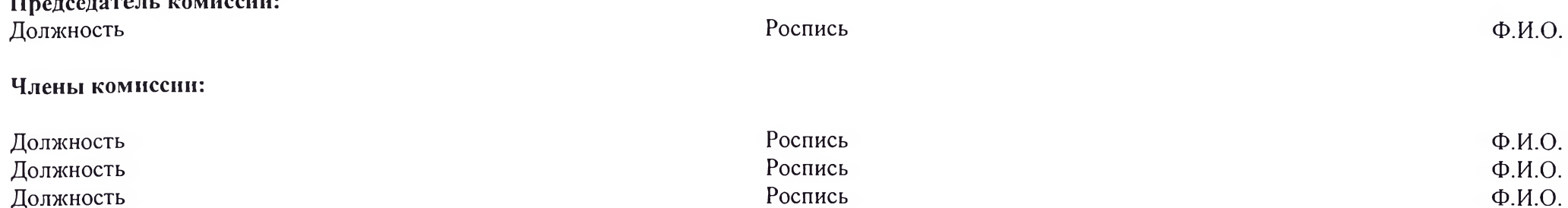

ведения о разукомплектации (частичном выбытии) внесены в инвентарную карточку учета объекта основных средств.

Должность Роспись Ф.И.О.

Место для штампа организации

ПУТЕВОЙ ЛИСТ ЛЕГКОВОГО АВТОМОБИЛЯ <sub>Серия</sub> N  $20$   $r.$ Колы а по ОКУД 0345001 наименование, адрес, номер телефона по ОКПО Организация Марка автомобиля -<br>Государственный номерной знак \_\_\_\_\_\_\_\_\_\_\_\_\_ Гаражный номер Водитель - фамилия, имя, отчество \_ Табельный номер стандартная, ограниченная Лицензионная карточка ------------------------ненужное зачеркнуть Регистрационный N Серия  $\,$  N Автомобиль технически исправен Задание водителю В распоряжение <u>- напменование</u> Показание спидометра, км Выезд разрешаю Механик подпись расшифровка организация подписи Автомобиль в технически исправном состоянии принял Адрес подачи \_ Водитель подпись расшифровка подписи Время выезда из Горючее гаража, ч, мин. марка код Дислетчернарядчик Движение горючего подпись расшифровка подлиси количество,  $\mathcal{M}$ Время возвращения в гараж, ч, мин. Выдано: по заправочному Диспетчерлисту N нарядчик подпись расшифровка Остаток: подписи при выезде при возвращении Опоздания, ожидания, простои в Расход: по норме пути, заезды в гараж и прочне фактический Экономія отметки Перерасход Автомобиль принял. Показание спидометра при возвращении в гараж, км Автомобиль сдал Меканик водитель подпись расшифровка подпись расшифровка м.п. подписи подписи

Оборотная сторона формы N 3

÷

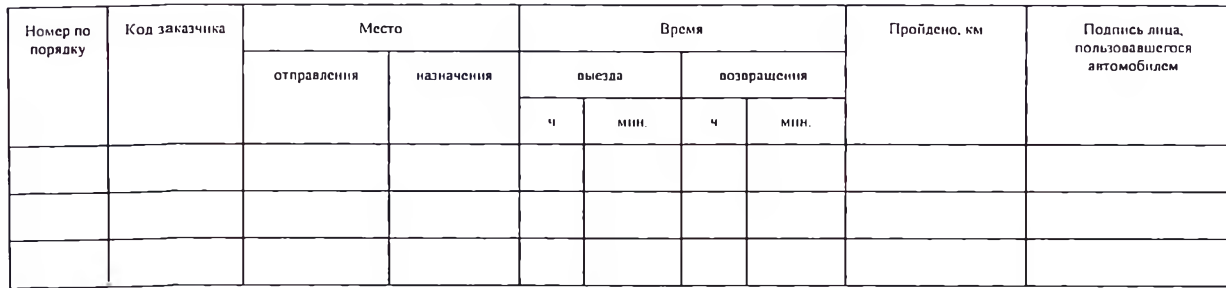

Результат работы автомобиля — Расчет заработной платы:<br>за смену: за километраж, руб. кол. [ всего в наряде, ч j. за часы, руб. коп. пройдено, км Итого, руб. коп. Расчет произвел полжность подпись расшифровка подписи

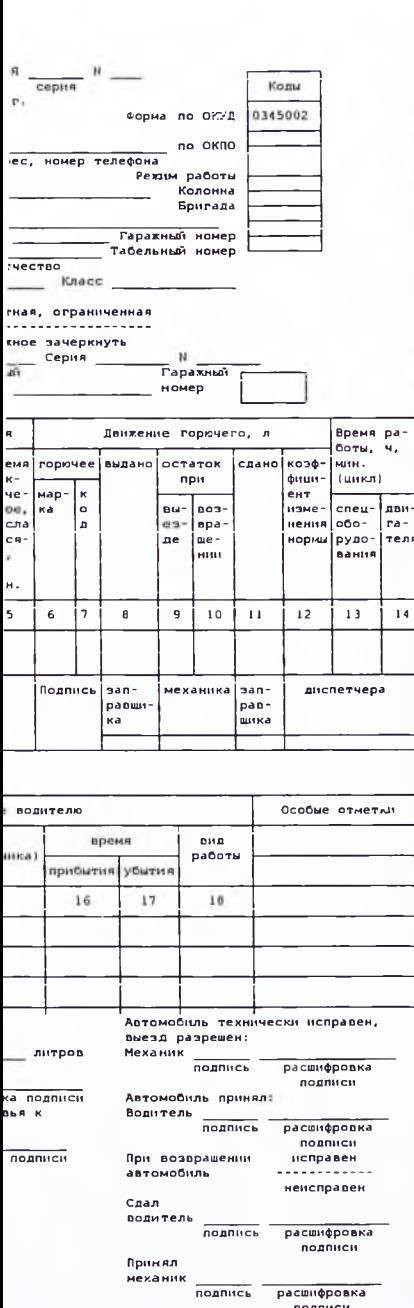

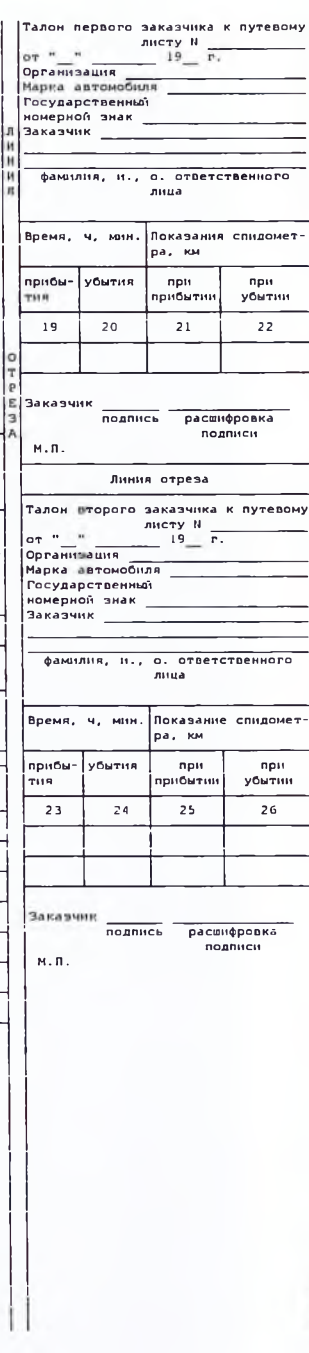

 $\frac{1}{n}$ 

Оборотная сторона формы N 3 слец

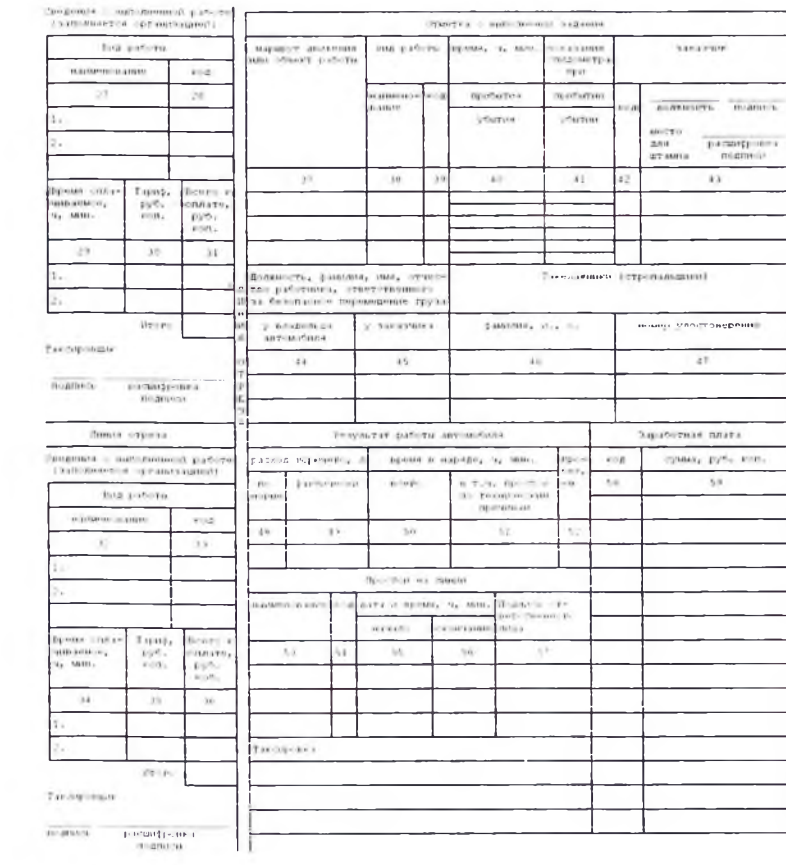

 $\sim$  100  $\sim$ 

# ЖУРНАЛ

учета выдачи расчетных листков

 $3a$  20  $r$ .

# ФГБУЗ ЦГиЭ №33 ФМБА России

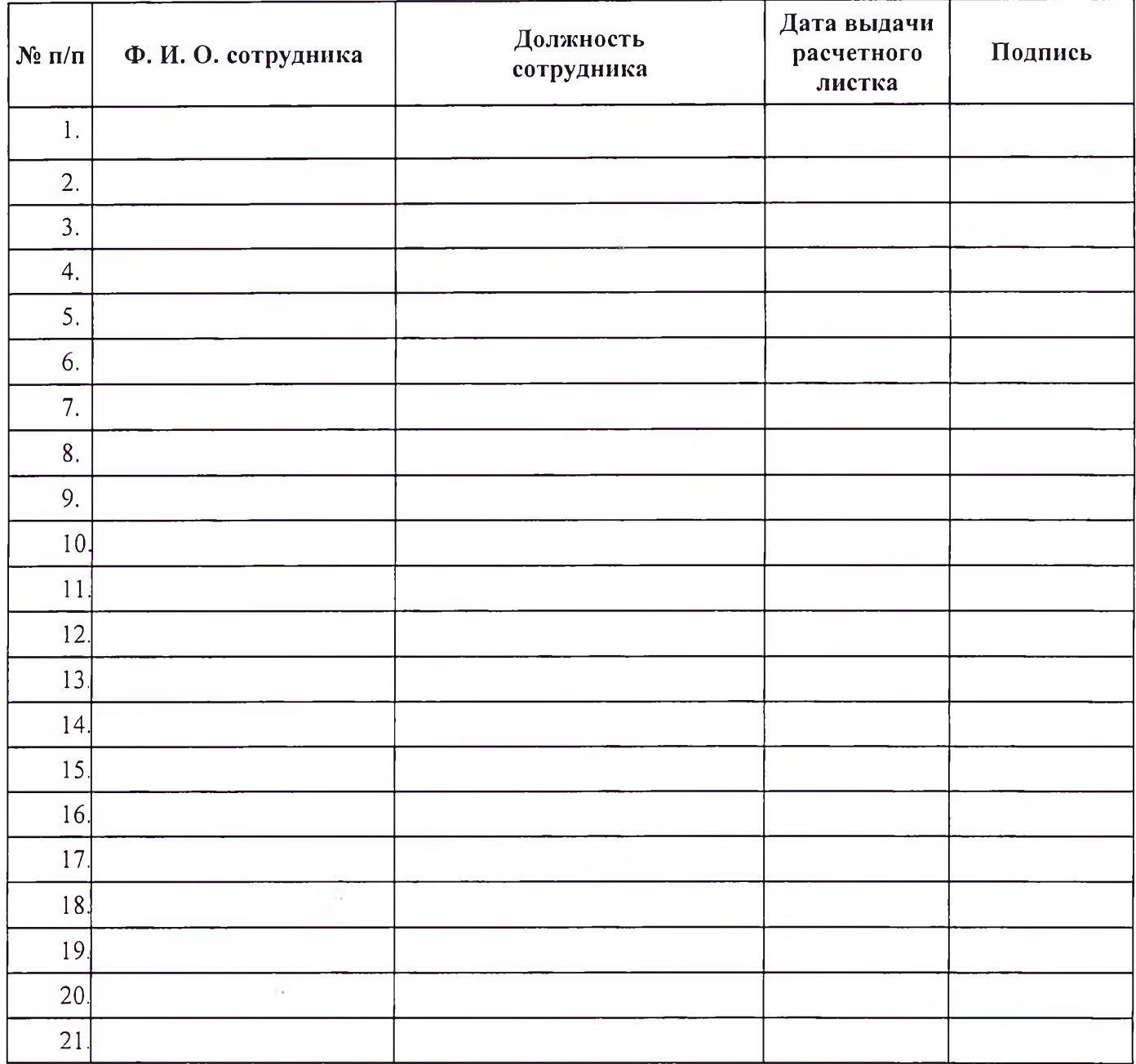

Ответственный за выдачу расчетных листков

 $\tilde{\alpha}$ 

должность подпись расшифровка подписи

#### Приложение № 3 к Учетной политике для целей бухгалтерского и налогового учета

## Приложение № 3 «Правила и график документооборота, а также технология обработки учетной информации»

 $\overline{a}$ 

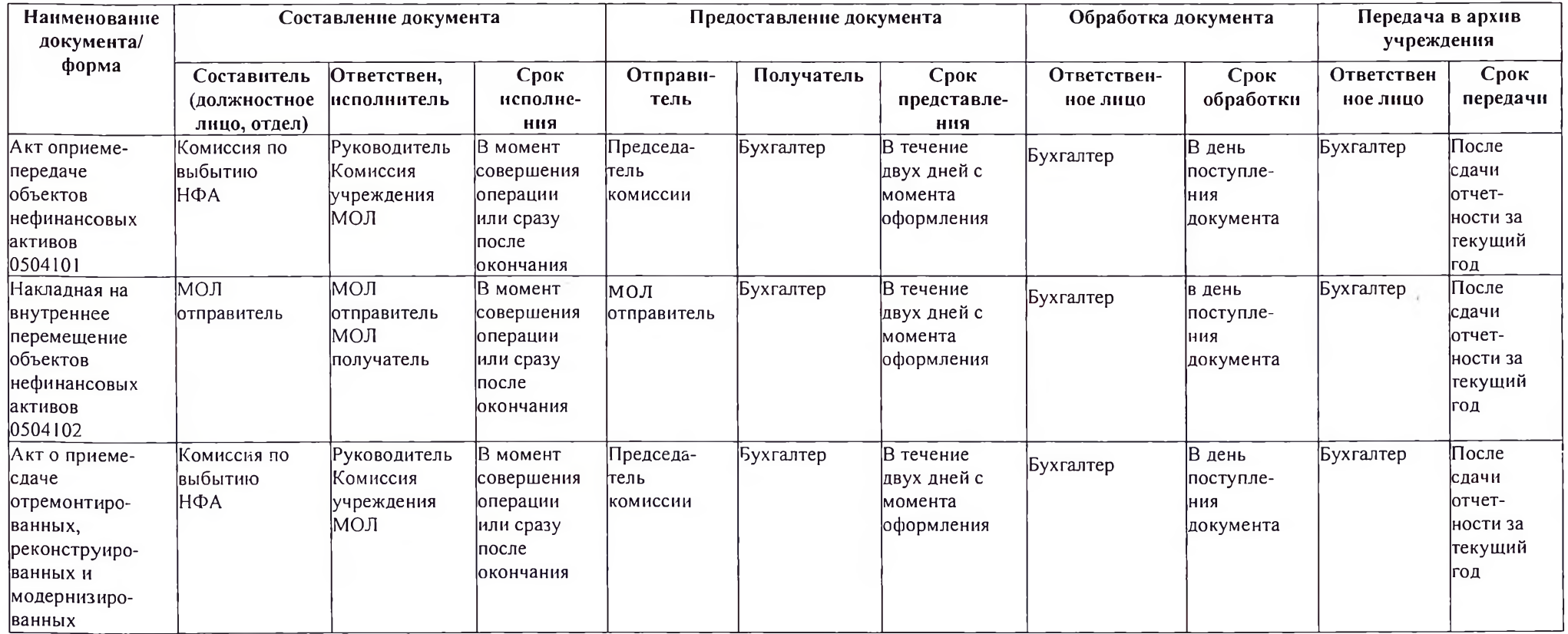

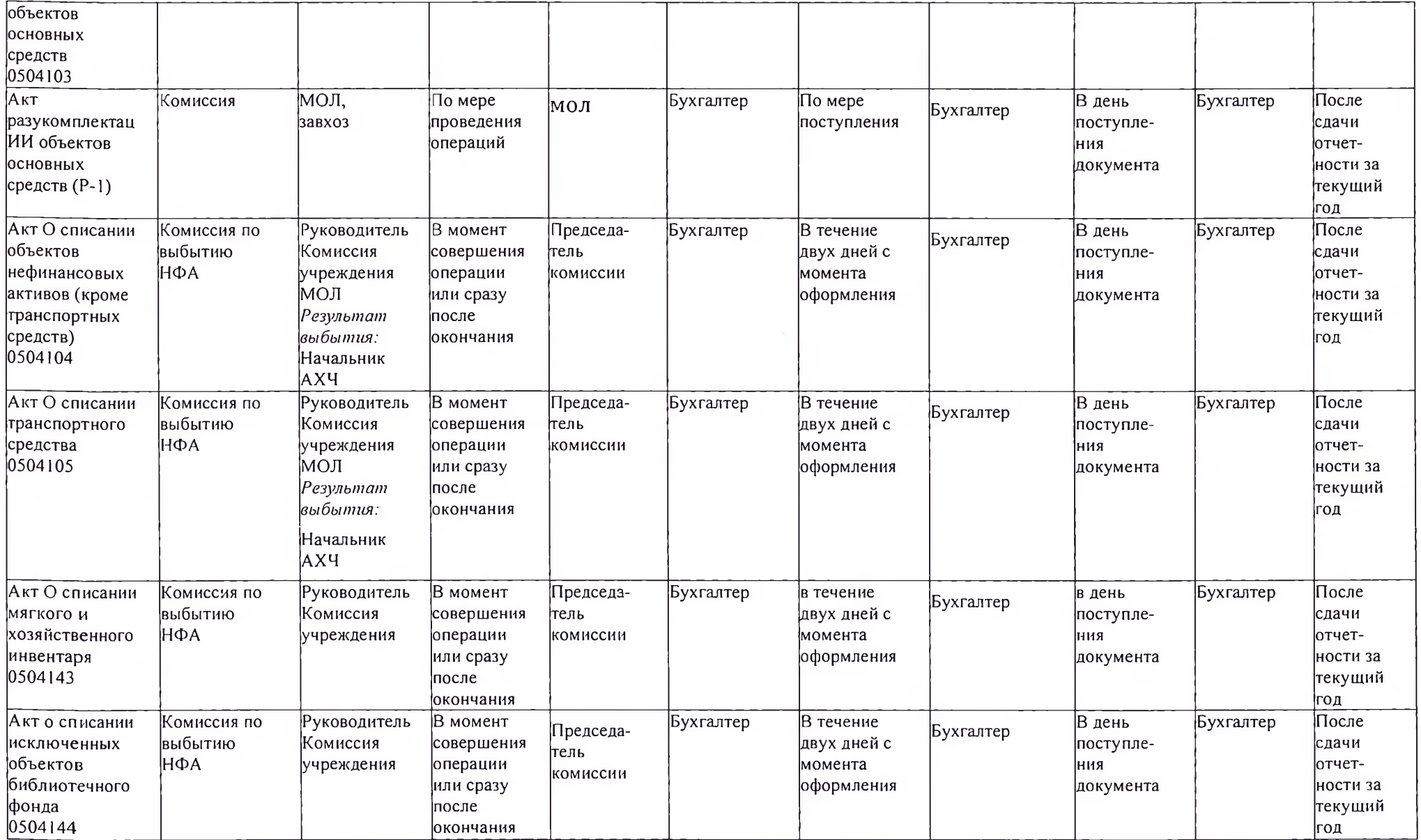

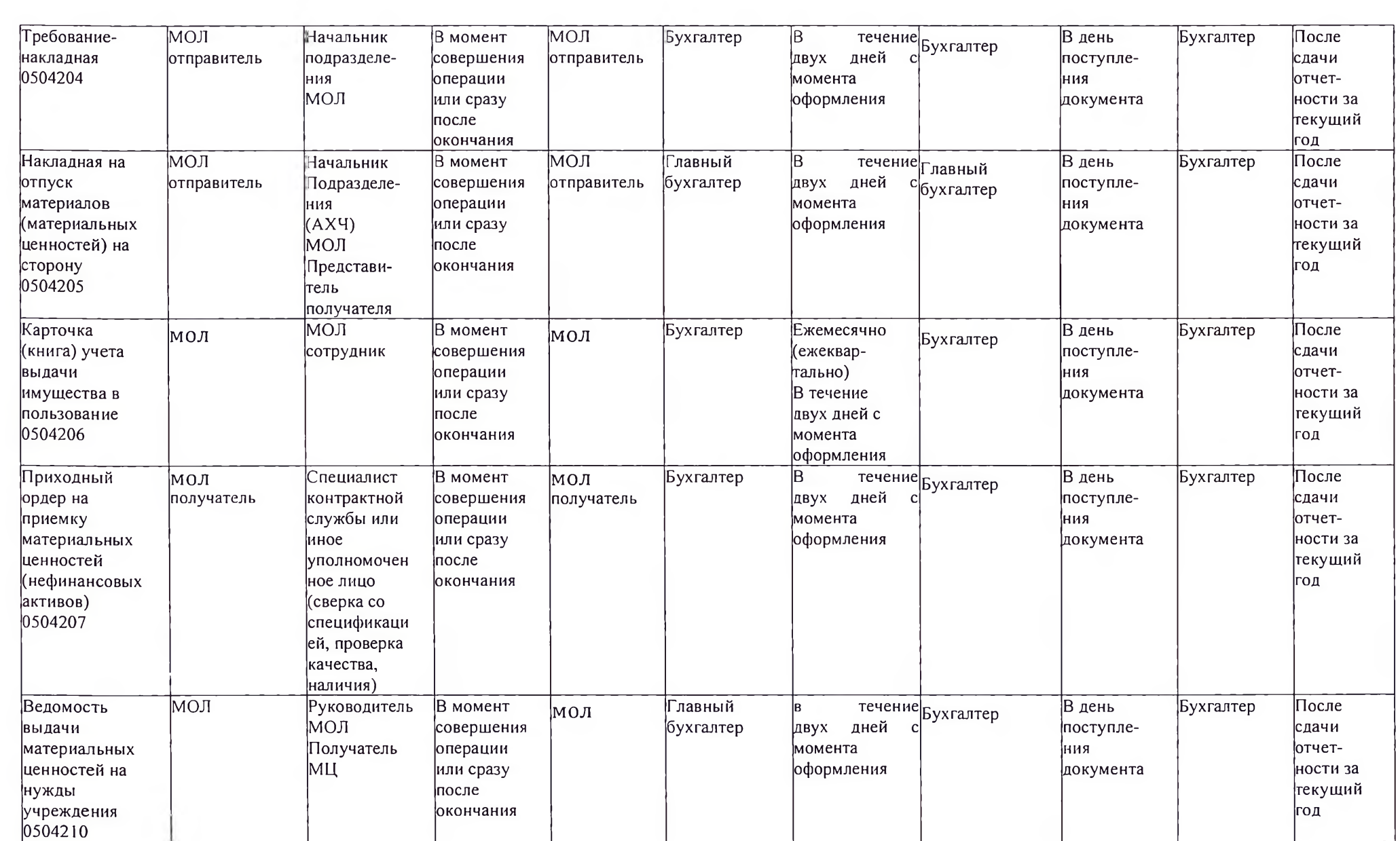
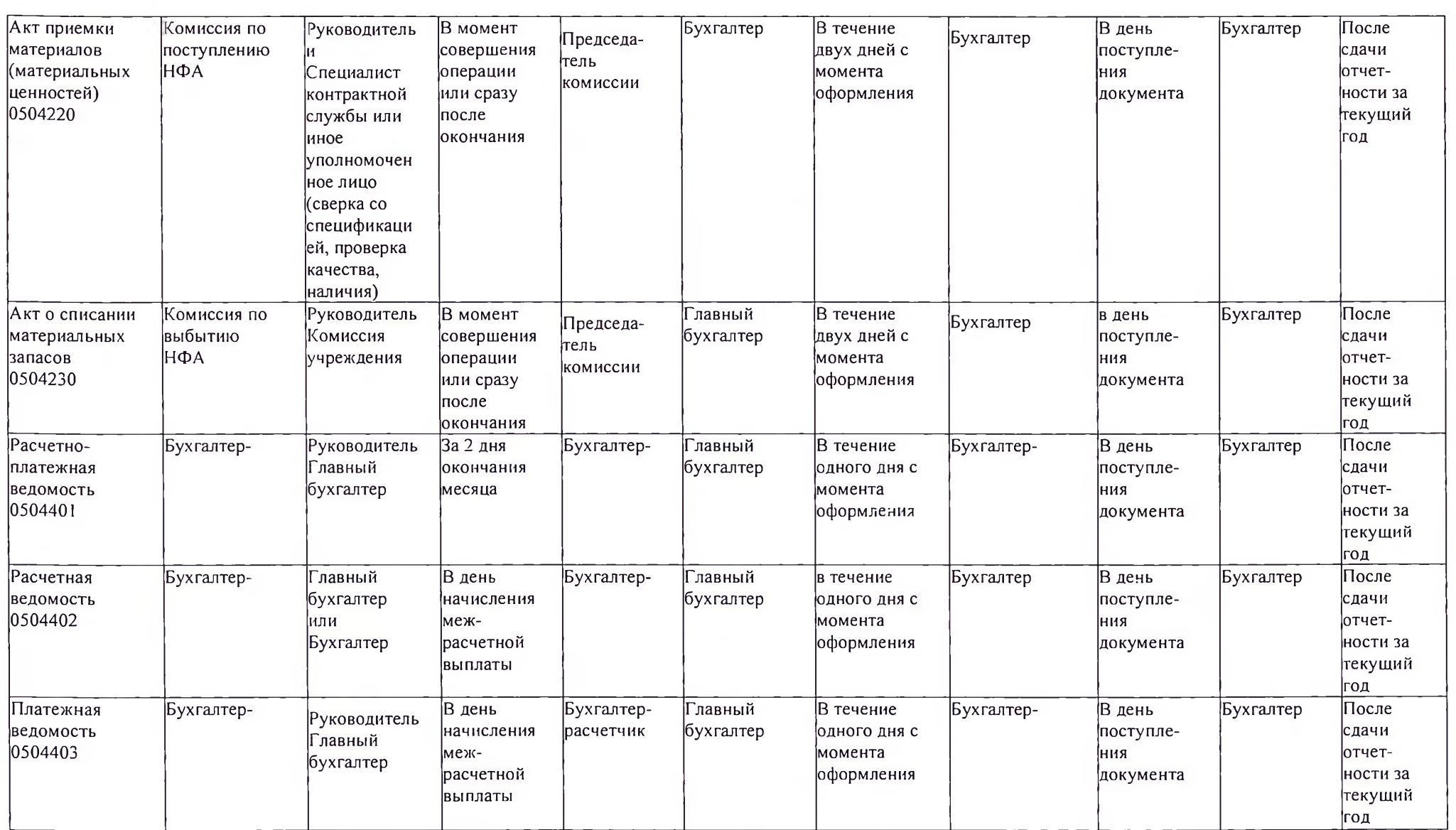

 $\sim$ 

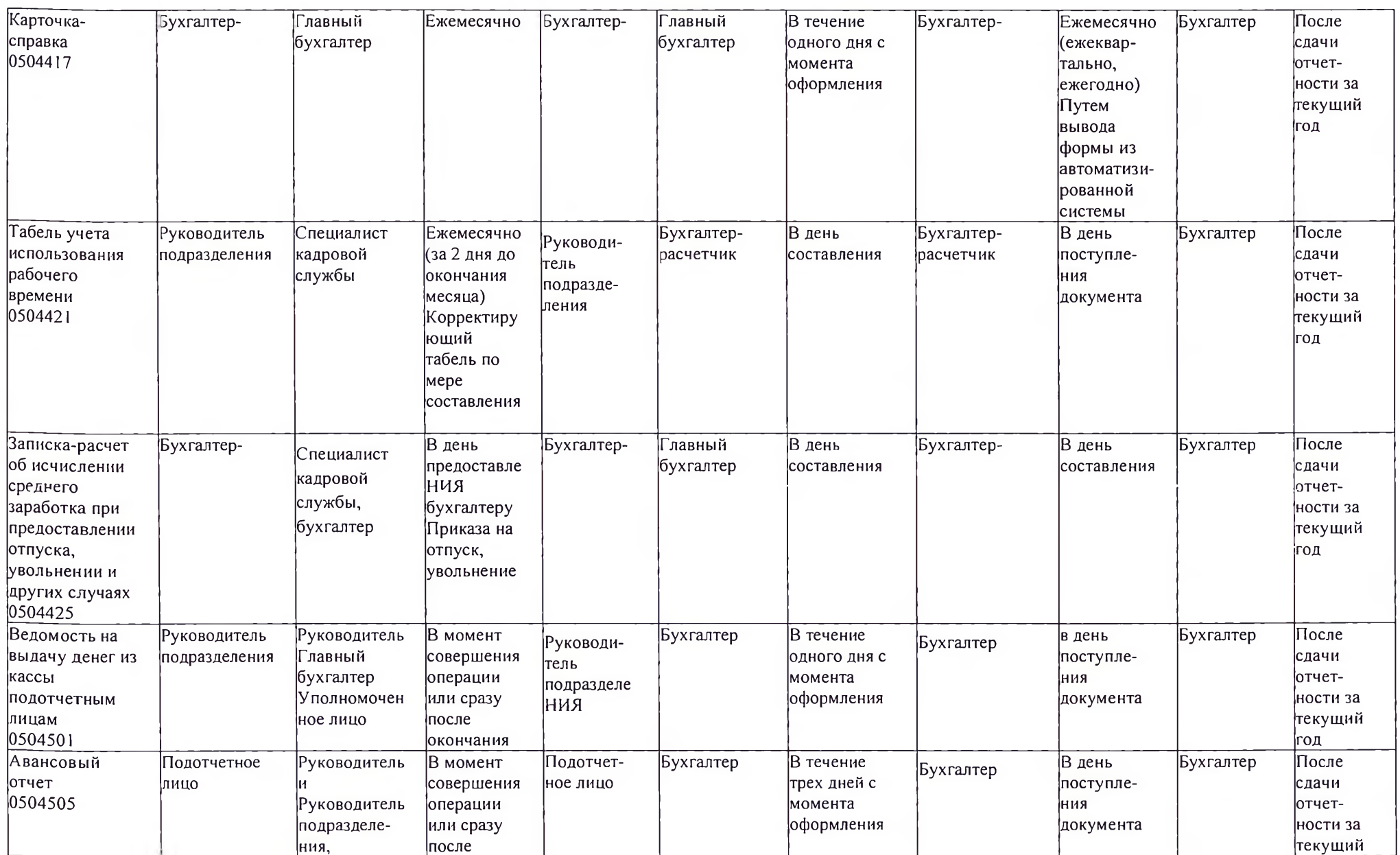

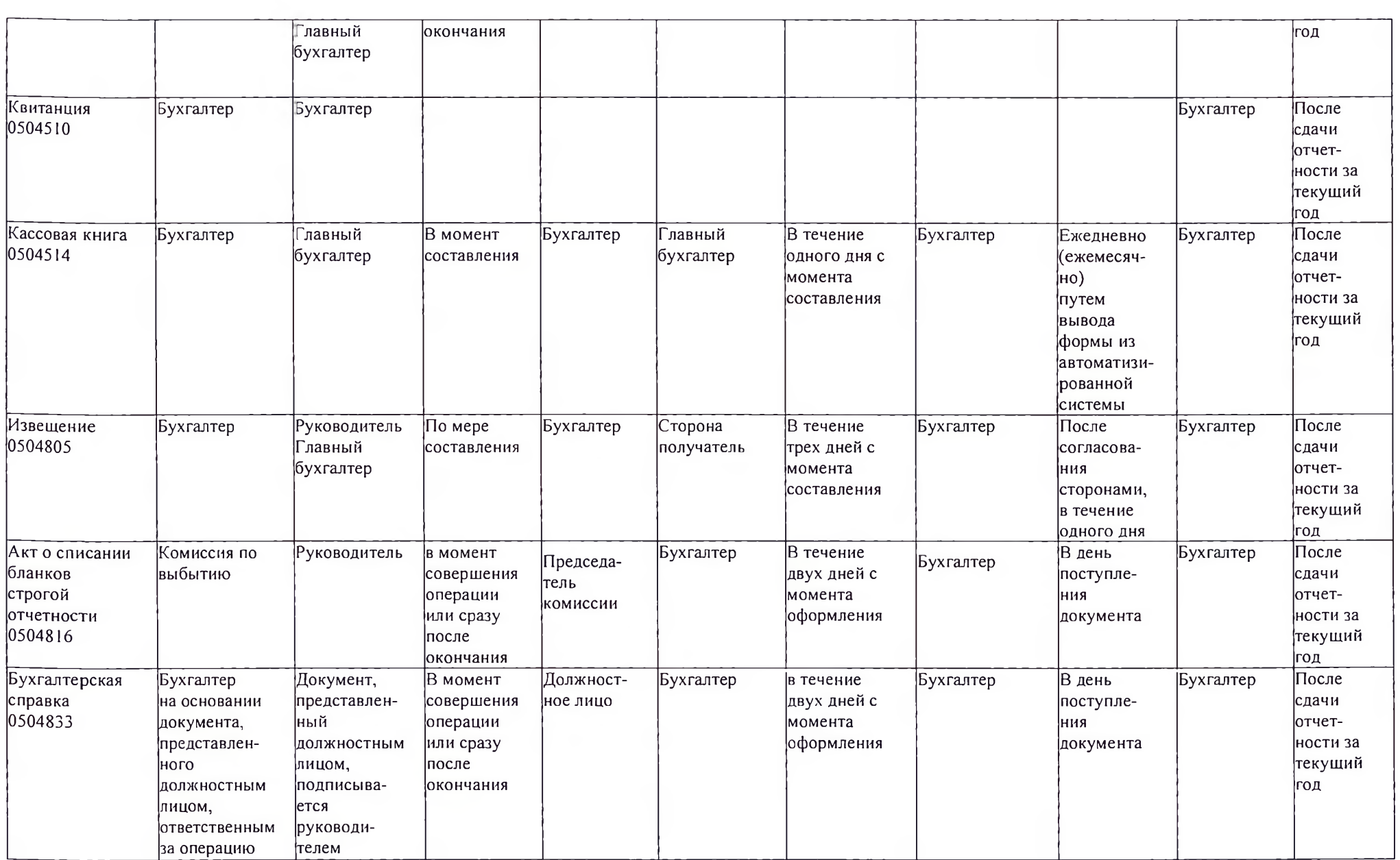

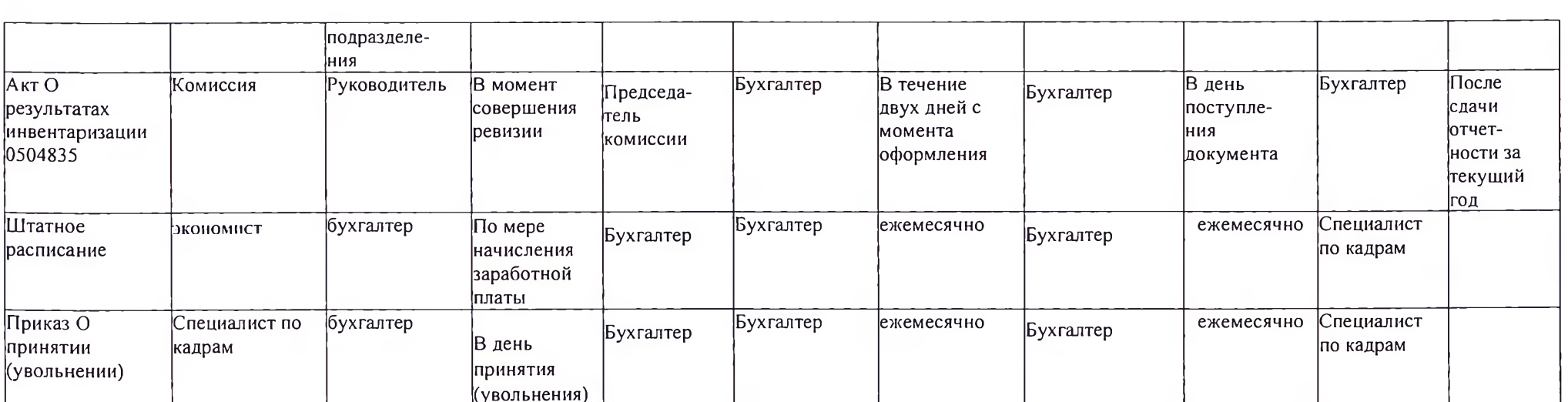

 $\sim 10^{-1}$ 

 $\mathbf{a}$ 

# Приложение № 4 «Перечень лиц, имеющих полномочия и обязанности подписывать первичные денежные и расчетные документы, визировать финансовые обязательства в пределах и на основании определенных **Законодательно»**

n

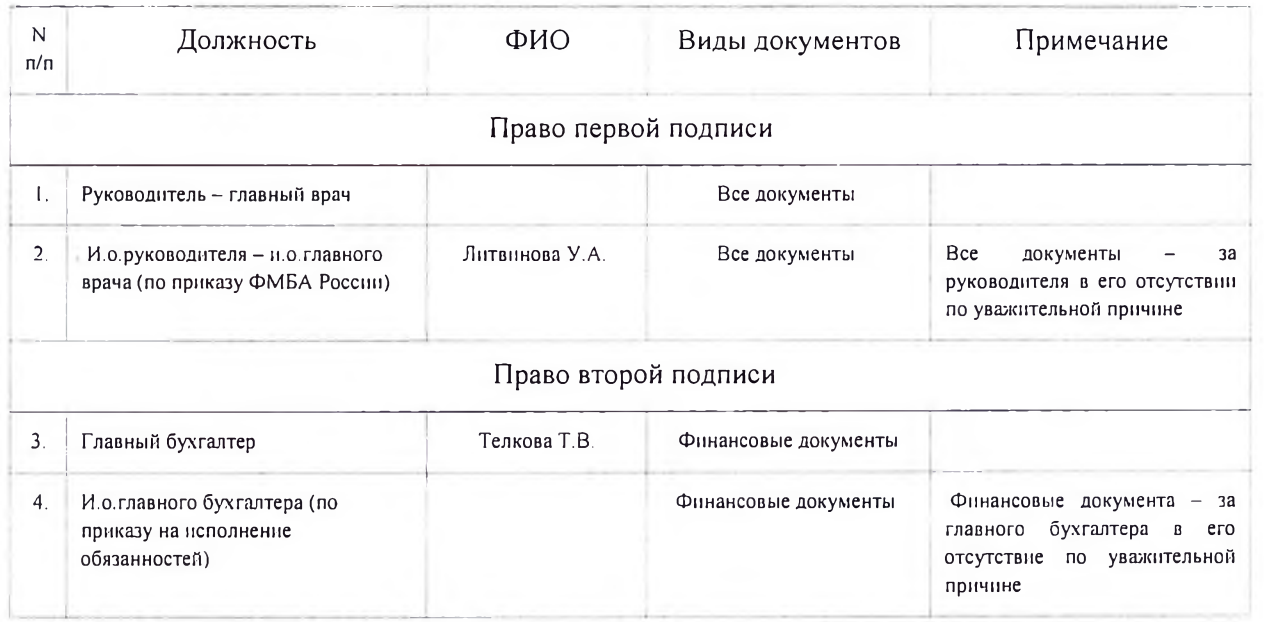

## Приложение № 5 «Порядок отражения в бюджетном учете и бюджетной отчетности событий после отчетной даты»

## 1. Обшие положения

1.1. Настоящий Порядок устанавливает правила отражения в бюджетном учете и бюджетной отчетности ФГБУЗ «Центр гигиены и эпидемиологии № 33 ФМБА России далее -Центр) событий после отчетной даты.

### 2. Понятие события после отчетной даты

2.1. Событием после отчетной латы признается существенный факт хозяйственной жизни. который оказал или может оказать влияние на финансовое состояние. лвижение ленежных средств или результаты период деятельности **Центра**  $\mathbf{u}$ имел место  $\overline{B}$ между отчетной латой  $\overline{u}$ датой подписания бюджетной отчетности за отчетный год.

2.2. Латой отчетности подписания бюджетной фактическая считается дата ее подписания Главным врачом ФГБУЗ «Центр гигиены и эпидемиологии № 33 ФМБА России либо уполномоченным лицом.

2.3. Событие после отчетной латы (факт хозяйственной жизни) признается существенным, если без знания о нем пользователями бюджетной отчетности невозможна достоверна оценка финансового состояния, движения денежных средств или результатов деятельности Центра.

Существенность события после отчетной даты Центра определяет самостоятельно, исходя из установленных требований к бюджетной отчетности.

2.4. К событиям после отчетной даты относятся:

события. подтверждающие существовавшие отчетную на дату хозяйственные условия, в которых Центр вел свою деятельность;

события. свидетельствующие  $\Omega$ **ВОЗНИКШИХ** после отчетной латы хозяйственных условиях, в которых Агентство ведет свою деятельность.

# 3. Отражение событий после отчетной даты в бюджетном учете и бюджетной отчетности ФГБУЗ «Центр гигиены и эпидемиологии № 33 ФМБА России

Существенное событие после отчетной даты подлежит отражению в бюджетном  $3.1.$ учете и бюджетной отчетности за отчетный год независимо от его положительного или отрицательного характера для Центра.

 $3.2.$ При наступлении события после отчетной даты, подтверждающего существование на отчетную дату хозяйственные условия, в которых Центр вел свою деятельность, в бюджетном учете периода, следующего за отчетным, в общем порядке делается дополнительная бухгалтерская событие. либо отражающая это запись, "Красное сторно".  $(MJH)$ бухгалтерская запись. оформленная по способу и отраженную бюджетном дополнительная бухгалтерская запись на сумму,  $\overline{B}$ учете.

B отчетном периоде события после отчетной даты отражаются  $\overline{B}$ учета Центра регистрах синтетического  $\mathbf{u}$ аналитического заключительными оборотами даты подписания годовой отчетности  $\overline{B}$ ДО учета Данные отражаются  $\overline{R}$ установленном порядке. бюлжетного соответствующих формах бюджетной отчетности Центра  $\mathbf{c}$ учетом событий после отчетной даты.

Информация об отражении в отчетном периоде события после отчетной даты раскрывается Центром в текстовой части пояснительной записки (код формы по ОКУД 0503160)\*.

 $3.3.$ При наступлении события после отчетной даты, свидетельствующего о возникших после отчетной даты хозяйственных условиях, в которых Агентство ведет свою деятельность, в бюджетном учете периода, следующего за отчетным, в общем порядке делается запись, отражающая это событие. При этом в отчетном периоде никакие записи в синтетическом и аналитическом учете отчетного периода не производятся.

Событие после отчетной даты, свидетельствующее о возникших после отчетной даты хозяйственных условиях, в которых Центр ведет свою деятельность, раскрывается в текстовой части пояснительной записки (код формы по ОКУД 0503160).

3.4. Информация, раскрываемая в текстовой части пояснительной записки (код формы по ОКУД 0503160) в соответствии с пунктами 3.2 и 3,3 настоящего порядка, должна включать краткое описание характера события после отчетной даты и оценку его последствий в денежном выражении. Если возможность оценить последствия события после отчетной даты в денежном выражении отсутствует, то Центр должен указать на это.

# 4. Перечень фактов хозяйственной жизни, которые признаются событиями после отчетной даты

 $4.1.$ События. подтверждающие сушествовавшие на отчетную дату хозяйственные условия, в которых Центр вел свою деятельность:

получение свидетельства государственной регистрации права оперативного управления на недвижимое имущество либо прекращение права оперативного управления (например, в случае, когда документы на регистрацию были поданы в отчетном году, а свидетельство получено в следующем);

объявление в установленном порядке банкротом юридического лица, являющегося дебитором (кредитором) Центра;

признание в установленном порядке неплатежеспособным физического лица,

являющегося дебитором Центра, или его смерть;

признание в установленном порядке факта смерти физического лица, перед которым Центр имеет непогашенную кредиторскую задолженность;

погашение, в том числе частичное погашение, дебитором задолженности перед Центром, числящейся на конец отчетного года;

получение от страховой организации материалов по уточнению размеров страхового возмещения, по которому по состоянию на отчетную дату велись переговоры;

обнаружение после отчетной даты существенной ошибки в бюджетном учете или нарушения законодательства при осуществлении деятельности Центра, которые ведут к искажению бюджетной отчетности за отчетный период.

 $4.2.$ События, свидетельствующие о возникших после отчетной даты

хозяйственных условиях, в которых Центр ведет свою деятельность:

погашение Центром кредиторской задолженности, числящейся на конец отчетного года; поступление первичных учетных документов в Бухгалтерию для отражения в бюджетном

учете после 7-го числа месяца, следующего за отчетным кварталом;

пожар, авария, стихийное бедствие или другая чрезвычайная ситуация, в результате которой уничтожена значительная часть активов Центра.

 $\ast$ 28 Российской Приказ Министерства финансов Федерации  $\Omega$ декабря 2010 N. 191н «Об утверждении Инструкции  $\mathsf{o}$ порядке  $\Gamma$ . составления  $\bar{\mathbf{H}}$ представления годовой, квартальной  $\mathbf{H}$ месячной отчетности об исполнении бюджетов бюджетной системы Российской Федерации»

Приложение № 6 к Учетной политике для целей бухгалтерского и налогового учета

### Приложение № 6 «Положение о комиссии по поступлению и выбытию активов»

### 1. Общие положения

1.1. Состав комиссии по поступлению и выбытию активов (далее - комиссия) утверждается ежегодно отдельным распорядительным актом руководителя.

1.2. Комиссию который осуществляет общее руководство возглавляет председатель, деятельностью комиссии, обеспечивает коллегиальность в обсуждении спорных вопросов, распределяет обязанности и дает поручения членам комиссии.

1.3. Заседания комиссии проводятся по мере необходимости, но не реже одного раза в квартал.

1.4. Срок рассмотрения комиссией представленных ей документов не должен превышать 14 календарных дней.

1.5. Заседание комиссии правомочно при наличии не менее 2/3 ее состава.

1.6. Для участия в заседаниях комиссии могут приглашаться эксперты, обладающие специальными знаниями. Они включаются в состав комиссии на добровольной основе.

1.7. Экспертом не может быть лицо, отвечающее за материальные ценности, в отношении которых принимается решение о списании.

1.8. Решение комиссии оформляется протоколом, который подписывают председатель и члены комиссии, присутствовавшие на заседании.

### 2. Принятие решений по поступлению активов

2.1. В части поступления активов комиссия принимает решения по следующим вопросам:

- физическое принятие активов в случаях, прямо предусмотренных внутренними актами организации;

- определение категории нефинансовых активов (основные средства, нематериальные активы, непроизведенные активы или материальные запасы), к которой относится поступившее имущество;

- выбор метода определения справедливой стоимости имущества в случаях, установленных нормативными актами и (или) Учетной политикой;

- определение справедливой стоимости безвозмездно полученного и иного имущества в случаях, установленных нормативными актами и (или) Учетной политикой;

- определение первоначальной стоимости и метода амортизации поступивших объектов нефинансовых активов;

- определение срока полезного использования имущества в целях начисления по нему амортизации в случаях отсутствия информации в законодательстве РФ и документах производителя;

- определение величин оценочных резервов в случаях, установленных нормативными актами и (или) Учетной политикой;

- изменение первоначально принятых нормативных показателей функционирования объекта основных средств, в том числе в результате проведенных достройки, дооборудования, реконструкции или модернизации.

2.2. Решение о первоначальной стоимости объектов нефинансовых активов при их приобретении, сооружении, изготовлении (создании) принимается комиссией на основании контрактов, договоров, актов приемки-сдачи выполненных работ, накладных и других сопроводительных документов поставщика.

2.3. Первоначальной стоимостью нефинансовых активов, поступивших по договорам дарения, пожертвования, признается их справедливая стоимость на дату принятия к бюджетному учету.

Первоначальной стоимостью нефинансовых активов, оприходованных в виде излишков, выявленных при инвентаризации, признается их справедливая стоимость на дату принятия к бюджетному учету.

Размер ущерба от недостач, хищений, подлежащих возмещению виновными лицами, определяется как справедливая стоимость имущества на день обнаружения ущерба.

Справедливая стоимость имущества определяется комиссией по поступлению и выбытию активов методом рыночных цен, а при невозможности использовать его - методом амортизированной стоимости замещения.

Размер ущерба в виде потерь от порчи материальных ценностей, других сумм причиненного ущерба имуществу определяется как стоимость восстановления (воспроизводства) испорченного имущества.

2.4. В случае достройки, реконструкции, модернизации объектов основных средств производится увеличение их первоначальной стоимости на сумму сформированных капитальных вложений в эти объекты.

Прием объектов основных средств из ремонта, реконструкции, модернизации комиссия оформляет Актом приема-сдачи отремонтированных, реконструированных и модернизированных объектов основных средств (ф. 0504103). Частичная ликвидация объекта основных средств при выполнении работ по его реконструкции оформляется Актом приема-сдачи отремонтированных, реконструированных и модернизированных объектов основных средств (ф. 0504103).

2.5. Поступление нефинансовых активов комиссия оформляет следующими первичными учетными документами:

- Актом о приеме-передаче объектов нефинансовых активов (ф.0504101);

- Приходным ордером на приемку материальных ценностей (нефинансовых активов)  $($ *ф*. 0504207);
- Актом приемки материалов (материальных ценностей) (ф.0504220).

2.6. В случаях изменения первоначально принятых нормативных показателей функционирования объекта основных средств, в том числе в результате проведенной достройки, дооборудования, реконструкции или модернизации, срок полезного использования по этому объекту комиссией пересматривается.

2.7. Присвоенный объекту инвентарный номер наносится лицом, ответственным за сохранность или использование по назначению объекта имущества (далее - ответственное лицо) в присутствии уполномоченного члена комиссии в порядке, определенном Учетной политикой.

### 3. Принятие решений по выбытию (списанию) активов и списанию задолженности неплатежеспособных дебиторов

3.1. В части выбытия (списания) активов и задолженности комиссия принимает решения по следующим вопросам:

- о выбытии (списании) нефинансовых активов (в том числе объектов движимого имущества стоимостью до 10 000 руб. включительно, учитываемых на забалансовом счете 21);

- о возможности использовать отдельные узлы, детали, конструкции и материалы, полученные в результате списания объектов нефинансовых активов;

- о частичной ликвидации (разукомплектации) основных средств и об определении стоимости выбывающей части актива при его частичной ликвидации;

- о пригодности дальнейшего использования имущества, возможности и эффективности его восстановления;

- о списании задолженности неплатежеспособных дебиторов, а также списании с забалансового учета задолженности, признанной безнадежной к взысканию.

3.2. Решение о выбытии имущества принимается, если оно:

- непригодно для дальнейшего использования по целевому назначению вследствие полной или частичной утраты потребительских свойств, в том числе физического или морального износа;

- выбыло из владения, пользования, распоряжения вследствие гибели или уничтожения, в том числе в результате хищения, недостачи, порчи, выявленных при инвентаризации, а также если невозможно выяснить его местонахождение;

- передается государственному (муниципальному) учреждению, органу государственной власти, местного самоуправления, государственному (муниципальному) предприятию;

- в других случаях, предусмотренных законодательством РФ.

3.3. Решение о списании имущества принимается комиссией после проведения следующих мероприятий:

- осмотр имущества, подлежащего списанию (при наличии такой возможности), с учетом данных, содержащихся в учетно-технической и иной документации;

- установление причин списания имущества: физический и (или) моральный износ, нарушение условий содержания и (или) эксплуатации, авария, стихийное бедствие, длительное неиспользование имущества, иные причины;

- установление виновных лиц, действия которых привели к необходимости списать имущество до истечения срока его полезного использования;

- подготовка документов, необходимых для принятия решения о списании имущества.

3.4. В случае признания задолженности неплатежеспособных дебиторов нереальной к взысканию комиссия принимает решение о списании такой задолженности на забалансовый учет.

Решение о списании задолженности с забалансового счета 04 комиссия принимает при признании задолженности безнадежной к взысканию после проверки документов, необходимых для списания задолженности неплатежеспособных дебиторов.

3.5. Выбытие (списание) нефинансовых активов оформляется следующими документами:

- Акт о приеме-передаче объектов нефинансовых активов (ф. 0504101);

- Акт о списании объектов нефинансовых активов (кроме транспортных средств)  $(d.0504104)$ ;

- Акт о списании транспортного средства (ф. 0504105);

- Акт о списании мягкого и хозяйственного инвентаря (ф. 0504143);
- Акт о списании материальных запасов (ф. 0504236).

3.6. Оформленный комиссией акт о списании имущества утверждается руководителем.

3.7. До утверждения в установленном порядке акта о списании реализация мероприятий, предусмотренных этим актом, не допускается.

Реализация мероприятий осуществляется самостоятельно либо с привлечением третьих лиц на основании заключенного договора и подтверждается комиссией.

#### 4. Принятие решений по вопросам обесценения активов

4.1. При выявлении признаков возможного обесценения (снижения убытка) соответствующие обстоятельства рассматриваются комиссией по поступлению и выбытию активов.

4.2. Если по результатам рассмотрения выявленные признаки обесценения (снижения убытка) признаны существенными, комиссия выносит заключение о необходимости определить справедливую стоимость каждого актива, по которому выявлены признаки возможного обесценения (снижения убытка), или об отсутствии такой необходимости.

4.3. Если выявленные признаки обесценения (снижения убытка) являются несущественными, комиссия выносит заключение об отсутствии необходимости определять справедливую стоимость.

4.4. В случае необходимости определить справедливую стоимость комиссия утверждает метод, который будет при этом использоваться.

4.5. Заключение о необходимости (отсутствии необходимости) определить справедливую стоимость и о применяемом для этого методе оформляется в виде представления для руководителя.

4.6. В представление могут быть включены рекомендации комиссии по дальнейшему использованию имущества.

4.7. Если выявлены признаки снижения убытка от обесценения, а сумма убытка не подлежит восстановлению, комиссия выносит заключение о необходимости (отсутствии необходимости) скорректировать оставшийся срок полезного использования актива. Это заключение оформляется в виде представления для руководителя.

## Приложение № 7 «Порядок проведения инвентаризации активов и обязательств»

### 1. Организация проведения инвентаризации

1.1. Целями инвентаризации являются:

- выявление фактического наличия имущества;
- сопоставление с данными учета и проверка полноты и корректности отражения в учете обязательств (выявление неучтенных объектов, недостач);
- документальное подтверждение наличия имущества, финансовых активов и обязательств;
- определение фактического состояния имущества и его оценка;
- проверка соблюдения правил содержания и эксплуатации основных средств. использования нематериальных активов, а также правил и условий хранения материальных запасов, денежных средств;
- выявления признаков обесценения активов;  $\bullet$
- выявление дебиторской задолженности, безнадежной к взысканию и сомнительной;
- выявление кредиторской задолженности, не востребованной кредиторами.  $\bullet$

Количество инвентаризаций, дата их проведения, перечень активов и финансовых обязательств, проверяемых при каждой из них, устанавливаются отдельным распорядительным актом руководителя, кроме случаев, предусмотренных в п. 81 СГС "Концептуальные основы". Проведение инвентаризации обязательно в следующих случаях:

- перед составлением годовой отчетности (кроме имущества инвентаризация которого  $\bullet$  . проводилась не ранее 1 октября отчетного года);
- при установлении фактов хищения или злоупотреблений, а также порчи имущества (немедленно при установлении таких фактов);
- в случае стихийного бедствия, пожара, аварии или других чрезвычайных ситуаций, в том числе вызванных экстремальными условиями;
- при смене материально ответственных лиц (на день приемки-передачи дел).  $\bullet$

1.2. Для осуществления контроля, обеспечивающего сохранность материальных ценностей и денежных средств, помимо обязательных случаев проведения инвентаризации в течение отчетного периода может быть инициировано проведение внеплановой инвентаризации.

1.3. До начала инвентаризации руководитель издает приказ.

1.4. Распорядительный акт о проведении инвентаризации (форма № ИНВ-22) подлежит регистрации в журнале учета контроля за выполнением распоряжений о проведении инвентаризации (форма № ИНВ-23).

1.5. В распорядительном акте о проведении инвентаризации (форма № ИНВ-22) указываются:

- наименование имущества и обязательств, подлежащих инвентаризации;
- состав инвентаризационной комиссии;
- даты начала и окончания проведения инвентаризации;
- причина проведения инвентаризации.

Инвентаризации подлежит все имущество учреждения независимо от его местонахождения и все виды финансовых активов и обязательств учреждения. Также инвентаризации подлежит имущество, находящееся на ответственном хранении учреждения.

Плановые инвентаризации проводятся со следующей периодичностью и в сроки:

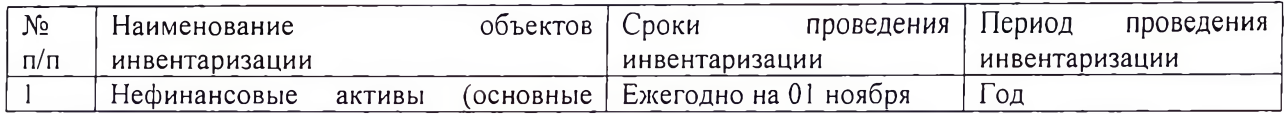

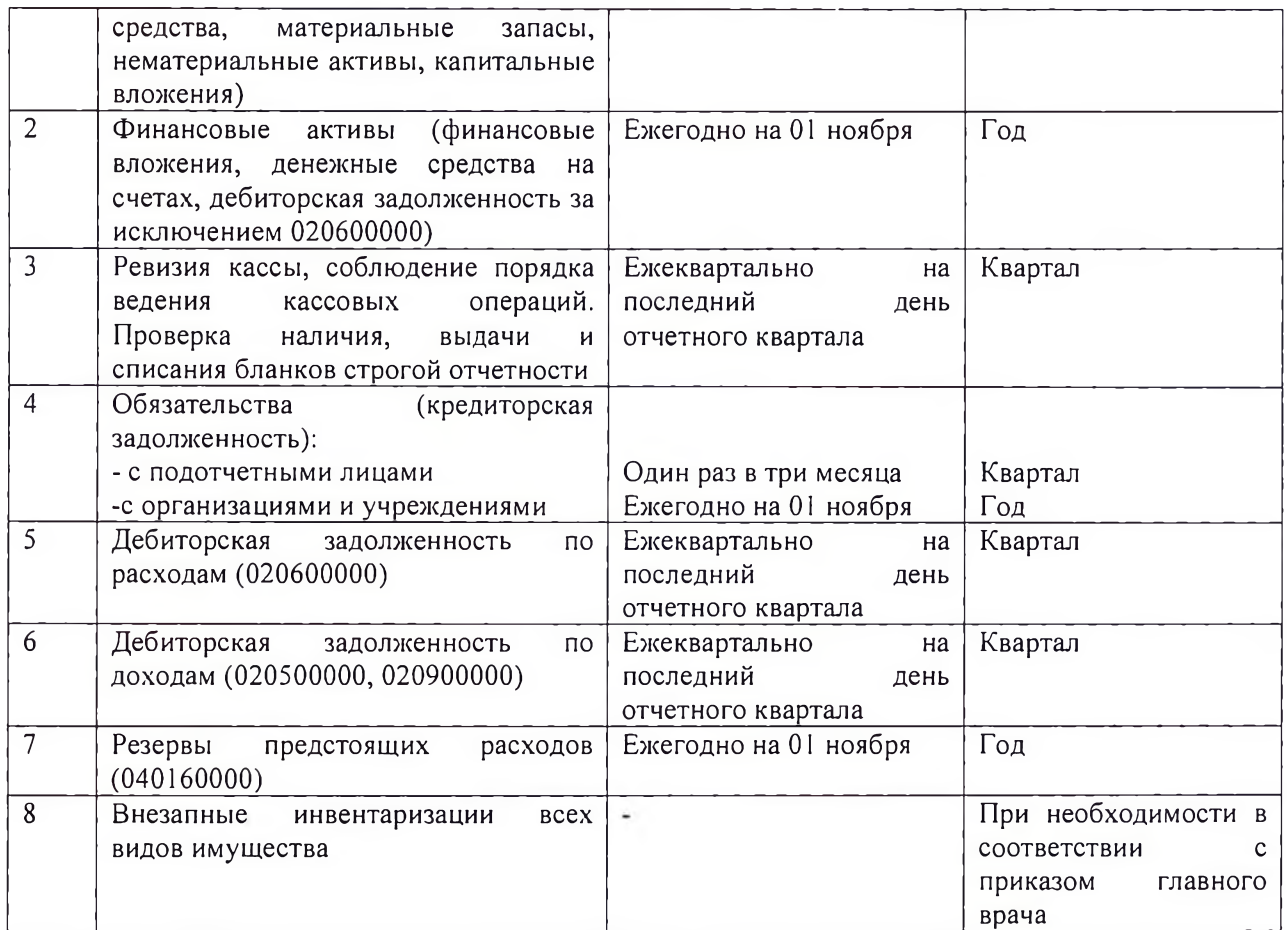

Инвентаризация производится путем натуральной (вещественной) или документарной проверки, Натуральная проверка используется при инвентаризации активов, имеющих материально-вещественную форму, которые можно подсчитать, взвесить, обмерить. Документарная проверка подтверждает наличие, состояние и оценку объекта учета непосредственно документами.

1.6. Членами комиссии могут быть должностные лица и специалисты, которые способны оценить состояние имущества и обязательств. Кроме того, в инвентаризационную комиссию могут быть включены специалисты, осуществляющие внутренний контроль.

1.7. Председатель инвентаризационной комиссии перед началом инвентаризации готовит план работы, проводит инструктаж с членами комиссии и организует изучение ими законодательства РФ, нормативных правовых актов по проведению инвентаризации, организации и ведению учета имущества и обязательств, знакомит членов комиссии с материалами предыдущих инвентаризаций, ревизий и проверок.

 $\mathcal{C}$ договор материальной ответственных лиц.  $\mathbf{c}$ которыми заключен ответственности (далее - ответственные лица), члены инвентаризационной комиссии обязаны взять расписки в том, что к началу инвентаризации все расходные и приходные документы сданы для отражения в учете или переданы комиссии и все ценности, поступившие на их ответственное хранение, оприходованы, а выбывшие списаны в расход. Аналогичные расписки дают и лица, подотчетные суммы на приобретение или доверенности на получение имеющие имущества. До начала проверки председатель инвентаризационной комиссии обязан завизировать последние приходные и расходные документы и сделать в них запись "До инвентаризации на " (дата) ". После этого должностные лица отражают в регистрах учета указанные документы, определяют остатки инвентаризируемого имущества и обязательств к началу инвентаризации.

Инвентаризационная комиссия определяет:

• наименования и количество имущества (основные средства, материальные запасы, деньги в кассе, денежные документы, бланки строгой отчетности, бумаги), имеющегося учреждении, путем документарные ценные  $\mathbf{R}$ 

натурального подсчета (п. 2,7 Методических указаний по инвентаризации). Одновременно с этим проверяется качественное состояние этих объектов (могут ли они использоваться по назначению);

- виды активов, не имеющих материально-вещественной формы (безналичные HMA. финансовые вложения). леньги.  $\mathcal{L}^{\pm}$ путем сверки документов, подтверждающих права организации на эти активы (п, п, 3.8, 3.14, 3.43 Методических указаний по инвентаризации);
- состав дебиторской и кредиторской задолженности путем проведения сверки с контрагентами имеющейся кредиторской и дебиторской задолженности и проверки документов. подтверждающих существование обязательства или требования (п. 3.44 Методических указаний по инвентаризации).

1.8. Ответственные лица в состав инвентаризационной комиссии не входят. Их присутствие при проверке фактического наличия имущества является обязательным.

1.9. После этого комиссия собирает приходные и расходные документы, отчеты о движении материальных ценностей и денег, а бухгалтер формируетинвентаризационные описи. Непосредственно перед проверкой у сотрудника, он дает расписку, что сдал все документы на имущество в бухгалтерию или инвентаризационной комиссии, все ценности оприходованы или списаны. Расписку делают на бланке инвентаризационной описи в части «РАСПИСКА».

1.10. Фактическое наличие имущества при инвентаризации проверяют путем подсчета, взвешивания, обмера. Для этого руководитель должен предоставить членам комиссии необходимый персонал и механизмы (весы, контрольно-измерительные приборы и т.п.).

1.11. Результаты инвентаризации отражаются в инвентаризационных описях (актах). Инвентаризационная комиссия обеспечивает полноту и точность данных о фактических остатках имущества, правильность и своевременность оформления материалов. Для каждого вида имущества оформляется своя форма инвентаризационной описи.

1.12. На имущество, которое получено в пользование, находится на ответственном хранении, арендовано, составляются отдельные описи (акты).

### 2. Обязанности и права инвентаризационной комиссии и иных лиц при проведении инвентаризации

2.1. Председатель комиссии обязан:

- быть принципиальным, соблюдать профессиональную этику и конфиденциальность;

- определять методы и способы инвентаризации;

- распределять направления проведения инвентаризации между членами комиссии;

- организовывать проведение инвентаризации согласно утвержденному плану (программе);

- осуществлять общее руководство членами комиссии в процессе инвентаризации;

- обеспечивать сохранность полученных документов, отчетов и других материалов, проверяемых в ходе инвентаризации.

2.2. Председатель комиссии имеет право:

- проходить во все здания и помещения, занимаемые объектом инвентаризации, с учетом ограничений, установленных законодательством;

- давать указания должностным лицам о предоставлении комиссии необходимых для проверки документов и сведений (информации);

- получать от должностных и ответственных лиц письменные объяснения по вопросам, возникающим в ходе проведения инвентаризации, копии документов, связанных с осуществлением финансовых, хозяйственных операций объекта инвентаризации;

- привлекать по согласованию с руководителем должностных лиц к проведению инвентаризации;

- вносить предложения об устранении выявленных в ходе проведения инвентаризации нарушений и недостатков.

2.3. Члены комиссии обязаны:

- быть принципиальными, соблюдать профессиональную этику и конфиденциальность;

- проводить инвентаризацию в соответствии с утвержденным планом (программой);

- незамедлительно докладывать председателю комиссии о выявленных в процессе инвентаризации нарушениях и злоупотреблениях;

- обеспечивать сохранность полученных документов, отчетов и других материалов, проверяемых в ходе инвентаризации.

2.4. Члены комиссии имеют право:

- проходить во все здания и помещения, занимаемые объектом инвентаризации, с учетом ограничений, установленных законодательством;

- ходатайствовать перед председателем комиссии о предоставлении им необходимых для проверки документов и сведений (информации).

2.5. Руководитель и проверяемые должностные лица в процессе контрольных мероприятий обязаны:

- предоставить инвентаризационной комиссии оборудованное персональным компьютером помещение, позволяющее обеспечить сохранность переданных документов;

- оказывать содействие в проведении инвентаризации;

- представлять по требованию председателя комиссии и в установленные им сроки документы, необходимые для проверки;

- давать справки и объяснения в устной и письменной форме по вопросам, возникающим в ходе проведения инвентаризации.

2.6. Инвентаризационная комиссия несет ответственность за качественное проведение инвентаризации в соответствии с законодательством РФ.

2.7. Члены комиссии освобождаются от выполнения своих функциональных обязанностей по основной занимаемой должности на весь срок проведения инвентаризации.

2.8. Основной этап инвентаризации:

составление инвентаризационных описей (сличительных ведомостей);

проверка фактического наличия имущества и обязательств путем подсчета, обмера, взвешивания, сверок по расчетам и т.п.

#### 3. Оформление результатов инвентаризации и регулирование выявленных расхождений.

обязательств прочих объектов 3.1. Лля каждого имущества, учета вида И оформляется инвентаризационная опись:

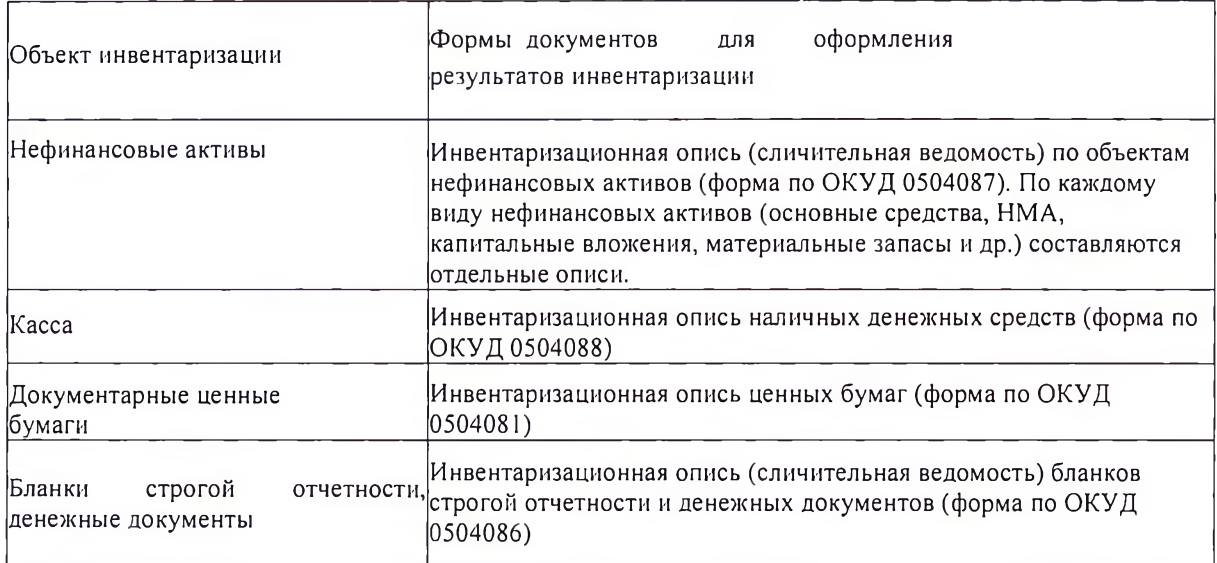

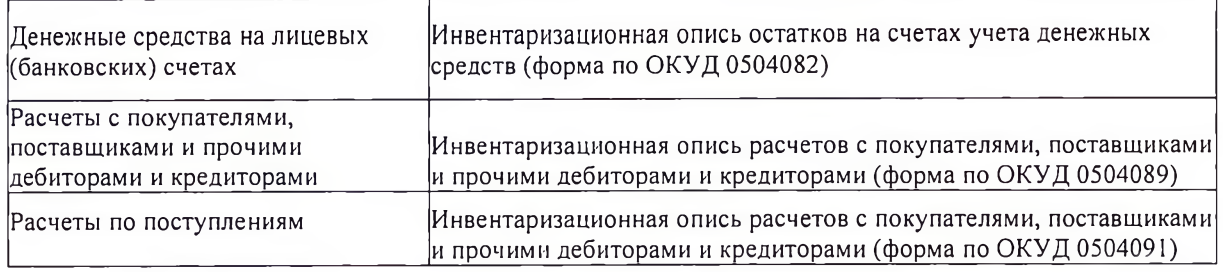

3.2. Также для оформления инвентаризации комиссия применяет следующие формы, утвержденные приказом Минфина России от 30.03.2015 № 52н:

-Акт о результатах инвентаризации (форма по ОКУД 0504835)

-Ведомость расхождений по результатам инвентаризации (форма по ОКУД 0504092)

3.3. Инвентаризационные описи составляются не менее чем в двух экземплярах отдельно по каждому месту хранения ценностей и ответственным лицам. Указанные документы подписывают все члены инвентаризационной комиссии и ответственные лица. В конце описи ответственные лица делают запись об отсутствии каких-либо претензий к членам комиссии и принятии перечисленного в описи имущества на ответственное хранение. Данная запись также подтверждает проведение проверки имущества в присутствии указанных лиц. Один экземпляр передается для отражения записей в учете, а второй остается у ответственных лиц.

3.4. Имущество, не принадлежащее на праве оперативного управления (аренда, хранение, полученное в пользование) и числящееся в учете на забалансовых счетах, вносится в отдельную веломость.

3.5. Инвентаризационная комиссия на заседании по итогам инвентаризации анализирует выявленные расхождения. Заседание инвентаризационной комиссии оформляется протоколом.

 $3.6. B$ протоколе инвентаризационной комиссии фиксируются выводы, проверки решения предложения результатам проведенной  $\mathbf{u}$  $\overline{10}$ имущественного обеспечения состояния комплекса сохранности И имущества:

по отнесению недостач имущества, а также имущества, пришедшего в негодность, за счет виновных лиц либо по списанию;

ПО оприходованию излишков;

по списанию имущества, не соответствующего критериям актива, на забалансовый счет "02 "Материальные ценности на хранении";

предлагает способы урегулирования обнаруженных расхождений фактического наличия ценностей и данных бюджетного учета:

по выявленным признакам обесценения активов;

по оптимизации приема, хранения и отпуска материальных ценностей;

по списанию невостребованной кредиторской задолженности;

по списанию безнадежной дебиторской, сомнительной задолженности;

по организации претензионной работы, по предъявлению исков на взыскание дебиторской задолженности в принудительном порядке;

иные предложения.

3.7. Если по итогам инвентаризации расхождения не выявлены, этот факт также отражается в протоколе заседания инвентаризационной комиссии.

3.8. Инвентаризационная комиссия по итогам заседания обобщает результаты проведенной инвентаризации. На основании инвентаризационных описей комиссия составляет Акт о результатах инвентаризации (форма по ОКУД 0504835).

3.9. На основании инвентаризационных описей, по которым выявлено несоответствие фактического наличия финансовых и нефинансовых активов, иного имущества и обязательств данным учета, составляются Ведомости расхождений по результатам инвентаризации (ф. 0504092). В них фиксируются установленные расхождения с данными учета: недостачи и излишки по каждому объекту учета в количественном и стоимостном выражении. Ценности, не принадлежащие на праве оперативного управления, но числящиеся в учете на забалансовых счетах, вносятся в отдельную ведомость.

3.10. По всем недостачам и излишкам, пересортице инвентаризационная комиссия получает письменные объяснения ответственных лиц, что должно быть отражено в инвентаризационных описях. На основании представленных объяснений и материалов проверок инвентаризационная комиссия определяет причины и характер выявленных отклонений от данных учета.

3.11. По результатам инвентаризации председатель инвентаризационной комиссии готовит для руководителя предложения:

- по отнесению недостач имущества, а также имущества, пришедшего в негодность, за счет виновных лиц либо по списанию;

- оприходованию излишков;

- необходимости создания (корректировки) и определения величин оценочных резервов в случаях, установленных нормативными актами и (или) Учетной политикой;

- списанию невостребованной кредиторской задолженности;

- оптимизации приема, хранения и отпуска материальных ценностей;

- иные предложения.

3.12. На основании инвентаризационных описей комиссия составляет Акт о результатах инвентаризации (ф. 0504835). При выявлении по результатам инвентаризации расхождений к Акту прилагается Ведомость расхождений по результатам инвентаризации (ф. 0504092).

3.13. По результатам инвентаризации руководитель издает распорядительный акт.

3.14. Документация по результатам инвентаризации инвентаризационной комиссией в бухгалтерскую службу.

3.15. Выявленные при инвентаризации расхождения между фактическим наличием объектов и данными регистров бюджетного учета подлежат регистрации в бюджетном учете в том отчетном периоде, к которому относится дата, но состоянию на которую проводилась инвентаризация.

3.16. В случае годовой инвентаризации указанные результаты должны быть отражены в годовой бюджетной (финансовой) отчетности.

### 4. Особенности инвентаризации отдельных видов активов, имущества, учитываемого на забалансовых счетах, обязательств, иных объектов бюджетного учета

4.1. Инвентаризация основных средств.

Инвентаризация основных средств проводится один раз в год в целях составления годовой бухгалтерской (финансовой) отчетности.

Инвентаризация имущества производится по его местонахождению и в разрезе ответственных лиц.

Инвентаризации подлежат основные средства, числящиеся па учете, как на балансовых счетах (101 00 000), так и на забалансовых счетах (01, 02, 05,21,22,25,26, 27).

Инвентаризации подлежит имущество, полученное на основании договора аренды безвозмездного пользования). По результатам инвентаризации составляется отдельная опись. Один экземпляр описи направляется арендодателю (ссудодателю).

Основные средства, которые временно отсутствуют (находятся у сторонних организаций на ремонте, у сотрудников в командировке и Т.Д.), инвентаризируются по документам и регистрам до моментавыбытия.

Перед инвентаризацией проверяется:

наличие инвентарных карточек и описей инвентарных карточек по учету нефинансовых активов и других регистров аналитического учета;

наличие и состояние технических паспортов или другой технической документации;

наличие документов, подтверждающих право собственности организации на указанные объекты;

наличие документов на основные средства, сданные или принятые организацией в аренду и на хранение.

При отсутствии документов необходимо обеспечить их получение или оформление.

В ходе инвентаризации проверяется:

фактическое наличие объектов основных средств, эксплуатируются ли они по назначению;

физическое состояние объектов основных средств: рабочее, поломка, порча и другое;

оценка объектов, учитываемых на балансовых счетах, соответствие их критериям активов, через выявление его статуса целевой функции;

выявление признаков обесценения активов.

Статус объекта, целевая функция указываются соответственно графах 8, 9 Инвентаризационной описи (форма по ОКУД 0504087) с использованием следующих значений:

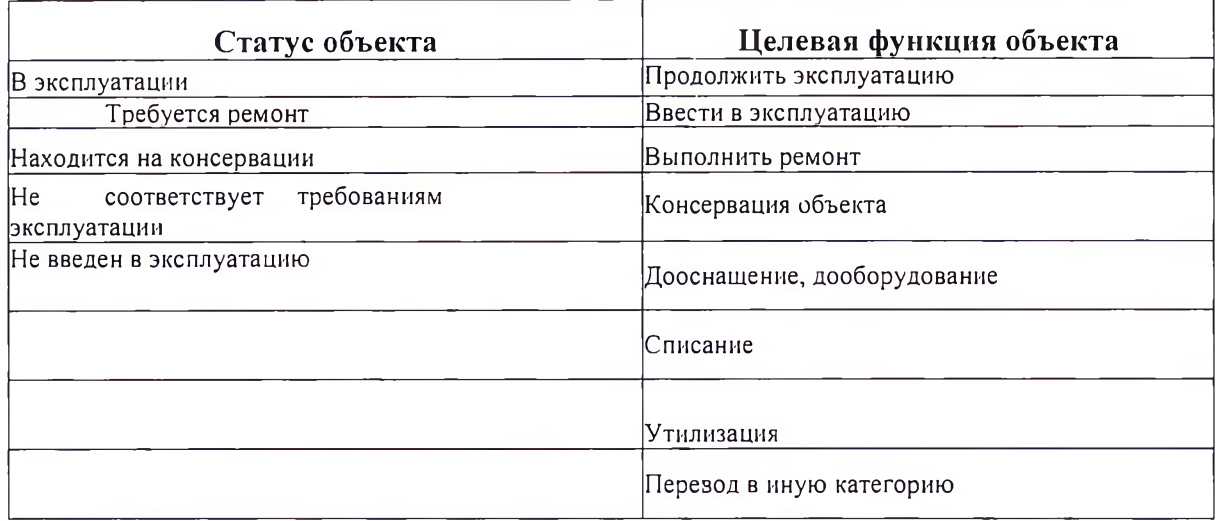

4.2. Инвентаризация вложений в нефинансовые активы.

а) При проведении инвентаризации объектов незавершенного капитального строительства в инвентаризационных описях пообъектно отражается информация об объеме выполненных работ.

По незавершенному капитальному строительству по счету 106 00 000 "Вложения в нефинансовые активы" комиссия проверяет:

наличие объектов, строительство которых (приобретение) ведется;

наличие объектов, строительство которых закончено, но на которые не оформлены акты о приемепередаче объектов нефинансовых активов (форма по ОКУД 0504101), заносятся в отдельные описи. При этом отдельно составляются описи на объекты:

-фактически введенные в эксплуатацию (полностью или частично);

-не введенные в эксплуатацию (в этом случае в описях необходимо указать причины задержки оформления сдачи в эксплуатацию у казанных объектов);

- наличие объектов, строительство которых закончено и документы на объекты незавершенного строительства направлены на регистрацию в собственность;

- наличие объектов, строительство которых приостановлено;

- наличие объектов, строительство которых прекращено, а также проектно-изыскательские работы по неосуществленному строительству, то на такие объекты учета составляются описи, в которых приводятся данные о характере выполненных работ и их стоимости с указанием причин прекращения строительства. При этом используются данные актов о приостановлении строительства и актов о приостановлении проектно-изыскательских работ по неосуществленному строительству (унифицированные формы по ОКУД 0322010 и 0322011, утвержденные постановлением Госкомстата России от 11 ноября 1999 г. N 100);

- состояние законсервированных и временно прекращенных строительством объектов. По этим объектам, в частности, необходимо выявить причины и основание для их консервации.

- не числится ли в составе незавершенного капитального строительства оборудование, переданное в монтаж, но фактически не начатое монтажом;

- наличие объектов, которые передаются в собственность иному публично-правовому образованию.

При проверке используется техническая документация, акты сдачи выполненных работ (этапов), журналы учета выполненных работ на объектах строительства и другая документация.

В ходе проведения инвентаризации вложений в нефинансовые активы комиссия проверяет наличие объектов, отраженных в бюджетном учете на счете 1 106 10 000 "Вложения в недвижимое имущество".  $\overline{10}$ которым выполнены условия. предусмотренные **CLC** "Основные средства", для принятия к учету в составе основных средств.

4.3. Инвентаризация материальных запасов.

Инвентаризации подлежат активы, числящиеся на балансовом счете 105 00 000.

Материальные запасы инвентаризационная комиссия проверяет по каждому ответственному лицу, по местам хранения. В ходе инвентаризации комиссия в присутствии ответственного лица проверяет:

фактическое наличие материалов (путем подсчета, взвешивания или измерения);

физическое состояние материалов: поврежден, ненадлежащего качества, сроки хранения и другое;

оценка объектов на соответствие их критериям активов, через выявление его статуса и целевой функции.

4.4. Инвентаризация денежных средств, бланков строгой отчетности, денежных документов, банковских гарантий.

Инвентаризации подлежат:

денежные средства на лицевых счетах;

наличные денежные средства;

бланки строгой отчетности.

При инвентаризации денежных средств (денежных средств во временном распоряжении) на лицевых счетах комиссия сверяет остатки с выписками из лицевых счетов в УФК.

Инвентаризация наличных денежных средств, бланков строгой отчетности, денежных документов, банковских гарантий производится путем полного (полистного) пересчета.

В ходе инвентаризации комиссия проверяет кассовую книгу, отчеты кассира, приходные и расходные кассовые ордера, журнал регистрации приходных и расходных кассовых ордеров, книгу учета бланков строгой отчетности (форма по ОКУД 0504045).

При проверке бланков строгой отчетности комиссия фиксирует начальные И конечные номера бланков.

В ходе инвентаризации кассы комиссия:

- проверяет кассовую книгу, отчеты кассира, приходные и расходные кассовые ордера, журнал регистрации приходных и расходных кассовых ордеров, доверенности на получение денег, реестр депонированных сумм и другие документы кассовой дисциплины;

- сверяет суммы, оприходованные в кассу, с суммами, списанными с лицевого (расчетного) счета;

соблюдение остатка наличных поверяет кассиром лимита денежных средств, ÷, своевременность депонирования невыплаченных сумм зарплаты,

4.5. Инвентаризация расчетов с дебиторами и кредиторами по исполнению бюджетных смет на финансовое и материально-техническое обеспечение текущей деятельности.

Инвентаризационная комиссия, проведя документальную проверку по каждому контрагенту;

устанавливает сроки возникновения дебиторской задолженности;

определяет задолженность с истекшим сроком исковой давности;

определяет реальность, правильность и обоснованность числящихся в бюджетном учете сумм задолженности;

выявляет кредиторскую задолженность, не востребованную кредиторами, а также дебиторскую задолженность, безнадежную к взысканию и сомнительную в соответствии с положением о задолженности.

При проведении инвентаризации используются данные аналитического учета, первичные документы, для подтверждения существования задолженности и ее суммы - акты сверки расчетов. Акт сверки составляют на основе первичных документов, например, товарных накладных, платежных поручений, актов оказания услуг (выполненных работ).

Работа учреждения по взысканию (возврату) дебиторской задолженности может быть организована как в досудебном, так и в судебном (путем направления иска в суд) порядке.

Досудебные мероприятия, как правило, включают проведение переговоров с должниками, направление им писем, телеграмм, обращений, составление актов сверок, предъявление претензий.

4.6. Инвентаризация прочих объектов учета.

Резервы предстоящих расходов.

При инвентаризации резервов предстоящих расходов проверяется правильность и обоснованность созданных в организации резервов:

на оплату отпусков за фактически отработанное время, включая платежи на обязательное социальное страхование работника;

по претензионным требованиям и искам;

по оплате обязательств, по которым не поступили расчетные документы и др.;

13 части резерва на оплату отпусков проверяются:

количество дней неиспользованного отпуска;

среднедневная сумма расходов на оплату труда;

сумма отчислений на обязательное пенсионное, социальное, медицинское страхование и на страхование от несчастных случаев и профзаболеваний.

## Приложение № 8 «Порядок передачи документов бухгалтерского учета и дел при смене руководителя, главного бухгалтера»

#### 1. Организация передачи документов и дел

1.1. Основанием для передачи документов и дел является прекращение полномочий для руководителя (главного врача) - приказ Федерального медико-биологического агентства России, для главного бухгалтера – приказ ФГБУЗ «Центр гигиены и эпидемиологии № 33 ФМБА России» об освобождении от должности главного бухгалтера.

1.2. При возникновении основания, названного в п. 1.1, издается приказ о передаче документов и дел. В нем указываются:

а) лицо, передающее документы и дела;

б) лицо, которому передаются документы и дела;

в) дата передачи документов и дел и время начала и предельный срок такой передачи;

г) состав комиссии, создаваемой для передачи документов и дел (далее - комиссия);

перечень имущества и обязательств, подлежащих инвентаризации, и состав  $\pi$ инвентаризационной комиссии (если он отличается от состава комиссии, создаваемой для передачи документов и дел).

 $1.3. B$ состав комиссии при смене руководителя включается представитель органа, осуществляющего функции и полномочия учредителя.

1.4. На время участия в работе комиссии ее члены освобождаются от исполнения своих непосредственных должностных обязанностей, если иное не указано в приказе о передаче документов и дел.

### 2. Порядок передачи документов и дел

2.1. Передача документов и дел начинается с проведения инвентаризации.

2.2. Инвентаризации подлежит все имущество, которое закреплено за лицом, передающим дела и документы.

2.3. Проведение инвентаризации и оформление ее результатов осуществляется в соответствии с Порядком проведения инвентаризации, приведенным в Приложении № 7 к Учетной политике.

2.4. Непосредственно при передаче дел и документов осуществляются следующие действия:

а) руководитель (главный врач) Учреждения в присутствии всех членов комиссии демонстрирует принимающему лицу все передаваемые документы, в том числе:

- учредительные, регистрационные и иные документы;

- оригиналы лицензий, свидетельства, сертификатов и других документов на право осуществления хозяйственной деятельности;

- первичные документы, ответственность за которые лежит на руководителе (главном враче);

- документы, подтверждающие регистрацию прав на недвижимое имущество, документы о регистрации (постановке на учет) транспортных средств;

- акты ревизий и проверок;

- бланки строгой отчетности;

- материалы о недостачах и хищениях, переданные и не переданные в правоохранительные органы;

- иные документы, ответственность за хранение которых лежит персонально на руководителе Учреждения;

б) главный бухгалтер в присутствии всех членов комиссии демонстрирует принимающему лицу все передаваемые документы, в том числе:

- учредительные, регистрационные и иные документы;

- лицензии, свидетельства, сертификаты и другие документы;

- документы учетной политики;

- бухгалтерскую и налоговую отчетность;

- план финансово-хозяйственной деятельности учреждения, государственное задание и отчет о его выполнении;

- документы, подтверждающие регистрацию прав на недвижимое имущество, документы о регистрации (постановке на учет) транспортных средств;

- акты ревизий и проверок;

- план-график закупок;

- бланки строгой отчетности;

- материалы о недостачах и хищениях, переданные и не переданные в правоохранительные органы;

- регистры бухгалтерского учета: книги, оборотные ведомости, карточки, журналы операций и пр.,

- регистры налогового учета;

- договоры с контрагентами;

- акты сверки расчетов с налоговыми органами, контрагентами;

- первичные (сводные) учетные документы;

- книгу покупок, книгу продаж, журналы регистрации счетов-фактур;

- документы по инвентаризации имущества и обязательств, в том числе акты инвентаризации, инвентаризационные описи, сличительные ведомости;

- иные документы, ответственность за хранение которых лежит персонально на главном бухгалтере Учреждения;

в) передающее лицо в присутствии всех членов комиссии демонстрирует принимающему лицу всю информацию, которая имеется в электронном виде и подлежит передаче (бухгалтерские базы, пароли и иные средства доступа к необходимым для работы ресурсам и пр.);

г) передающее лицо в присутствии всех членов комиссии передает принимающему лицу все электронные носители, необходимые для работы, в частности сертификаты электронной подписи, а также демонстрирует порядок их применения (если это не сделано ранее);

д) передающее лицо в присутствии всех членов комиссии передает принимающему лицу ключи от сейфов, печати и штампы, чековые книжки и т.п.;

е) передающее лицо в присутствии всех членов комиссии доводит до принимающего лица информацию обо всех проблемах, нерешенных делах, возможных или имеющих место претензиях контролирующих органов и иных аналогичных вопросах;

ж) при необходимости передающее лицо дает пояснения по любому из передаваемых (демонстрируемых в процессе передачи) документов, информации, предметов. Предоставление пояснений по любому вопросу принимающего лица и (или) члена комиссии обязательно.

2.5. По результатам передачи дел и документов составляется акт по форме, приведенной в приложении к настоящему Порядку.

2.6. В акте отражается каждое действие, осуществленное при передаче, а также все документы, которые были переданы (продемонстрированы) в процессе передачи.

2.7. В акте отражаются все существенные недостатки и нарушения в организации работы по ведению учета, выявленные в процессе передачи документов и дел.

2.8. Акт составляется в двух экземплярах (для передающего и принимающего), подписывается передающим лицом, принимающим лицом и всеми членами комиссии. Отказ от подписания акта не допускается.

2.9. Каждое из лиц, подписывающих акт, имеет право внести в него все дополнения (примечания), которые сочтет нужным, а также привести рекомендации и предложения. Все дополнения, примечания, рекомендации и предложения излагаются в самом акте, а при их значительном объеме - на отдельном листе. В последнем случае при подписании делается отметка "Дополнения (примечания, рекомендации, предложения) прилагаются".

Приложение к Порядку передачи документов бухгалтерского учета и дел

(наименование организации)

AKT

приема-передачи документов и дел

 $\frac{1}{20}$  and  $\frac{1}{20}$  and  $\frac{1}{20}$  and  $\frac{1}{20}$  and  $\frac{1}{20}$  and  $\frac{1}{20}$  and  $\frac{1}{20}$  and  $\frac{1}{20}$  and  $\frac{1}{20}$  and  $\frac{1}{20}$  and  $\frac{1}{20}$  and  $\frac{1}{20}$  and  $\frac{1}{20}$  and  $\frac{1}{20}$  and  $\frac{1}{20}$  (место подписания акта) Мы, нижеподписавшиеся: (должность, Ф.И.О.) - сдающий документы и дела, (должность, Ф.И.О.) - принимающий документы и дела, члены комиссии, созданной (вид документа - приказ, распоряжение и т.п.) (должность руководителя) от № № (должность, Ф.И.О.) - председатель комиссии, (должность, Ф.И.О.) - член комиссии, (должность, Ф.И.О.) - член комиссии, представитель органа, осуществляющего функции и полномочия учредителя (должность, Ф.И.О.) составили настоящий акт о том, что (должность, фамилия, инициалы сдающего в творительном падеже) (должность, фамилия, инициалы принимающего в дательном падеже)

переданы:

1. Следующие документы и сведения:

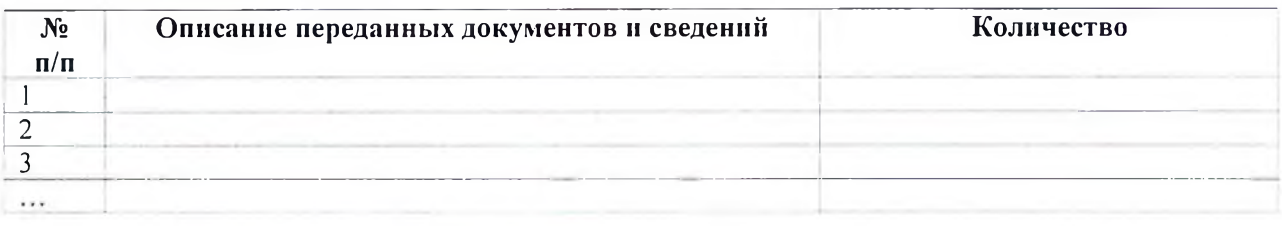

#### 2. Следующая информация в электронном виде:

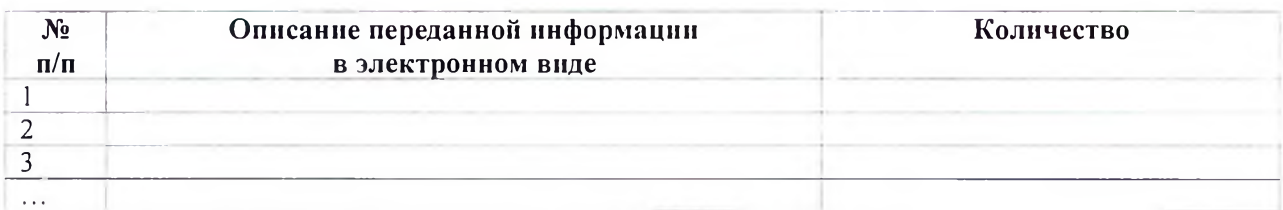

#### 3. Следующие электронные носители, необходимые для работы:

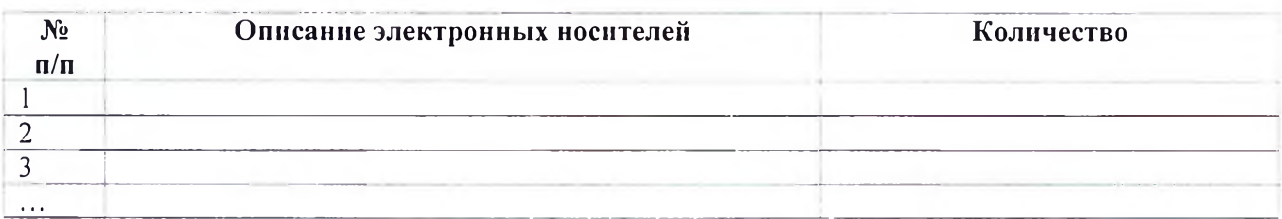

4. Ключи от сейфов: (точное описание сейфов и мест их расположения).

5. Следующие печати и штампы:

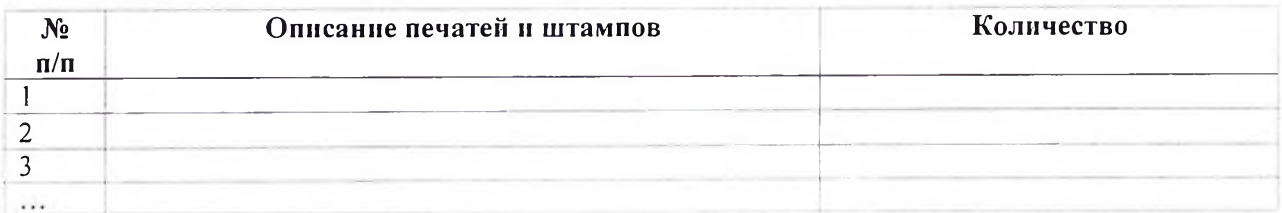

6. Следующие чековые книжки:

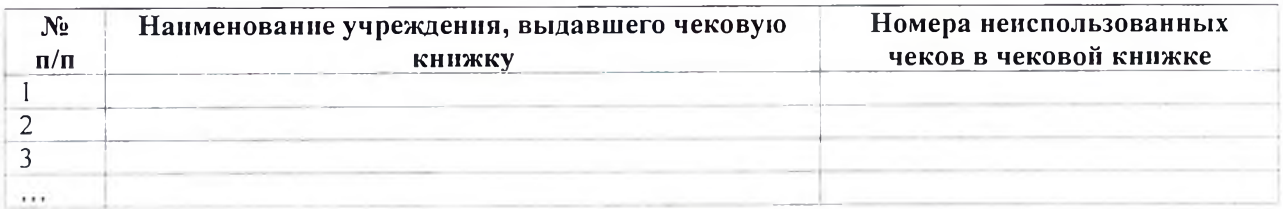

Доведена следующая информация о проблемах, нерешенных делах, возможных или имеющих место претензиях контролирующих органов и иных аналогичных вопросах:

В процессе передачи документов и дел выявлены следующие существенные недостатки и нарушения в организации работы по ведению учета:

<u> 1980 - Johann John Stein, marwolaeth a bhann an t-Amhain an t-Amhain an t-Amhain an t-Amhain an t-Amhain an t-</u>

<u> 1980 - Jan James Barbara, martin da basar da basar da basar da basar da basar da basar da basar da basar da b</u>

<u> 1989 - Johann John Stein, mars and deutscher Stein († 1989)</u>

 $\sim$ 

the company of the company of the company of

the control of the control of the control of

<u> Louis Communication de la proprietation de la proprietation de la proprietation de la proprietation de la pro</u>

Передающим лицом даны следующие пояснения:

Дополнения (примечания, рекомендации, предложения):

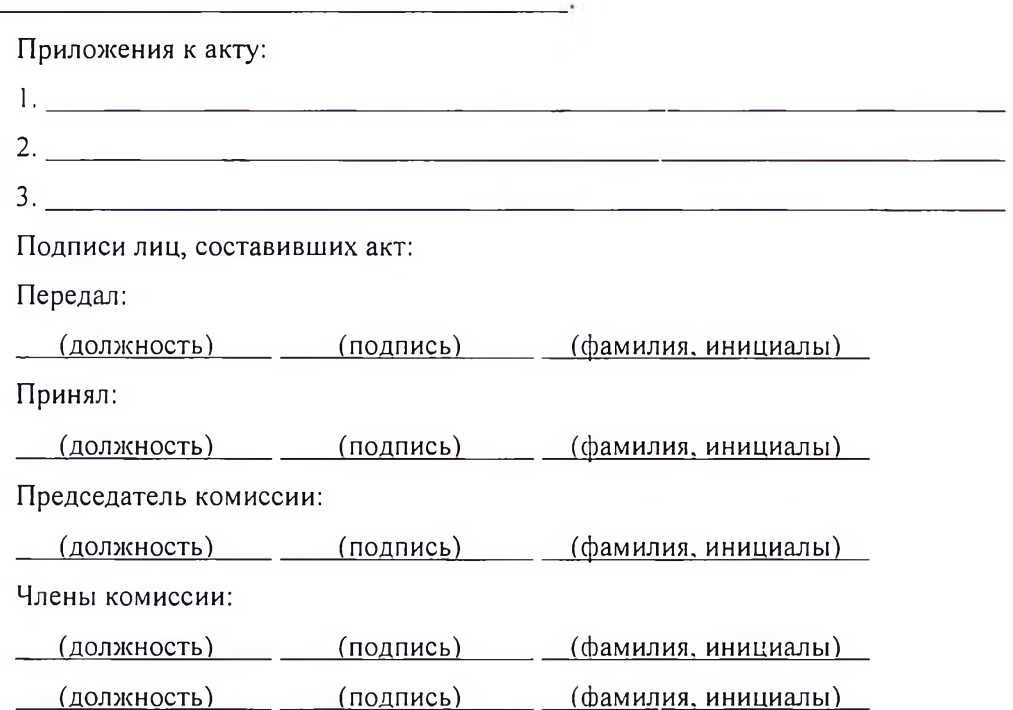

Представитель органа, осуществляющего функции и полномочия учредителя:

(должность) (подпись) (фамилия, инициалы)

Оборот последнего листа

 $\sim 10^{-1}$ 

В настоящем акте пронумеровано, прошнуровано и заверено печатью \_\_\_\_\_\_\_\_\_\_\_\_ листов.

(должность председателя комиссии) (подпись) (фамилия, инициалы)

 $^{\prime\prime}$   $^{\prime\prime}$   $^{\prime\$ 

 $M.\Pi.$ 

## Приложение № 9 «Порядок выдачи под отчет денежных средств, составления и представления отчетов подотчетными лицами»

### 1. Общие положения

1.1. Порядок устанавливает единые правила расчетов с подотчетными лицами.

1.2. Основными нормативными правовыми актами, использованными при разработке настоящего Порядка, являются:

- Указание № 3210-У;

- Инструкция № 157н;

- Приказ Минфина России № 52н;

- Положение об особенностях направления работников в служебные командировки, утвержденное Постановлением Правительства РФ от 13.10.2008 № 749.

### 2. Порядок выдачи денежных средств под отчет

2.1. Денежные средства выдаются (перечисляются) под отчет:

- на административно-хозяйственные нужды;
- покрытие (возмещение) затрат, связанных со служебными командировками.

2.2. Получать подотчетные суммы на административно-хозяйственные нужды имеют право приведены в перечне, утверждаемом работники, замещающие должности, которые распорядительным актом руководителя.

2.3. Сумма денежных средств, выдаваемых под отчет одному лицу на административнохозяйственные нужды, с учетом перерасхода не может превышать 100 000 (сто тысяч) руб.

2.4. Денежные средства под отчет на административно-хозяйственные нужды перечисляются на банковские дебетовые карты сотрудников.

2.5. Максимальный срок выдачи денежных средств под отчет на административно-хозяйственные нужды составляет 10 календарных дней.

2.6. Подотчетные суммы на осуществление командировочных расходов выдаются работникам, состоящим в трудовых отношениях, при направлении в служебную командировку в соответствии с распорядительным актом руководителя.

2.7. Авансы на расходы, связанные со служебными командировками, перечисляются на банковские дебетовые карты сотрудников.

2.8. Для получения денежных средств под отчет работник оформляет письменное заявление с указанием назначения аванса, расчета (обоснования) его размера и срока, на который он выдается. Форма заявления приведена в приложении к настоящему Порядку.

2.9. На заявлении работника уполномоченное должностное лицо проставляет отметку о наличии (отсутствии) на текущую дату задолженности по ранее выданным авансам. При наличии за работником задолженности указываются ее сумма и срок отчета по выданному авансу, ставятся дата и подпись уполномоченного лица. Если задолженности нет, на заявлении делается отметка "Задолженность отсутствует" с указанием даты и проставлением подписи уполномоченного лица.

2.10. Руководитель в течение двух рабочих дней рассматривает заявление и указывает на нем сумму выдаваемых (перечисляемых) под отчет работнику денежных средств и срок, на который они выдаются, ставит подпись и дату.

2.11. Выдача (перечисление) денежных средств под отчет производится при условии, что за полотчетным лицом нет задолженности по денежным средствам, по которым наступил срок представления Авансового отчета (ф. 0504505).

2.12. Передача выданных (перечисленных) под отчет денежных средств одним лицом другому запрещается.

2.13. В исключительных случаях, когда работник с разрешения руководителя произвел оплату расходов за счет собственных средств, производится возмещение таких расходов. Основанием для этого является авансовый отчет работника об израсходованных средствах, утвержденный руководителем, с приложением подтверждающих документов.

### 3. Порядок представления отчетности подотчетными лицами

3.1. По израсходованным суммам подотчетное лицо представляет авансовый отчет с приложением документов, подтверждающих произведенные расходы. Документы, приложенные к авансовому отчету, нумеруются подотчетным лицом в порядке их записи в отчете.

3.2. Авансовый отчет (ф. 0504505) по расходам на административно-хозяйственные нужды представляется подотчетным лицом не позднее пяти рабочих дней со дня окончания срока, на который были выданы денежные средства.

3.3. Авансовый отчет (ф. 0504505) по командировочным расходам представляется работником в срок, установленный руководителем, но не позднее трех рабочих дней со дня возвращения из командировки.

3.4. Должностные лица, ответственные за оформление соответствующих фактов хозяйственной жизни, проверяют правильность оформления Авансового отчета (ф. 0504505), наличие документов, подтверждающих произведенные расходы, обоснованность расходования средств.

3.5. Все прилагаемые к авансовому отчету документы должны быть оформлены в соответствии с требованиями законодательства РФ: с заполнением необходимых граф, указанием реквизитов, наличием подписей и т.д.

3.6. Проверенный Авансовый отчет (ф. 0504505) утверждает руководитель. После этого отчет принимается к учету.

3.7. Проверка и утверждение авансового отчета осуществляются в течение трех рабочих после представления отчета подотчетным лицом.

3.8. Суммы превышения принятых к учету расходов подотчетного лица над ранее выданным авансом (сумма утвержденного перерасхода) в течение 30 календарных дней перечисляются на банковские дебетовые карты сотрудников.

3.9. Остаток неиспользованного аванса вносится подотчетным лицом не позднее дня, следующего за днем утверждения руководителем Авансового отчета (ф. 0504505).

3.10. Если работник в установленный срок не представил Авансовый отчет (ф. 0504505) или не возвратил остаток неиспользованного аванса, работодатель имеет право удержать из заработной платы работника сумму задолженности по выданному авансу с соблюдением требований, установленных ст. ст. 137 и 138 ТК РФ.

3.11. При увольнении работника, имеющего задолженность по подотчетным суммам, остаток этой задолженности удерживается из причитающихся при увольнении работнику выплат.

## Приложение к Порядку выдачи под отчет денежных средств

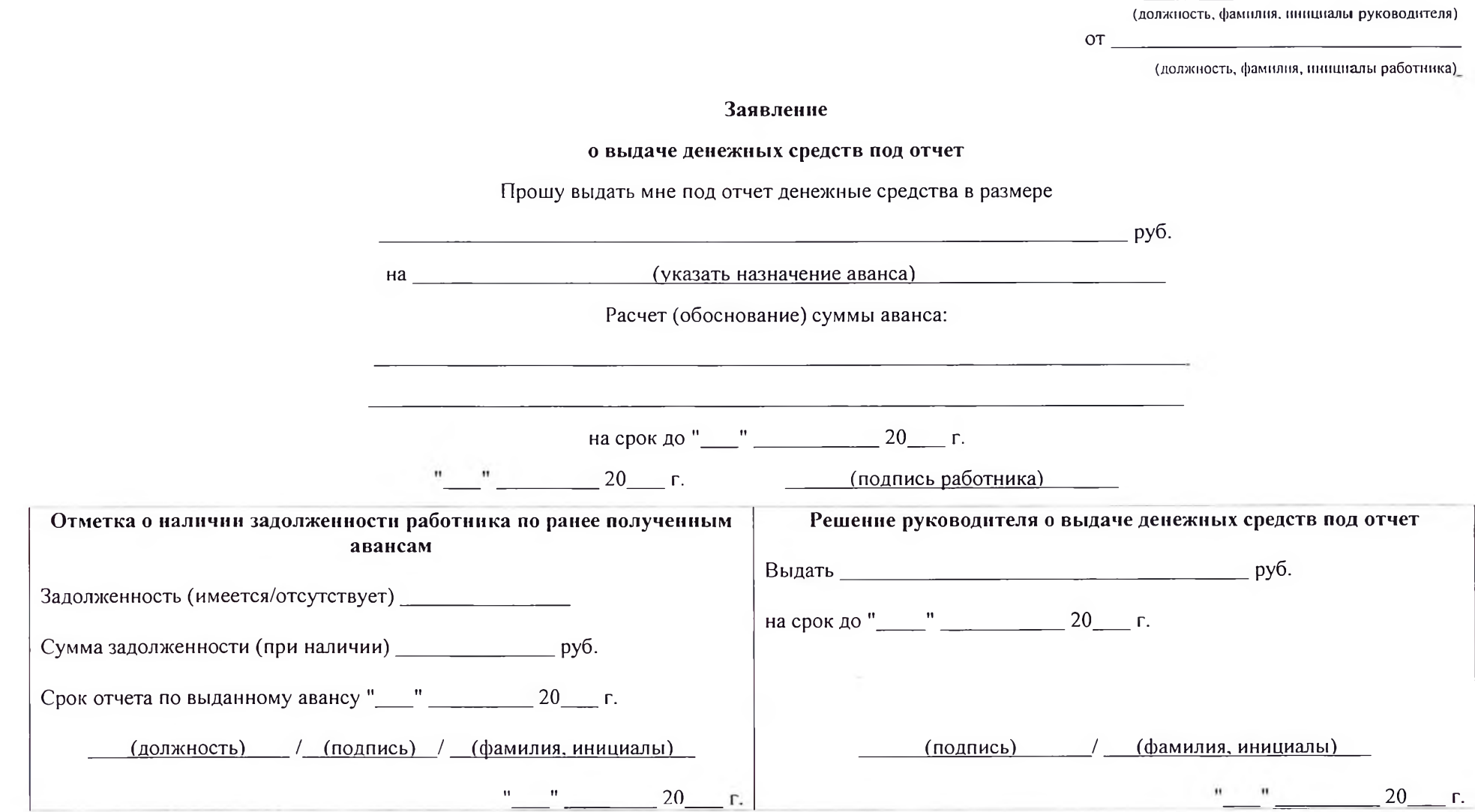

Приложение № 10 к Учетной политике для целей бухгалтерского и налогового учета

Приложение № 10 «Порядок выдачи под отчет денежных документов, составления и представления отчетов подотчетными лицами»

#### 1. Общие положения

1.1. Порядок устанавливает правила выдачи под отчет денежных документов (документов, оформленных в бумажном виде), составления, представления, проверки и утверждения отчетов об их использовании.

### 2. Порядок выдачи денежных документов под отчет

2.1. Получать денежные документы имеют право рабогники, замещающие должности, которые приведены в перечне, утверждаемом распорядительным актом руководителя.

2.2. Выдача под отчет денежных документов производится из кассы по расходному кассовому ордеру с надписью "фондовый" на основании письменного заявления получателя.

2.3. В заявлении о выдаче денежных документов под отчет получатель указывает наименование, количество и назначение денежных документов. Форма заявления приведена в приложении к настоящему Порядку.

2.4. На заявлении работника уполномоченное должностное лицо делает отметку о наличии на текущую дату задолженности за получателем по ранее выданным ему денежным документам. При наличии задолженности указываются наименования и количество денежных документов, за которые работник не отчитался, а также срок отчета по ним, ставятся дата и подпись уполномоченного лица. Если задолженности нет, на заявлении проставляется отметка "Задолженность отсутствует" с указанием даты и подписи уполномоченного лица.

2.5. Руководитель в течение двух рабочих дней рассматривает заявление и указывает на нем наименования, количество, сумму выдаваемых под отчет работнику денежных документов, срок, на который они выдаются, ставит подпись и дату.

2.6. Выдача под отчет денежных документов производится при отсутствии за подотчетным лицом задолженности по денежным документам, по которым наступил срок представления Авансового отчета (ф. 0504505).

2.7. Максимальный срок выдачи денежных документов под отчет составляет 30 календарных дней. Не использованные в срок денежные документы возвращаются в кассу.

### 3. Составление, представление отчетности подотчетными лицами

3.1. Об использовании денежных документов подотчетное лицо должно отчитаться. Для этого нужно представить авансовый отчет с приложением документов, подтверждающих их использование.

3.2. Авансовый отчет (ф. 0504505) представляется подотчетным лицом для отражения в учете и отчетности не позднее трех рабочих дней со дня истечения срока, на который были выданы денежные документы.

3.3. Должностные лица, ответственные за оформление соответствующих фактов хозяйственной жизни, проверяют правильность оформления Авансового отчета (ф. 0504505), наличие документов, подтверждающих использование денежных документов.

3.4. Проверенный Авансовый отчет (ф. 0504505) утверждается руководителем, после чего принимается к учету.

3.5. Проверка и утверждение отчета осуществляются в течение трех рабочих дней со дня представления его подотчетным лицом.

3.6. Остаток неиспользованных денежных документов вносится подотчетным лицом в кассу по приходному кассовому ордеру с надписью "фондовый" не позднее дня, следующего за днем утверждения руководителем Авансового отчета (ф. 0504505).

3.7. Если подотчетным лицом не представлен в установленный срок Авансовый отчет (ф. 0504505) или не внесен в кассу остаток неиспользованных денежных документов, работодатель имеет право удержать сумму задолженности по выданным денежным документам из заработной платы работника с соблюдением требований ст. ст. 137 и 138 ТК РФ.

3.8. В случае увольнения работника, имеющего задолженность по полученным под отчет денежным документам, их стоимость взыскивается с работника в порядке возмещения им прямого действительного нанесенного ущерба.

Приложение к Порядку выдачи под отчет денежных документов

(должность, фамилия, инициалы руководителя)

 $OT$ <sub>\_\_\_\_</sub> (должность, фамилия, инициалы работника)

Заявление

#### о выдаче денежных документов под отчет

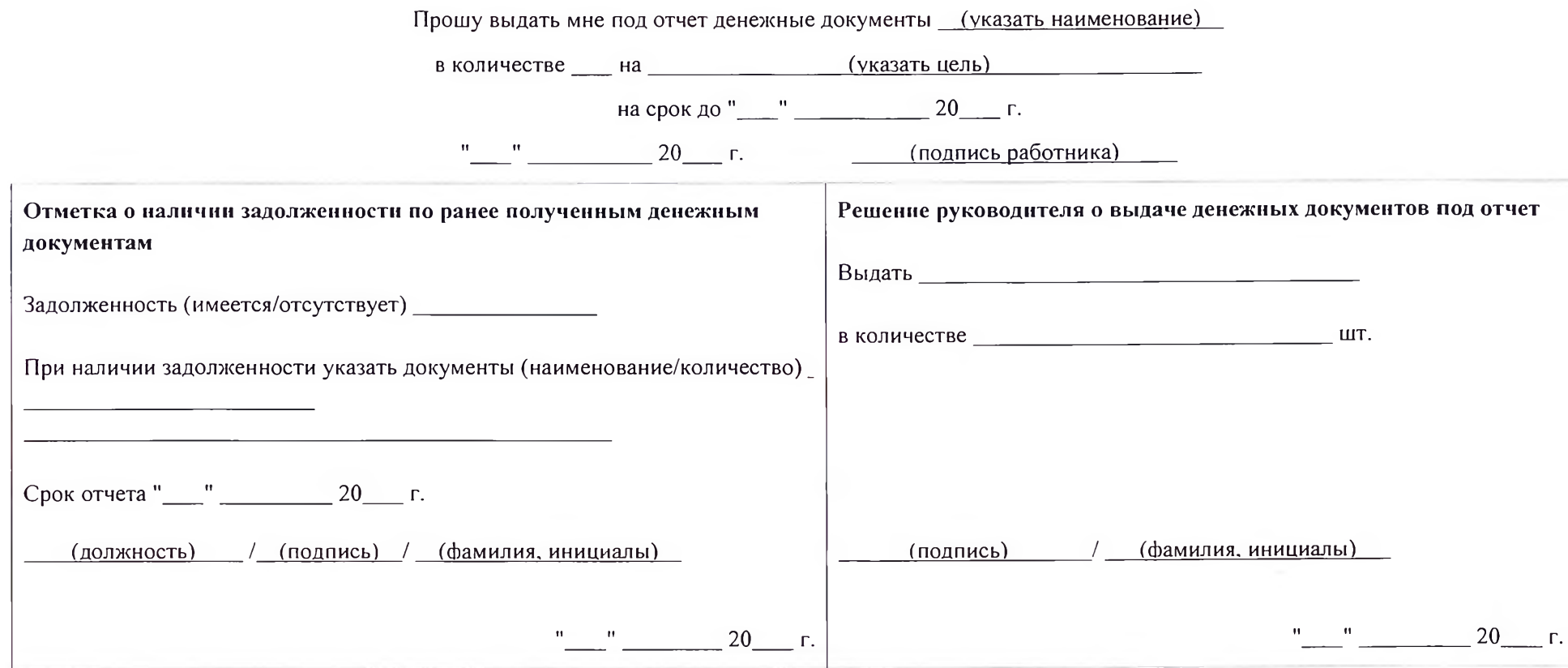

### Приложение № 11 к Учетной политике для целей бухгалтерского и налогового учета

## Приложение № 11 «Порядок приемки, хранения, выдачи и списания бланков строгой отчетности»

1. Настоящий порядок устанавливает правила приемки, хранения, выдачи и списания бланков строгой отчетности.

2. Получать бланки строгой отчетности имеют право работники, замещающие должности, которые приведены в перечне, утверждаемом отдельным распорядительным актом руководителя.

3. С работниками, осуществляющими получение, выдачу, хранение бланков строгой отчетности, заключаются договоры о полной индивидуальной материальной ответственности.

4. Бланки строгой отчетности принимаются работником в присутствии комиссии по поступлению и выбытию активов. Комиссия проверяет соответствие фактического количества, серий и номеров бланков документов данным, указанным в сопроводительных документах (накладных и т.п.), и составляет акт приемки бланков строгой отчетности. Акт, утвержденный руководителем, является основанием для принятия работником бланков строгой отчетности. Форма акта приведена в приложении к настоящему Порядку.

5. Аналитический учет бланков строгой отчетности ведется в Книге учета бланков строгой отчетности (ф. 0504045) по видам, сериям и номерам с указанием даты получения (выдачи) бланков, условной цены, количества, а также с проставлением подписи получившего их лица. На основании данных по приходу и расходу бланков строгой отчетности выводится остаток на конец периода.

Книга должна быть прошнурована и опечатана. Количество листов в книге заверяется руководителем и уполномоченным должностным лицом.

6. Бланки строгой отчетности хранятся в металлических шкафах и (или) сейфах. По окончании рабочего дня места хранения бланков опечатываются.

7. Внутреннее перемещение бланков строгой отчетности оформляется Требованием-накладной (ф. 0504204).

8. Списание (в том числе испорченных бланков строгой отчетности) производится по Акту о списании бланков строгой отчетности (ф. 0504816).

Приложение к Порядку приемки, хранения, выдачи и списания бланков строгой отчетности

## **УТВЕРЖДАЮ**

(должность, фамилия, инициалы руководителя)

# AKT

### приемки бланков строгой отчетности

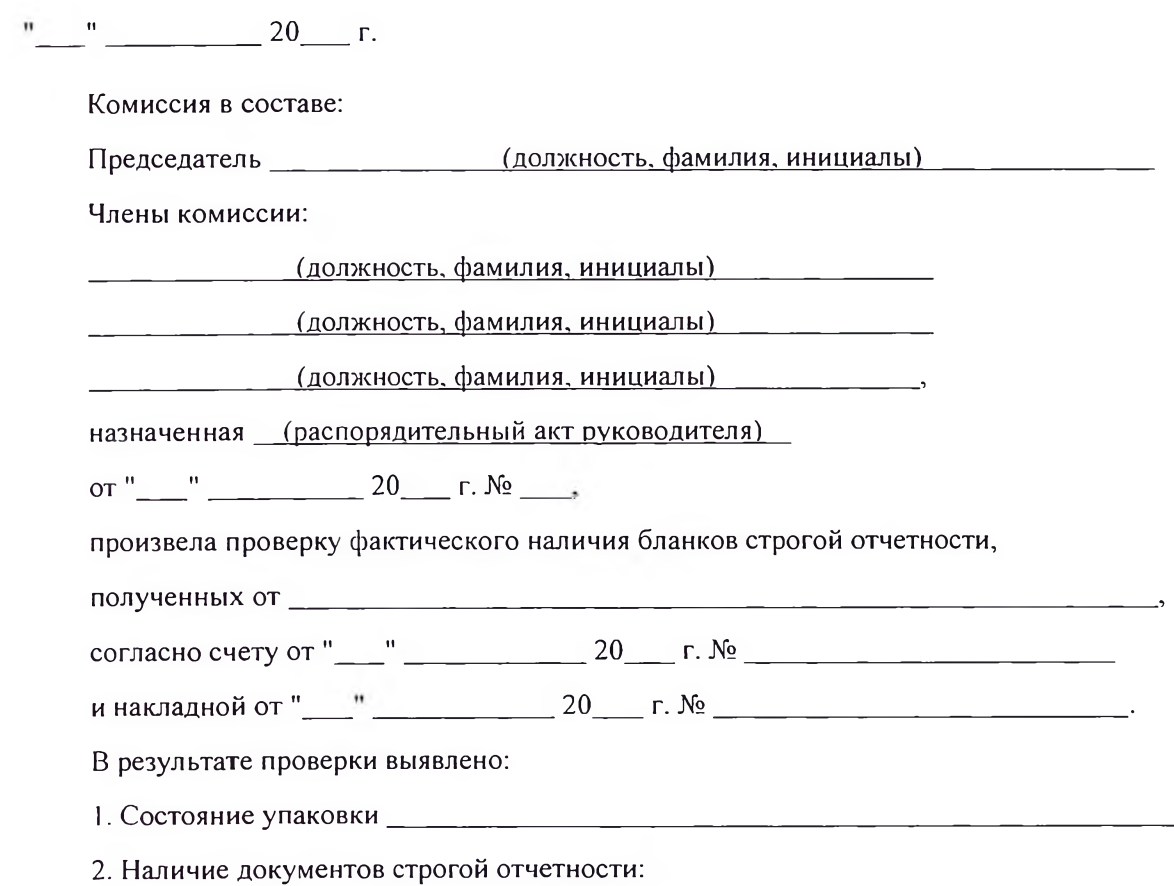

 $N_2$ <sub>\_\_\_\_\_</sub>

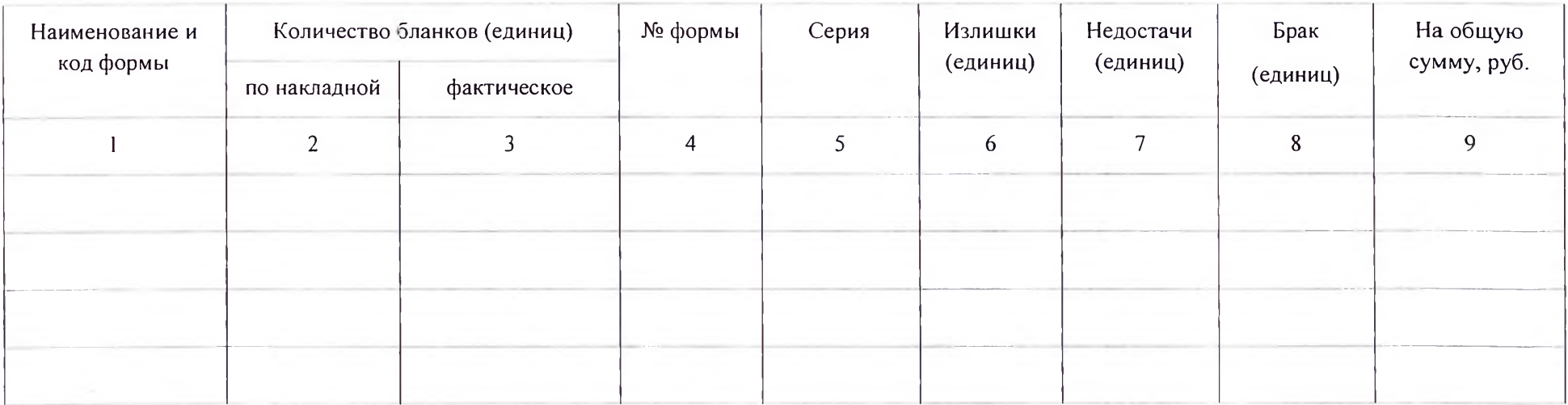

Подписи членов комиссии:

(подпись) (расшифровка) Председатель (должность) /

Члены комиссии: (должность) / (расшифровка)  $(no$ дпись $)$  $\frac{1}{2}$ 

(должность) / (подпись) (расшифровка)  $\sqrt{ }$ 

(должность) / (подпись) (расшифровка)

Указанные в настоящем акте бланки строгой отчетности принял на

ответственное хранение и оприходовал в \_\_\_\_(наименование документа)

 $N_2$  " " 20 r.

(должность) / (фамилия, инициалы) / (подпись)

Приложение № 12 к Учетной политике для целей бухгалтерского и налогового учета

Приложение № 12 «Порядок формирования и использования резервов предстоящих расходов»

### 1 Общие положения

1.1. В учете формируются следующие резервы:

- резерв для оплаты отпусков за фактически отработанное время и компенсаций за неиспользованный отпуск, включая платежи на обязательное социальное страхование.

1.2. Каждый резерв используется только на покрытие тех расходов, в отношении которых он был создан.

1.3. Признание в учете расходов, в отношении которых сформирован резерв, осуществляется за счет суммы резерва. При его недостаточности соответствующие суммы отражаются в составе расходов текущего периода.

1.4. Для отражения конкретных резервов на счете 0 401 60 000 вводятся аналитические коды в порядке, определенном Рабочим планом счетов.

#### 2. Резерв для оплаты отпусков

2.1. В целях расчета резерва для оплаты отпусков осуществляется оценка обязательств по состоянию на конец каждого года.

2.2. Резерв на оплату отпусков определяется на последний день расчетного периода исходя из количества дней неиспользованного отпуска по всем работникам на эту дату.

В число неиспользованных дней отпуска включаются только те дни, право на которые работники уже заработали, но не использовали на конец расчетного периода.

2.3. Для определения размера обязательства за пять рабочих дней до окончания каждого расчетного периода формируются сведения о неиспользованных днях отпуска по каждому работнику по форме, приведенной в приложении № 1 к настоящему Порядку.

2.4. Резерв для оплаты отпусков состоит из определяемых отдельно обязательств:

- на оплату отпусков работникам;

- на уплату страховых взносов.

2.5. Расчет оценки обязательства на оплату отпусков производится исходя из среднедневного заработка каждого работника по формуле:

### Обязательство на оплату отпусков =  $\sum (K_n x \text{ C} \text{A} \text{C}_n)$ ,

где  $K_n$  - количество неиспользованных n-м работником дней отпуска по состоянию на конец расчетного периода;

СДЗ<sub>»</sub> - средний дневной заработок n-го работника, определяемый по состоянию на конец расчетного периода в соответствии с п. 10 Положения об особенностях порядка исчисления средней заработной платы (утв. Постановлением Правительства РФ от 24.12.2007 № 922);

п - число работников, имеющих право на оплачиваемые отпуска по состоянию на конец соответствующего периода.

2.6. Оценка обязательств по сумме страховых взносов рассчитывается по формуле:

Обязательство на уплату страховых взносов = Обязательство на оплату отпусков х С,

где С - средневзвешенная ставка страховых взносов за последний месяц соответствующего периода.

2.7. Сумма резерва для оплаты отпусков по состоянию на конец расчетного периода определяется как сумма величины обязательства на оплату отпусков и обязательства на уплату страховых взносов.

2.8. Расчет оценки обязательств и суммы резерва для оплаты отпусков оформляется отдельным документом произвольной формы, который подписывает исполнитель и лицо, ответственное за ведение учета.

2.9. Если рассчитанная величина резерва для оплаты отпусков больше суммы резерва, фактически учтенной на счете, резерв увеличивается на разницу между этими величинами. Доначисленная сумма резерва относится на расходы текущего финансового года.

2.10. Если рассчитанная величина резерва для оплаты отпусков меньше суммы резерва, фактически учтенной на счете, резерв уменьшается на разницу между этими величинами. Сумма уменьшения резерва относится на уменьшение расходов текущего финансового года.

> Приложение № 1 к Порядку формирования и использования резервов предстоящих расходов

### Сведения о количестве неиспользованных дней отпуска

по состоянию на "\_\_\_" \_\_\_ \_\_\_ 20\_\_\_ г.

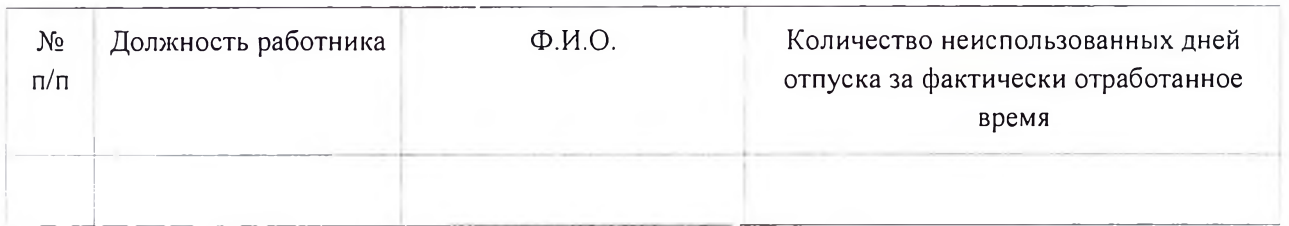

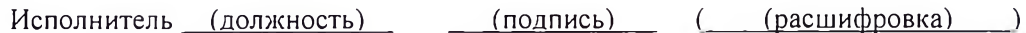

 $\frac{1}{20}$  and  $\frac{1}{20}$  and  $\frac{1}{20}$  and  $\frac{1}{20}$  and  $\frac{1}{20}$  and  $\frac{1}{20}$  and  $\frac{1}{20}$  and  $\frac{1}{20}$  and  $\frac{1}{20}$  and  $\frac{1}{20}$  and  $\frac{1}{20}$  and  $\frac{1}{20}$  and  $\frac{1}{20}$  and  $\frac{1}{20}$  and  $\frac{1}{20}$
#### Приложение № 13. «Учет медикаментов и перевязочных средств»

Для учета медикаментов в бюджетных учреждениях предназначен счет 0 105 01 000 «Медикаменты и перевязочные средства». На этом счете отражаются медикаменты, компоненты, эндопротезы, бактерийные препараты, сыворотки, вакцины, перевязочные средства.

Лекарственные средства для медицинского применения, подлежащие предметноколичественному учету, отражаются по номенклатурным единицам.

#### ОСОБЕННОСТИ УЧЕТА СПИРТА

В соответствии с Государственным реестром лекарственных средств этиловый спирт (этанол) является зарегистрированным лекарственным средством.

Одной из особенностей учета этилового спирта (этанола) является то, что данное лекарственное средство подлежит и бухгалтерскому, и предметно-количественному учету (ПКУ). Последнее требование установлено п. 6 Инструкции N 747 <1>, а также разд. II Перечня лекарственных средств для медицинского применения, подлежащих предметно-количественному учету, утвержденного Приказом Минздрава России от 22.04.2014 N 183н. В этом Перечне есть позиция "Спирт этиловый (Этанол)".

В соответствии с ч. 3 ст. 58.1 Федерального закона от 12.04.2010 N 61-ФЗ "Об обращении лекарственных средств" предметно-количественный учет лекарственных средств для медицинского применения ведут учреждения здравоохранения, осуществляющие обращение лекарственных средств для медицинского применения, путем регистрации любых связанных с их обращением операций, при которых изменяется их количество и (или) состояние.

Порядок учета лекарственных препаратов, подлежащих ПКУ, регламентирован Приказом Минздрава России от 17.06.2013 N 378н.

Общий порядок заполнения журнала учета лекарственных средств, подлежащих предметноколичественному учету, разъяснен в Правилах ведения и хранения спецжурналов учета операций, связанных с обращением лекарственных средств для медицинского применения, утвержденных приказом Министерства здравоохранения Российской Федерации от 17 июня 2013 г. N 378н.

Этиловый спирт, подлежащий ПКУ, учитывается как номенклатурная единица.

Операции по его приобретению отражаются в бухгалтерском учете по дебету счетов 0 106 34 341, 0 105 31 341, а выбытие - по кредиту счета 0 105 31 441.

Фармакопейный спирт, в соответствии с пунктом 3 статьи 1 Федерального закона от 22 ноября 1995 года №171-ФЗ «О государственном регулировании производства и оборота этилового спирта, алкогольной и спиртосодержащей продукции» (далее - Закон №171-ФЗ), под действие данного закона не подпадает:

«...деятельность организаций, связанная с производством и оборотом лекарственных, лечебнопрофилактических, диагностических средств, содержащих этиловый спирт, зарегистрированных уполномоченным федеральным органом исполнительной власти и внесенных в Государственный реестр лекарственных средств, изделий медицинского назначения, а также деятельность аптечных учреждений, связанную с изготовлением средств по индивидуальным рецептам, в том числе гомеопатических препаратов, препаратов ветеринарного назначения, парфюмерно-косметической продукции, прошедших государственную регистрацию в уполномоченных федеральных органах исполнительной власти».

Так как фармакопейный этиловый спирт крепостью 70 и 40% включен в Государственный реестр лекарственных средств, изделий медицинского назначения, закупка, хранение, фасовка и реализация фармакопейного спирта не лицензируются.

Аптечные и медицинские учреждения не обязаны так же представлять в налоговые органы декларации об объемах производства, оборота и использования этилового спирта, алкогольной и спиртосодержащей продукции.

Но при этом ими должны быть выполнены определенные условия, предусмотренные подпунктом 3 статьи 1 Закона №171-ФЗ:

- деятельность аптечных и медицинских учреждений должна быть связана с производством и оборотом лекарственных, лечебно-профилактических или диагностических средств, содержащих этиловый спирт, при условии регистрации таких средств уполномоченным федеральным органом исполнительной власти и внесения их в Государственный реестр лекарственных средств и изделий медицинского назначения;

- леятельность аптечных учреждений должна быть связана с изготовлением спиртосодержащих средств по индивидуальным рецептам, в том числе изготовлением гомеопатических препаратов, препаратов ветеринарного назначения, парфюмерно-косметической продукции, при условии государственной регистрации таких средств в уполномоченных федеральных органах исполнительной власти.

Если деятельность аптечного или медицинского учреждения не подпадает под соответствующее освобождение от декларирования, но при этом объем используемого этилового спирта составляет менее 200 долларов в год, то декларация в налоговые органы также не представляется.

#### БУХГАЛТЕРСКИЙ УЧЕТ МЕДИКАМЕНТОВ

Бухгалтерский учет медикаментов осуществляют сотрудники бухгалтерии в соответствии с Инструкцией №157н.

На счете 4 10501 000 "Медикаменты и перевязочные средства" отражаются медикаменты и перевязочные средства, приобретенные или изготовленные за счет бюджетных средств и предназначенные для дальнейшего использования в бюджетной деятельности.

На счете 2 10501 000 "Медикаменты и перевязочные средства" отражаются медикаменты и перевязочные средства предназначенные для изготовления Продукции  $B$ рамках предпринимательской деятельности. Записи по отражению в бюджетном учете операций движения медикаментов и перевязочных средств

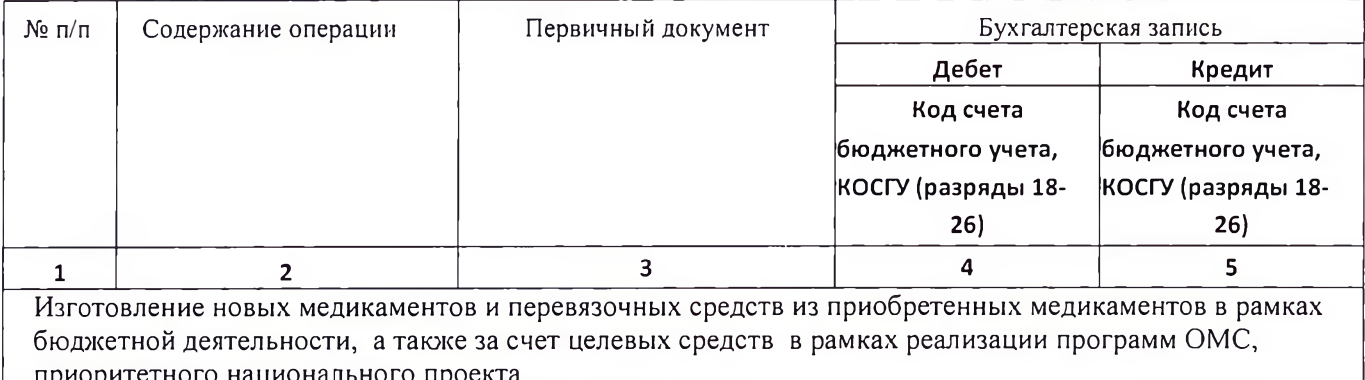

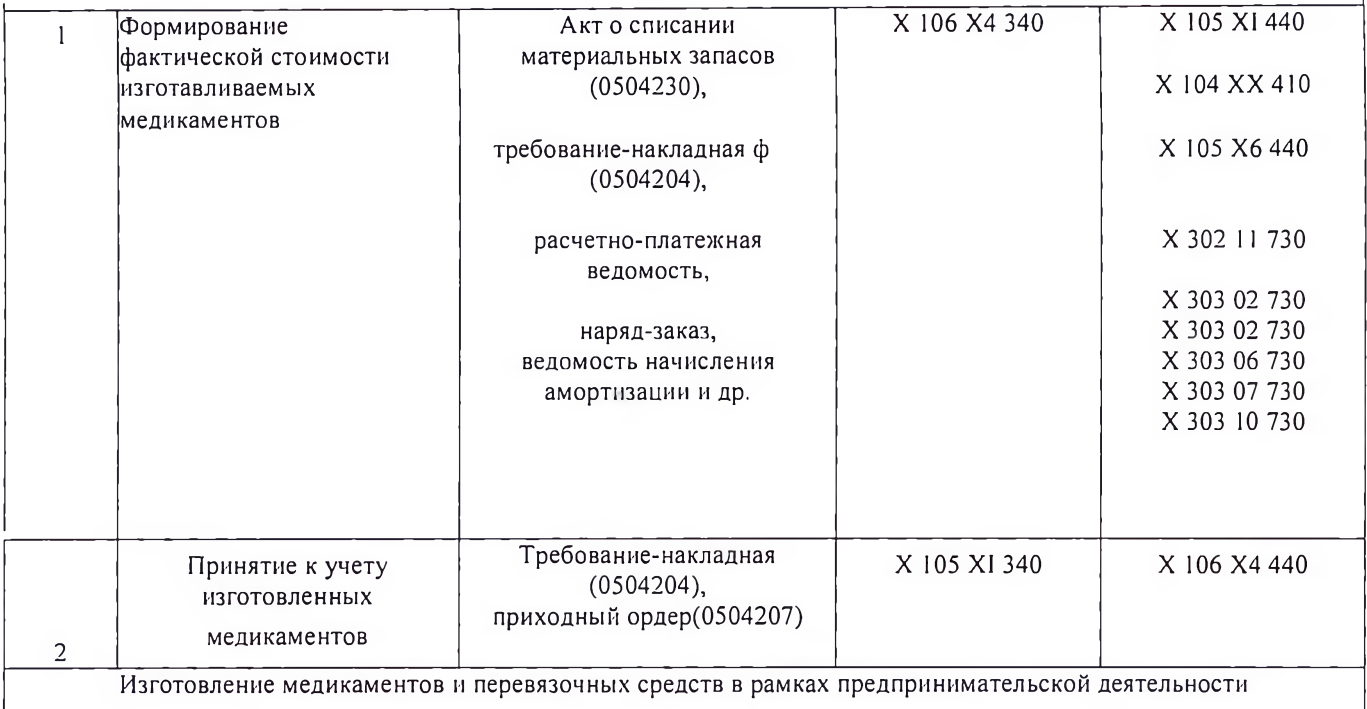

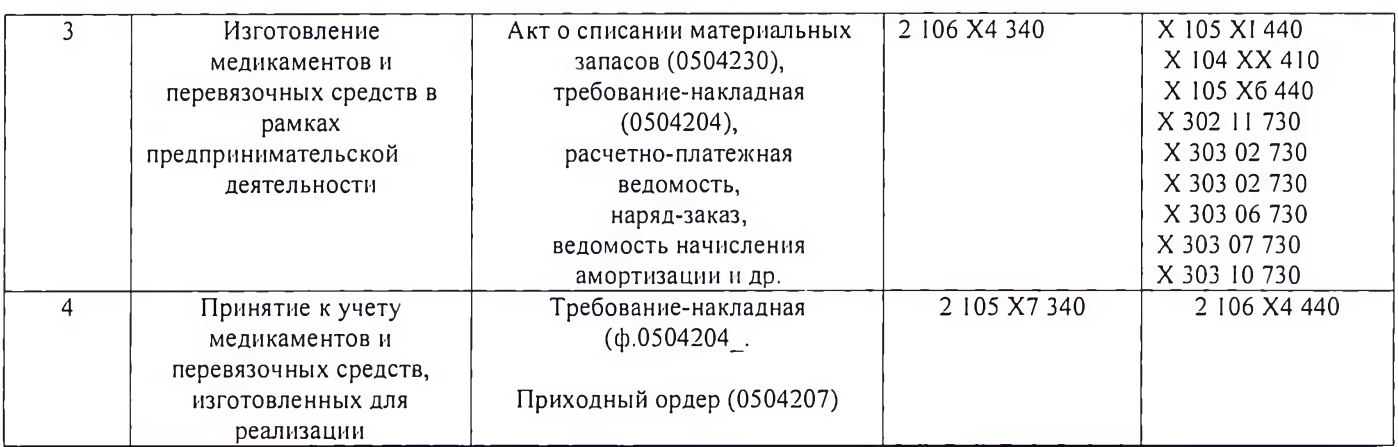

Внутреннее перемещение медикаментов и перевязочных средств между

материально ответственными лицами в учреждении здравоохранения

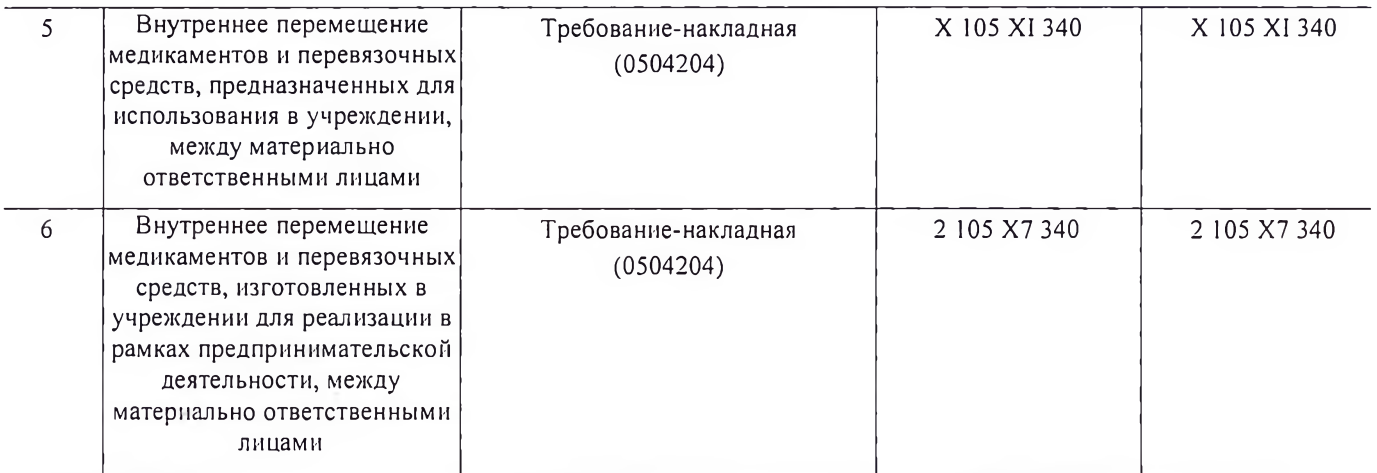

Списание израсходованных медикаментов и перевязочных средств в рамках бюджетной деятельности, а также в рамка: деятельности за счет целевых средств

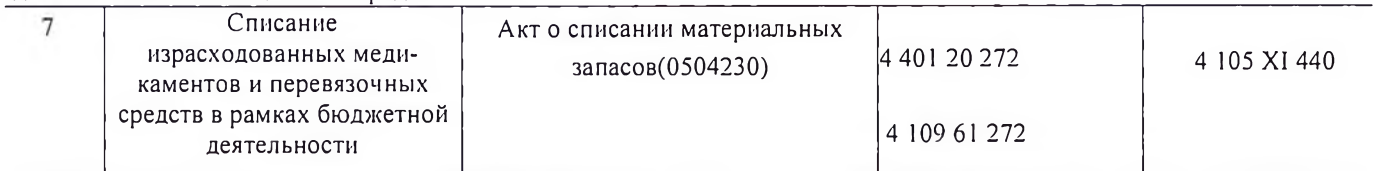

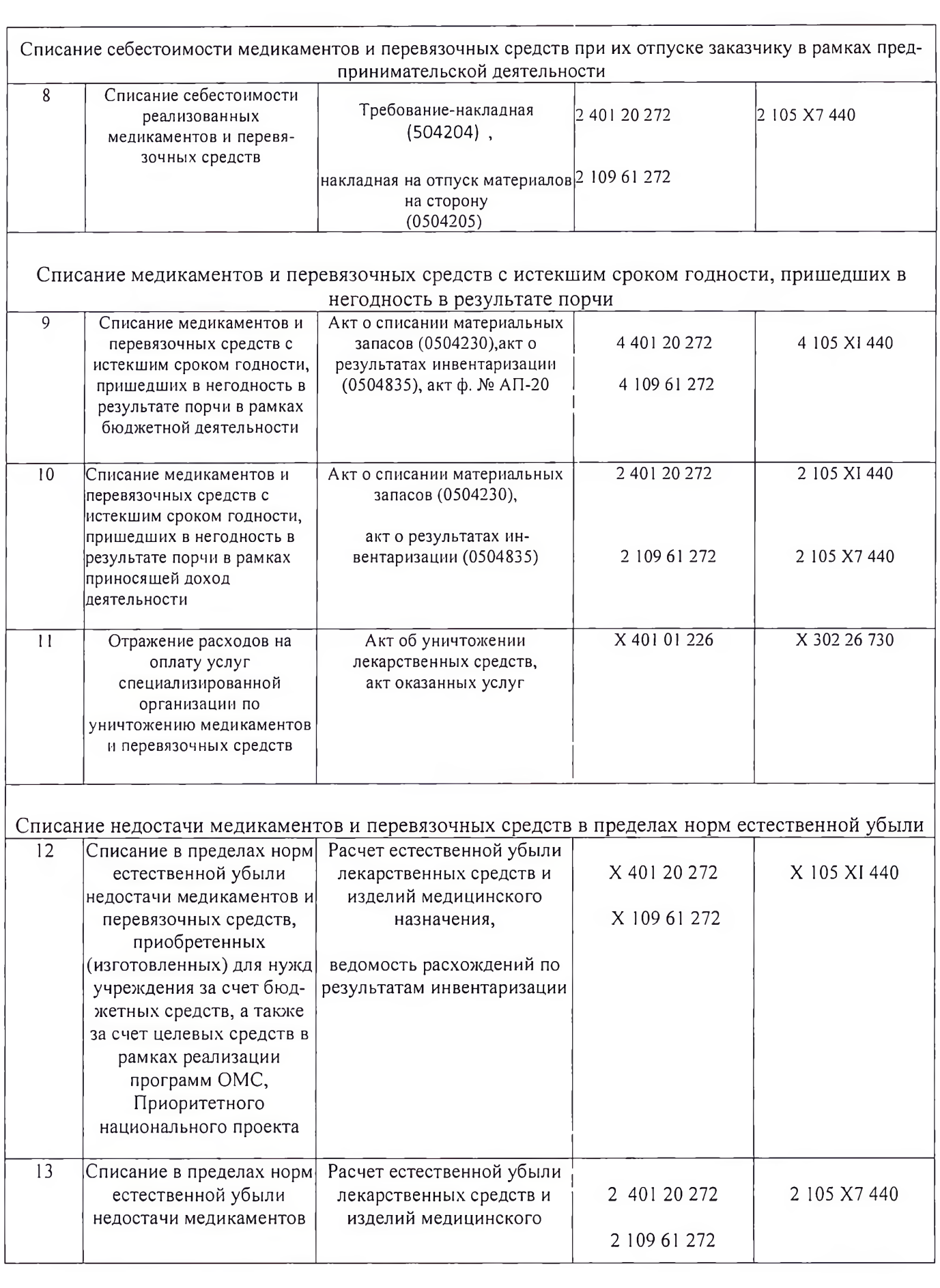

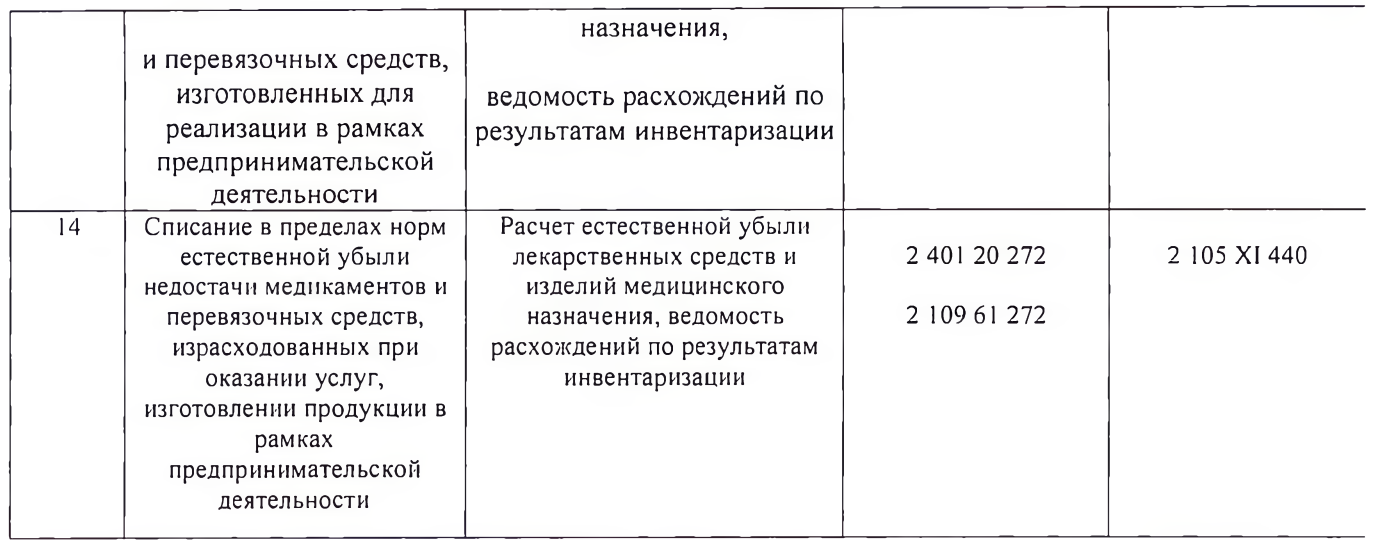

#### ОСОБЕННОСТИ ПРОВЕДЕНИЯ ИНВЕНТАРИЗАЦИИ

Все лекарственные средства и медикаменты подлежат ежегодной инвентаризации, кроме случаев, когда ее проведение обязательно в соответствии с законодательством.

Лекарственные средства, подлежащие предметно-количественному учету, инвентаризируются по видам, наименованиям, фасовкам, лекарственным формам и дозировкам не менее одного раза в год, но не ранее 1 октября отчетного года.

В инвентаризационных описях лекарственные средства, учитываемые в денежном выражении, выделяются по группам. Суммы недостач, выявленные при инвентаризации по одной группе, не могут перекрываться излишками, образовавшимися по другой группе ценностей.

Выявленные при инвентаризации недостачи лекарственных средств в пределах установленных норм естественной убыли списываются на основании распоряжения руководителя учреждения здравоохранения.

Под естественной убылью лекарственных средств и изделий медицинского назначения понимается потеря (уменьшение массы лекарственных средств при сохранении их качества в пределах требований (норм), устанавливаемых нормативными правовыми актами), являющаяся следствием естественного изменения биологических и (или) физикохимических свойств лекарственных средств.

Естественная убыль медикаментов может возникнуть в результате:

утечки;

разлива и др.

Размер естественной убыли определяется по форме "Расчет естественной убыли лекарственных средств и изделий медицинского назначения".

В ходе инвентаризации комиссией могут быть выявлены лекарственные средства с истекшим сроком годности.

Лекарственные средства, пришедшие в негодность, с истекшим сроком годности и фальсифицированные подлежат уничтожению с соблюдением всех требований, установленных законодательством.

Нормативными документами, регламентирующими порядок уничтожения лекарственных средств, являются:

приказ Минздрава России от 28.03.2003 № 127 "Об утверждении Инструкции по уничтожению наркотических средств и психотропных веществ, входящих в списки II и III перечня наркотических средств, психотропных веществ и их прекурсоров, подлежащих контролю в Российской Федерации, дальнейшее использование которых в медицинской практике признано нецелесообразным".

В инвентаризационных описях (сличительных ведомостях) по объектам нефинансовых активов напротив записей о таких лекарствах ставятся соответствующие пометки.

При уничтожении лекарственных средств комиссией составляется акт, в котором указываются: дата, место уничтожения;

место работы, должность, фамилия, имя, отчество лиц, принимавших участие в уничтожении; основание для уничтожения;

сведения о наименовании (с указанием лекарственной формы, дозировки, единицы измерения, серии) и количестве уничтожаемого лекарственного средства, а также о таре или упаковке;

наименование производителя лекарственного средства;

способ уничтожения.

Акт по уничтожению лекарственных средств подписывается всеми членами комиссии и скрепляется печатью организации, которая осуществила эту операцию.

Локументальное оформление и отражение в бюджетном учете результатов инвентаризации осуществляется в общеустановленном порядке согласно инструкции 157н. При этом порядок оформления инвентаризации этилового спирта аналогичен порядку оформления других материальных запасов. В данном случае применяются формы, утвержденные Приказом Минфина России от 30.03.2015 N 52н., с учетом приказа Министерства Финансов Российской Федерации от 15 июня 2020 г. N 103н

Кроме того, возможна порча и повреждение медикаментов в процессе их транспортировки, хранения и продажи.

К естественной убыли не относятся:

потери медикаментов при хранении и транспортировке, вызванные нарушением требований стандартов, технических и технологических условий и правил технической эксплуатации, повреждением тары, несовершенством средств защиты медикаментов от потерь и состоянием применяемого технологического оборудования;

потери при ремонте или профилактике применяемого для хранения и транспортировки технологического оборудования;

потери при внутренних складских операциях;

потери при авариях и других чрезвычайных обстоятельствах;

технологические потери (потери в процессе производства, обусловленные особенностями производственного цикла и транспортировки).

Нормы естественной убыли к готовым лекарствам заводского изготовления не применяются.

Нормы естественной убыли должны применяться только по тому наименованию ценностей, по которым была установлена недостача при инвентаризации или порча во время хранения и транспортировки.

Нормы естественной убыли лекарственных средств утверждены следующими документами:

приказом Минсельхоза России от 12.12.2006 № 463 "Об утверждении норм естественной убыли этилового спирта при хранении";

Руководители учреждений здравоохранения обязаны лично рассматривать материалы инвентаризации в течение 10 дней после ее окончания.

Приложение № 14 Учетной политике в целях организации и ведения бухгалтерского и налогового учета

## Приложение № 14 «Порядок поступления, учета и выбытия неисключительных прав на программное обеспечение»

Неисключительные права пользования ПО (в соответствии с лицензионными договорами либо иными локументами, подтверждающими право на результаты интеллектуальной деятельности), признаваемые в составе нефинансовых активов, нужно учитывать на счете 0 111 61 000, если срок их полезного использования более 12 месяцев (п. 151.2 Инструкции 157н).

На учтенное право пользования ПО с определенным сроком полезного использования начисляйте амортизацию согласно Федеральному стандарту N 181н (п. 93 Инструкции N 157н, п. 26 Федерального стандарта  $N 181H$ ).

При прекращении прав пользования ПО балансовая стоимость права пользования, принятого на учет, уменьшается на сумму накопленной амортизации и обесценения за период пользования (п. п. 20, 41.1 Инструкции 162н, п. п. 28, 67.3 Инструкции 174н, п. п. 28, 67.3 Инструкции 183н). Если договор расторгнут досрочно, балансовую стоимость указанного права уменьшайте дополнительной бухгалтерской записью на сумму остаточной стоимости права пользования активом (п. 67.3 Инструкции 174н, п. 67.3 Инструкции 183н).

Аналитический учет прав пользования ведите по объектам неисключительных прав, идентификационным номерам (учетным, реестровым номерам) и правообладателям (арендодателям) в разрезе договоров (иных правовых оснований прав пользования нематериальными активами), мест нахождения имущества, полученного в пользование, а также ответственных лиц (п. 151.3 Инструкции N 157н).

Считаем, что в отдельных случаях, когда невозможно определить точное место использования нематериального актива и права пользования им (например, при осуществлении доступа к ресурсам, размещенным в сети Интернет), место нахождения можно не указывать.

#### 3.1. Как учитывать расходы на приобретение неисключительных прав на использование программного обеспечения

Для отражения расходов на приобретение неисключительных прав на ПО оформите бухгалтерские записи в бухгалтерском учете бюджетного учреждения

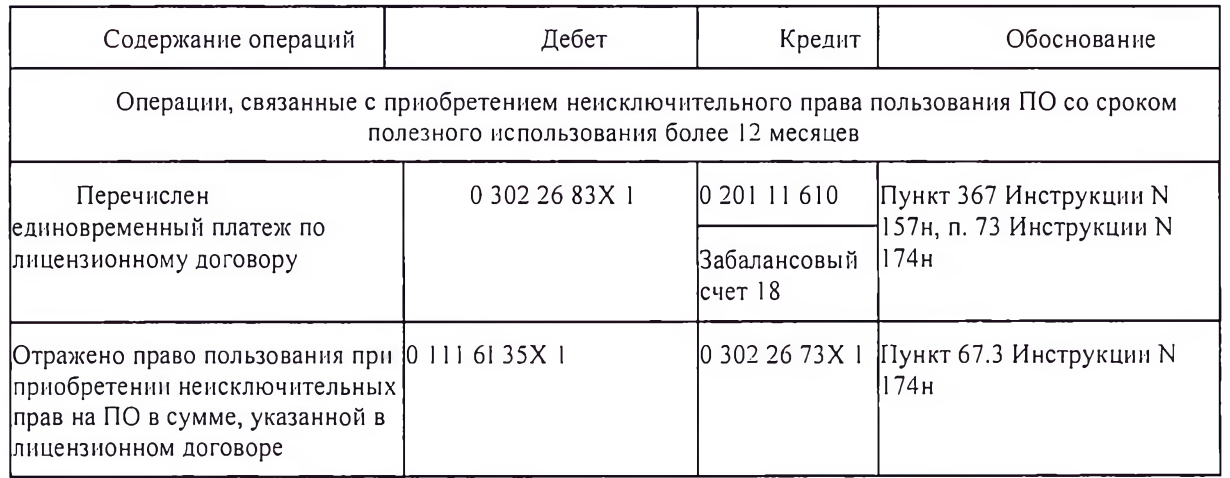

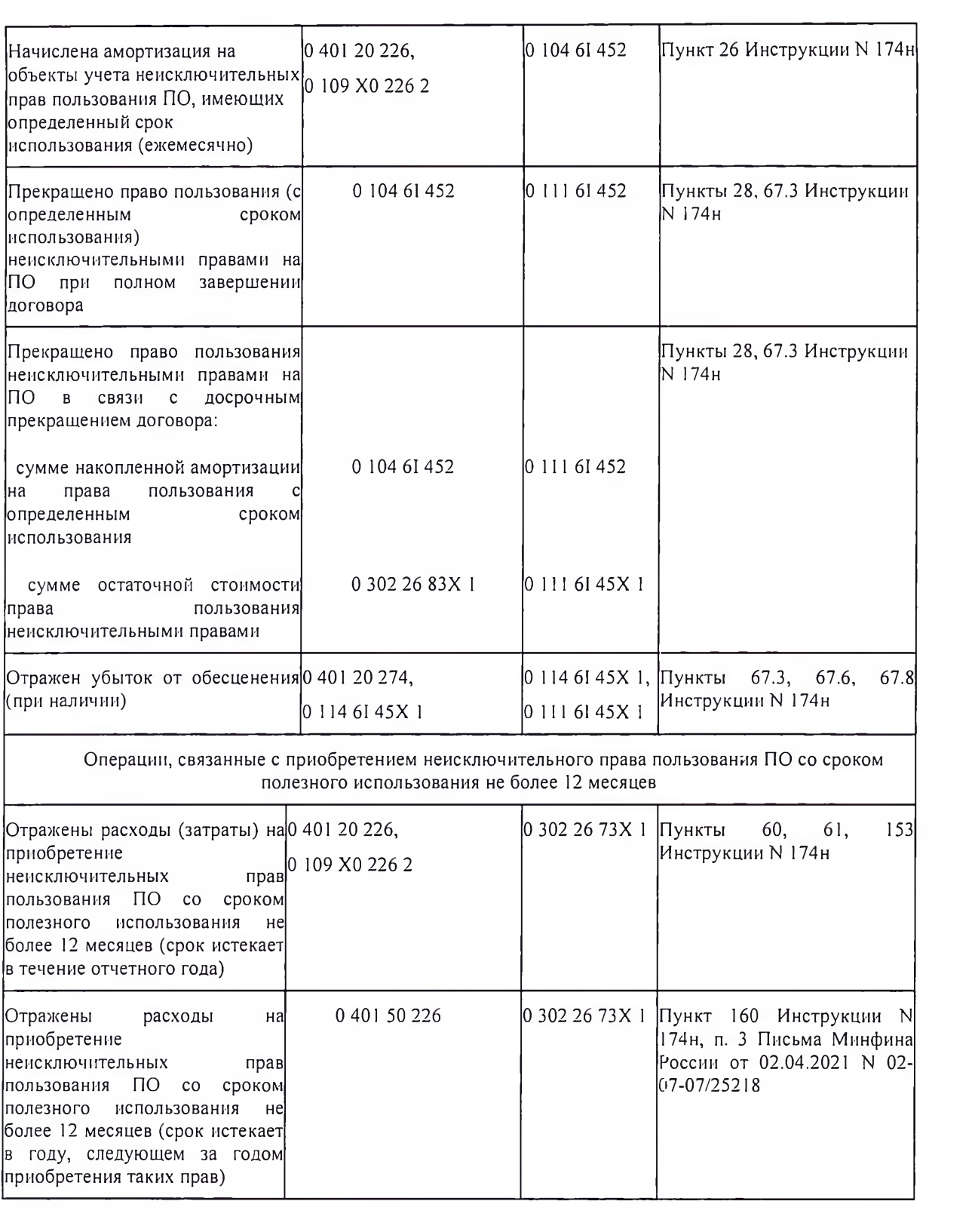

나는 아이들이 있다.

Приложение № 15

к Учетной политике в целях организации и ведения бухгалтерского и налогового учета

#### Приложение N° 15, «Порядок утилизации, списанного имущества Учреждения»

Принятие решения о списании имущества в Учреждении и последующем его утилизации возлагается на комиссию по приему и выбытию активов Учреждения.

В силу п. 51 Инструкции N 157н операции по списанию объектов основных средств отражаются по завершении мероприятий (разборки, демонтажа, уничтожения, утилизации и т.п.), предусмотренных при принятии решения о списании объектов основных средств по иным основаниям, установленным законодательством РФ, в том числе вследствие морального или физического износа объектов основных средств, нецелесообразности их дальнейшего использования, непригодности, невозможности или неэффективности восстановления данных объектов.

Учреждение может самостоятельно определить наличие вредных веществ и класс опасности отходов. Если в штате нет специалиста, который способен дать заключение о наличии или отсутствии в списанном имуществе вредных веществ и отнесении отходов к классу опасности, для утилизации имущества целесообразно привлечь специализированную организацию.

Если оборудование содержит драгоценные металлы учреждения здравоохранения обеспечивают:

строгий учет и контроль за сохранностью изделий медицинской и иной техники, а также узлов и деталей, содержащих драгоценные металлы;

полный сбор и своевременное оприходование драгоценных металлов в виде лома и отходов, образующихся после полного или частичного (с заменой отдельных узлов и деталей) выхода из строя медицинских и иных изделий;

списание изделий медицинской и другой техники, изготовленных с применением драгоценных металлов, при условии изъятия из них и сдачи в организации, занимающиеся переработкой отходов и лома, драгоценных металлов.

Ведение учета драгоценных металлов и драгоценных камней во всех видах и состояниях, включая драгоценные металлы и драгоценные камни, входящие в состав основных и оборотных средств, покупных комплектующих деталей, изделий, приборов, инструментов, оборудования, вооружения, военной техники, материалов, полуфабрикатов (в том числе закупаемых за границей), малоценных и быстроизнашивающихся предметов, включая используемые в научной, производственной и других видах деятельности, а также содержащиеся в ломе и отходах драгоценных металлов и отходах драгоценных камней осуществляется в соответствии с Инструкции о порядке учета и хранения драгоценных металлов, драгоценных камней, продукции из них и ведения отчетности при их производстве, использовании и обращении, утв. Приказом Минфина России от 9 декабря 2016 г. N 231н.

Данные о наименовании, массе и количестве драгоценных металлов и драгоценных камней, содержащихся в объектах учета, отражаются в первичной учетной документации на основании сведений о содержании драгоценных металлов и драгоценных камней, указанных в технической документации (паспорт, этикетка, руководство по эксплуатации, справочники), а при отсутствии этих сведений (импортное, устаревшее оборудование) - по данным организаций, разработчиков, изготовителей или комиссионно на основе аналогов. Если даже в этом случае определить содержание драгоценных металлов в оборудовании невозможно, в учетных документах делается запись, что в этом оборудовании могут находится драгоценные металлы, содержание которых будет определено посте списания и при утилизации.

При списании покупных приборов, оборудования и изделий, детали содержащие драгоценные металлы и самостоятельно сотрудниками организации или с привлечением специализированных сплавы изымаются компаний. При этом составляется акт о ликвидации, где указывается масса драгоценных металлов по паспорту или учетным документам. На основании этих актов соответствующие приборы и изделия списываются с карточек учета, одновременно изъятые детали приходуются на карточки учета отходов по общей массе отходов и массе чистого содержания драгоценных металлов по документам.

Расчеты с перерабатывающими предприятиями осуществляются на основании договора поставки по результатам опробирования и анализа (входного контроля) исходы из отпускных цен на соответствующие драгоценные металлы за вычетом стоимости переработки их лома и отходов (Постановление Правительства РФ от 25.06.1992 № 431 «О порядке сбора, приемки и переработки лома и отходов драгоценных металлов и драгоценных камней»).

Утилизация медицинской техники, содержащей источники ионизирующего излучения, лолжна осуществляться с соблюдением требований СанПиН 2.6.1.2891-11 "Требования радиационной безопасности при производстве, эксплуатации и выводе из эксплуатации (утилизации) медицинской техники, содержащей источники ионизирующего излучения", утвержденных Постановлением Главного государственного санитарного врача РФ от 07.07.2011 N 91.

В соответствии с п. 2.1 СанПиН 2.1.7.2790-10 "Санитарно-эпидемиологические требования к обращению с медицинскими отходами", утвержденных Постановлением Главного государственного санитарного врача РФ от 09.12.2010 N 163, мелицинские отходы в зависимости от степени их эпидемиологической, токсикологической и радиационной опасности, негативного воздействия на среду обитания подразделяются на пять классов опасности.

### Класс опасности (Характеристика морфологического состава).

Класс А (эпидемиологически безопасные отходы, по составу приближенные к ТБО)

Отходы, не имеющие контакта с биологическими жидкостями пациентов, инфекционными больными.

Канцелярские принадлежности, упаковка, мебель, инвентарь, потерявшие потребительские свойства. Смет от уборки территории и т.д.

Пишевые отходы центральных пищеблоков, а также всех подразделений организации, осуществляющей медицинскую и (или) фармацевтическую деятельность, кроме инфекционных, в том числе фтизиатрических

#### Класс Б (эпидемиологически опасные опкоды)

Инфицированные и потенциально инфицированные отходы. Материалы и инструменты, предметы, загрязненные кровью и (или) другими биологическими жидкостями. Патолого-анатомические отходы. Органические операционные отходы (органы, ткани и т.д.).

клинико-диагностических лабораторий, Отхолы  $H<sup>3</sup>$ микробиологических. фармацевтических, иммунобиологических производств, работающих с микроорганизмами 3 - 4-й групп патогенности.

Биологические отходы вивариев.

Живые вакцины, непригодные к использованию

Класс В (чрезвычайно эпидемиологически опасные отходы)

Материалы, контактировавшие с больными инфекционными болезнями, которые могут привести к возникновению чрезвычайных ситуаций в области санитарно-эпидемиологического благополучия населения и требуют проведения мероприятий по санитарной охране территории.

Отходы лабораторий, фармацевтических и иммунобиологических производств, работающих с микроорганизмами 1 - 2-й групп патогенности.

Класс Г (токсикологически опасные отходы 1 - 4-го классов опасности)

Лекарственные (в том числе цитостатики), диагностические, дезинфицирующие средства, не подлежащие использованию.

Ртутьсодержащие предметы, приборы и оборудование. Отходы сырья и продукции фармацевтических производств.

Отходы от эксплуатации оборудования, транспорта, систем освещения и др.

#### Класс Д (радиоактивные отходы)

Все виды отходов в любом агрегатном состоянии, в которых содержание радионуклидов превышает допустимые уровни, установленные нормами радиационной безопасности.

В соответствии с Федеральным законом от 04.05.2011 N 99-ФЗ "О лицензировании отдельных видов деятельности" деятельность по обезвреживанию и размещению отходов 1 - 4-го классов опасности подлежит обязательному лицензированию.

Кроме того, транспортирование указанных отходов должно осуществляться при следующих условиях (ст.16 Федерального закона N 89-ФЗ):

- наличие паспорта отходов 1 4-го классов опасности;
- наличие специально оборудованных и снабженных специальными знаками транспортных средств;
- соблюдение требований безопасности к транспортированию отходов 1 4-го классов опасности на транспортных средствах;
- наличие документации для транспортирования и передачи отходов 1 4-го классов опасности с указанием количества транспортируемых отходов 1 - 4-го классов опасности, цели и места назначения их транспортирования.

С 01.03.2021 г., в связи с отменой СанПиН 2.1.7.2790-10 «Санитарно-эпидемиологические требования к обращению с медицинскими отходами», утвержденных Постановлением Главного государственного санитарного врача РФ от 09.12.2010г. № 163, вступает в силу СанПиН 2.1.3684-21 "Санитарно-эпидемиологические требования к солержанию территорий городских и сельских поселений, к водным объектам, питьевой воде и питьевому волоснабжению, атмосферному воздуху, почвам, жилым помещениям, эксплуатации производственных, общественных помещений, организации и проведению санитарно-противоэпидемических (профилактических) мероприятий", утвержденный Постановлением главного государственного санитарного врача РФ от 28 января 2021 года N 3 «Об утверждении санитарных правил и норм».

В ряле основных средств присутствуют драгоценные металлы. Согласно Федерального закона от 24.06.1998 № 89-ФЗ «Об отходах от производства и потребления», лом и отходы драгоценных металлов подлежат сбору и учету в организациях, в которых они образуются. Порядок обращения (приема, учета, хранения, транспортировки) и отчуждения лома и отходов цветных металлов на территории Российской Федерации определены постановлением Правительства РФ от 25 июня 1992 г. N 431 «О порядке сбора, приемки и переработки лома и отходов драгоценных металлов и драгоценных камней» и Правилами обращения с ломом и отходами цветных металлов и их отчуждения, утвержденными постановлением Правительства РФ от 11 мая 2001 г. N 370 (далее -Правила). Правила учета и хранения драгоценных металлов, драгоценных камней и продукции из них, а также ведения соответствующей отчетности утверждены постановлением Правительства РФ от 28.09.2000 № 731 (В редакции постановлений Правительства Российской Федерации от 18.11.2013 г. N 1032; от 17.10.2015 г. N 1111).

Кроме того, в списываемом имуществе могут содержаться вредные для жизни и здоровья человека вещества (например, ртуть, свинец и т.д.). В зависимости от степени негативного воздействия на окружающую среду такое имущество может быть отнесено к одному из классов опасных отходов (ст. 1 Федерального закона от 24.06.1998 № 89- ФЗ). Обезвреживание и размещение отходов I—IV классов опасности выполняются организациями с лицензией на осуществление этой деятельности.

При списании мебели Учреждение может руководствоваться Правилами обращения с твердыми коммунальными отходами, утвержденными постановлением Правительства РФ от 12.11.2016 № 1156 (далее -Правила № 1156).

На основании п. 2 Правил № 1156 мебель относится к крупногабаритным твердым коммунальным отходам, вывоз которых обеспечивается региональным оператором (в т.ч. по заявкам потребителей) либо самостоятельно потребителями путем доставки крупногабаритных отходов на площадку для их складирования (п. 12 Правил №  $1156$ ).

Перечень прочих материальных ценностей, которые подлежат утилизации в Учреждении с привлечением специализированной организации.

Средства вычислительной и копировально-множительной техники: системные блоки, мониторы, принтеры, сканеры.

Цифровая каналообразующая аппаратура волоконно-оптических систем передачи данных. Радиорелейные и стационарные спутниковые системы. Подъемное оборудование.

Мебель производственных и бытовых помещений, холодильное оборудование, трансформаторы и стабилизаторы напряжения, электронагревательные приборы.

Бумажные архивы, документация.

Покрышки отработанные.

Приборы ультрафиолетового и инфракрасного излучения.

Машины ручные электрические или с бензоприводом для производства ремонтных работ.

Прочие материальные ценности, не относящиеся к оборудованию, содержащему драгоценные металлы, источники, ионизирующие излучение, а также не поименованные в списке прочих материальных запасов, подлежащих утилизации с привлечением специализированных организаций, считаются отходами V класса и утилизируются как обычные бытое отходы.

#### Приложение № 16. «Положение о комиссии по поступлению и выбытию активов» Общие положения

Состав комиссии по поступлению и выбытию активов (далее - комиссия), а также изменения к него утверждается отдельным распорядительным актом руководителя.

Комиссию возглавляет председатель, который осуществляет общее руководство деятельностью комиссии, обеспечивает коллегиальность в обсуждении спорных вопросов, распределяет обязанности и дает поручения членам комиссии.

Заседания комиссии проводятся по мере необходимости, но не реже одного раза в квартал.

Срок рассмотрения комиссией представленных ей документов не должен превышать 14 календарных дней.

Заседание комиссии правомочно при наличии не менее 2/3 ее состава.

Для участия в заседаниях комиссии могут приглашаться эксперты, обладающие специальными знаниями. Они включаются в состав комиссии на добровольной основе.

Экспертом не может быть лицо, отвечающее за материальные ценности, в отношении которых принимается решение о списании.

Решение комиссии оформляется протоколом, который подписывают председатель и члены комиссии, присутствовавшие на заседании.

Принятие решений по поступлению активов

В части поступления активов комиссия принимает решения по следующим вопросам:

физическое принятие активов в случаях, прямо предусмотренных внутренними актами организации;

определение нефинансовых активов категории (основные средства, нематериальные активы, непроизведенные активы или материальные запасы), к которой относится поступившее имущество;

выбор метода определения справедливой стоимости имущества в случаях, установленных нормативными актами и (или) Учетной политикой;

определение справедливой стоимости безвозмездно полученного и иного имущества в случаях, установленных нормативными актами и (или) Учетной политикой;

определение первоначальной стоимости и метода амортизации поступивших объектов нефинансовых активов;

определение срока полезного использования имущества в целях начисления по нему амортизации в случаях отсутствия информации в законодательстве РФ и документах производителя;

определение величин оценочных резервов в случаях, установленных нормативными актами и (или) Учетной политикой;

изменение первоначально принятых нормативных показателей функционирования объекта основных средств, в том числе в результате проведенных достройки, дооборудования, реконструкции или модернизации.

Решение о первоначальной стоимости объектов нефинансовых активов при их приобретении, сооружении, изготовлении (создании) принимается комиссией на основании контрактов, договоров, актов приемки-сдачи выполненных работ, накладных и других сопроводительных документов поставщика.

Первоначальной стоимостью нефинансовых активов, поступивших по договорам дарения, пожертвования, признается их справедливая стоимость на дату принятия к бюджетному учету.

Первоначальной стоимостью нефинансовых активов, оприходованных в виде излишков, выявленных при инвентаризации, признается их справедливая стоимость на дату принятия к бюджетному учету.

Размер ущерба от недостач, хищений, подлежащих возмещению виновными лицами, определяется как справедливая стоимость имущества на день обнаружения ущерба.

Справедливая стоимость имущества определяется комиссией по поступлению и выбытию активов методом рыночных цен, а при невозможности использовать его - методом амортизированной стоимости замещения.

Размер ущерба в виде потерь от порчи материальных ценностей, других сумм причиненного ущерба имуществу определяется как стоимость восстановления (воспроизводства) испорченного имущества.

В случае достройки, реконструкции, модернизации объектов основных средств производится увеличение их первоначальной стоимости на сумму сформированных капитальных вложений в эти объекты.

Прием объектов основных средств из ремонта, реконструкции, модернизации комиссия оформляет Актом приема-сдачи отремонтированных, реконструированных и модернизированных объектов основных средств (ф.

0504103). Частичная ликвидация объекта основных средств при выполнении работ по его реконструкции оформляется Актом приема-сдачи отремонтированных, реконструированных и модернизированных объектов основных средств (ф. 0504103).

Поступление нефинансовых активов комиссия оформляет следующими первичными учетными документами:

- Актом о приеме-передаче объектов нефинансовых активов (ф, 0504101);
- Приходным ордером на приемку материальных ценностей (нефинансовых активов) (ф. 0504207);
- Актом приемки материалов (материальных ценностей) (ф. 0504220).

В случаях изменения первоначально принятых нормативных показателей функционирования объекта основных средств, в том числе в результате проведенной достройки, дооборудования, реконструкции или модернизации, срок полезного использования по этому объекту комиссией пересматривается.

Присвоенный объекту инвентарный номер наносится материально ответственным лицом в присутствии уполномоченного члена комиссии в порядке, определенном Учетной политикой.

Принятие решений по выбытию (списанию) активов и списанию задолженности неплатежеспособных дебиторов

В части выбытия (списания) активов и задолженности комиссия принимает решения по следующим вопросам:

- о выбытии (списании) нефинансовых активов (в том числе объектов движимого имущества стоимостью до 10000 руб. включительно,
- учитываемых на забалансовом счете 21);
- о возможности использовать отдельные узлы, детали, конструкции и материалы, полученные в результате списания объектов нефинансовых активов;
- о частичной ликвидации (разукомплектации) основных средств и об определении стоимости выбывающей части актива при его частичной ликвидации;
- о пригодности дальнейшего использования имущества, возможности и эффективности его  $\bullet$ восстановления;
- о списании задолженности неплатежеспособных дебиторов, а также списании с забалансового учета задолженности, признанной безнадежной к взысканию.

Решение о выбытии имущества принимается, если оно:

- непригодно для дальнейшего использования по целевому назначению вследствие полной или частичной утраты потребительских свойств, в том числе физического или морального износа;
- выбыло из владения, пользования, распоряжения вследствие гибели или уничтожения, в том числе в  $\bullet$ результате хищения, недостачи, порчи, выявленных при инвентаризации, а также если невозможно выяснить его местонахождение;
- передается государственному (муниципальному) учреждению, органу государственной власти,  $\bullet$ местного самоуправления, государственному (муниципальному) предприятию;
- в других случаях, предусмотренных законодательством РФ.

Решение о списании имущества принимается комиссией после проведения следующих мероприятий:

- осмотр имущества, подлежащего списанию (при наличии такой возможности), с учетом данных, содержащихся в учетно-технической и иной документации;
- установление причин списания имущества: физический и (или) моральный износ, нарушение условий содержания и (или) эксплуатации, авария, стихийное бедствие, длительное неиспользование имущества, иные причины;
- установление виновных лиц, действия которых привели к необходимости списать имущество до истечения срока его полезного использования;
- подготовка документов, необходимых для принятия решения о списании имущества.

В случае признания задолженности неплатежеспособных дебиторов нереальной" взысканию комиссия принимает решение о списании такой задолженности на забалансовый учет.

Решение о списании задолженности с забалансового счета 04 комиссия принимает при признании задолженности безнадежной к взысканию после проверки документов, необходимых для списания задолженности неплатежеспособных дебиторов.

Выбытие (списание) нефинансовых активов оформляется следующими документами:

- Акт о приеме-передаче объектов нефинансовых активов (ф. 0504101);
- Акт о списании объектов нефинансовых активов (кроме транспортных средств) (ф. 0504104):  $\bullet$
- Акт о списании транспортного средства (ф. 0504105);
- Акт о списании мягкого и хозяйственного инвентаря (ф. 0504143):
- Акт о списании материальных запасов (ф. 0504230).

Оформленный комиссией акт о списании имущества утверждается руководителем.

До утверждения в установленном порядке акта о списании реализация мероприятий, предусмотренных этим актом, не допускается.

Реализация мероприятий осуществляется самостоятельно либо с привлечением третьих лиц на основании заключенного договора и подтверждается комиссией.

Принятие решений по вопросам обесценения активов

При выявлении признаков возможного обесценения (снижения убытка) соответствующие обстоятельства рассматриваются комиссией по поступлению и выбытию активов.

Если по результатам рассмотрения выявленные признаки обесценения (снижения убытка) признаны существенными, комиссия выносит заключение о необходимости определить справедливую стоимость каждого актива, по которому выявлены признаки возможного обесценения (снижения убытка), или об отсутствии такой необходимости.

Если выявленные признаки обесценения (снижения убытка) являются несущественными, комиссия выносит заключение об отсутствии необходимости определять справедливую стоимость.

В случае необходимости определить справедливую стоимость комиссия утверждает метод, который будет при этом использоваться.

Заключение о необходимости (отсутствии необходимости) определить справедливую стоимость и о применяемом для этого методе оформляется в виде представления для руководителя.

В представление могут быть включены рекомендации комиссии по дальнейшему использованию имущества.

Если выявлены признаки снижения убытка от обесценения, а сумма убытка не подлежит восстановлению, комиссия выносит заключение о необходимости (отсутствии необходимости) скорректировать оставшийся срок полезного использования актива. Это заключение оформляется в виде представления для руководителя.

Порядок принятия решения об определении справедливой стоимости активов

Справедливая стоимость актива определяется методом рыночных цен в следующих случаях:

- При безвозмездном поступлении имущества от организаций (за исключением государственных или муниципальных) и от физических лиц
- При выявлении излишков по результатам инвентаризации
- При принятии к учету деталей, узлов, механизмов от списания основных средств, а также лома, ветоши, макулатуры, остающихся от списания или ремонта нефинансовых активов
- При принятии к учету спецоборудования или экспериментальных устройств, остающихся у  $\bullet$ учреждения после окончания НИР
- В иных случаях, когда согласно единой методологии бюджетного учета и бюджетной отчетности, установленной в соответствии с бюджетным законодательством РФ, и Инструкцией о порядке составления, представления годовой, квартальной бухгалтерской отчетности государственных (муниципальных) бюджетных и автономных учреждений требуется определение оценочной стоимости имущества.

Справедливая стоимость актива определяется методом амортизированной стоимости замещения при применении СГС «Обесценение активов» в случае если определить справедливую стоимость для оценки величины обесценения представляется Комиссии затруднительным.

При определении справедливой стоимости методом рыночных цен в целях принятия к бухгалтерскому учету объекта нефинансовых активов Комиссией используются:

Данные о ценах на аналогичные материальные ценности, полученные в письменной форме от организацийизготовителей или продавцов

При принятии решения для новых объектов - используются сведения не менее чем из трех прайс-листов разных организаций-изготовителей (продавцов) путем расчета среднего арифметического. Используемые прайслисты (коммерческие предложения) прикладываются к решению Комиссии

При принятии решения для объектов бывших в эксплуатации - используются сведения из специализированных сайтов объявлений (avito.ru, irr.ru, auto.ru, youla.io и аналогичных перечисленным), путем расчета среднего арифметического не менее чем из трех объявлений. Использованные при расчете объявления прикладываются к решению Комиссии

Сведения об уровне цен, имеющиеся у органов государственной статистики. В данном случае к решению Комиссии прикладывается официальный ответ от органа статистики или сведения с официального сайта

Иные сведения об уровне цен, полученные из средств массовой информации (в том числе и из сети Internet) и специальной литературы

Экспертные заключения (в том числе экспертов, привлеченных на добровольных началах к работе в Комиссии) о стоимости отдельных (аналогичных) объектов нефинансовых активов

В случае если данные о ценах на аналогичные или схожие материальные ценности по каким-либо причинам недоступны, то для своевременного отражения операции в бухгалтерском учете применятся оценочная стоимость в условной оценке равной одному рублю. После получения оценки, Комиссия осуществляет пересмотр ранее установленной стоимости (п. 25 Инструкции 157н).

Опрелеление справелливой стоимости арендных платежей для объектов учета операционной аренды (п. 27.1 Приказа 258н) производится в порядке, установленном п. 6 настоящего Положения. При этом берутся данные не менее чем из трех коммерческих предложений по аренде аналогичного объекта имущества за весь срок пользования объектом.

Определение справедливой стоимости методом амортизированной стоимости замещения осуществляется в соответствии с п. 56 Приказа 256н. При этом стоимость полной замены актива рассчитывается на основе рыночной цены покупки аналогичного актива, определяемой в соответствии с п. 6 настоящего Положения.

Порядок принятия решения об определении кода ОКОФ и срока полезного использования основных средств Группировка объектов основных средств, принимаемых к учету с 1 января 2017 года, осуществляется в соответствии с группировкой, предусмотренной Общероссийским классификатором основных фондов ОКОФ ОК 013-2014 (СНС)) и сроками полезного использования, определенными положениями постановления

Федерации от 1 января 2002 г. N 1 "О классификации основных средств, включаемых в амортизационные группы" (в редакции постановления Правительства Российской Федерации от 7 июля 2016 г. N 640). В случае невозможности однозначного определения кода ОКОФ для таких основных фондов, Комиссия:

Определяет код ОКОФ в соответствии с Классификатором ОК 013-94, а затем переводит указанный код в соответствии с Приказом Федерального агентства по техническому регулированию и метрологии от 21 апреля 2016 г. N 458

В случае наличия противоречий в применении прямого (обратного) переходных ключей, утвержденных Приказом N 458, и ОКОФ ОК 013-2014 (СНС), а также отсутствия позиций в новых кодах ОКОФ ОК 013-2014 (СНС) для объектов учета, ранее включаемых в группы материальных ценностей, по своим критериям являющихся основными средствами, комиссия по поступлению и выбытию активов субъекта учета может принимать самостоятельное решение по отнесению указанных объектов к соответствующей группе кодов ОКОФ OK 013-2014 (CHC)

Срок полезного использования поступающего актива при отсутствии в законодательстве РФ норм, устанавливающих сроки полезного использования имущества в целях начисления амортизации (в том числе в случае, когда примененный код ОКОФ одновременно определен в нескольких амортизационных группах), а также в случаях отсутствия информации в документах производителя устанавливается решением Комиссии на основании:

- ожидаемого срока использования этого объекта в соответствии с ожидаемой производительностью или мошностью:

- ожидаемого физического износа, зависящего от режима эксплуатации, естественных условий и влияния агрессивной среды, системы проведения ремонта;

- нормативно-правовых и других ограничений использования этого объекта;

- гарантийного срока использования объекта.

Правительства Российской

Срок полезного использования по активам, бывшим в употреблении и полученным учреждением безвозмездно от юридических (физических) лиц, не являющихся субъектами бюджетного учета и от физических лиц, определяется Комиссией аналогично п. 9 настоящего Положения.

Порядок принятия решения об изменении первоначальной стоимости активов (основных средств)

Изменение балансовой стоимости объекта основных средств после его признания в бухгалтерском учете возможно в случаях:

достройки, дооборудования, реконструкции, в том числе с элементами реставрации, технического перевооружения, модернизации, частичной ликвидации (разукомплектации);

замещения (частичной замены в рамках капитального ремонта в целях реконструкции, технического перевооружения, модернизации) объекта или его составной части;

переоценки объектов основных средств.

Разукомплектация и частичная ликвидация основных средств оформляется решением Комиссии и оформляется Актом о разукомплектации. При этом Комиссией определяется:

балансовая стоимость объектов, остающихся после разукомплектации, а также суммы начисленной амортизации, относящиеся к этим объектам;

стоимости частей, списываемых из объекта и амортизация, относящаяся к этим частям.

При определении списываемых частей объекта основных средств, их стоимость (как часть стоимости объекта основных средств) определяется:

- по документам поставщика, полученным при принятии объекта к учету

при отсутствии документов поставщика - по справедливой стоимости, определяемой методом рыночных цен (с учетом срока использования объекта) в соответствии с п. 6 настоящего Положения;

- при отсутствии документов поставщика и при невозможности определения справедливой стоимости - на основании экспертного заключения.

Если после признания объекта основных средств (формирования первоначальной стоимости объекта основных средств) в его балансовую стоимость включаются затраты на замену части объекта, то остаточная стоимость замененной (выбывшей) части объекта основных средств должна быть отнесена на финансовый результат текущего периода (списана с бухгалтерского учета) вне зависимости от того, амортизировалась ли эта часть объекта основных средств отдельно или нет. В случае, когда определить остаточную стоимость замененной части объекта основных средств не представляется возможным, величина относимой на финансовый результат текущего периода остаточной стоимости, замененной (выбывшей) части объекта основных средств может быть эквивалентна затратам на ее замену (приобретения или строительства) на момент их признания (п. 50 Приказа  $257H$ 

Порядок принятия решения о списании активов (основных средств)

Выбытие объектов нефинансовых активов оформляется по основаниям, определенным решением Комиссии. При этом 100% амортизация объекта не является основанием для их выбытия.

Выбытие объекта основных средств производится при прекращении получения экономических выгод или полезного потенциала от дальнейшего использования:

в случае поломки при невозможности или экономической нецелесообразности ремонта объекта;

по причине полного физического или морального износа;

в иных случаях, обоснованных в решении Комиссии о списании

При списании:

Объектов, пришедших в негодное состояние в результате аварий, пожаров, стихийных бедствий и иных чрезвычайных ситуациях, к документу о списании прилагаются документы, подтверждающие вышеуказанные обстоятельства (копии актов соответствующих учреждений)

Мебели и иных объектов хозяйственного и мягкого инвентаря - решение о списании принимается Комиссией только после личного осмотра и получения заключения профильного сотрудника учреждения о невозможности ремонта указанного имущества

Мелкой бытовой техники и электроники (стоимостью до 50.000 рублей) - решение о списании принимается после получения заключения профильного сотрудника учреждения о невозможности ремонта указанного имущества. А при отсутствии в штате Учреждения профильного сотрудника - после получения технического заключения мастерских по ремонту бытовой техники или дефектной ведомости о невозможности восстановления

Крупной бытовой техники и дорогостоящей электроники (стоимостью более 50.000 рублей) - к документу о списании объекта прилагается техническое заключение мастерских по ремонту бытовой техники или дефектная ведомость о невозможности восстановления

В случае необходимости согласования факта распоряжения имуществом с учредителем (собственником) имущества, Комиссия подготавливает соответствующие документы для направления учредителю (собственнику) имущества.

Ответственность за формирование Комиссии несет руководитель учреждения.

Ответственность за определения справедливой (оценочной) стоимости и срока полезного использования согласно несут члены Комиссии.

Приложение № 17 к Учетной политике в целях организации и ведения бухгалтерского и налогового учета

-<br>денежные документы»

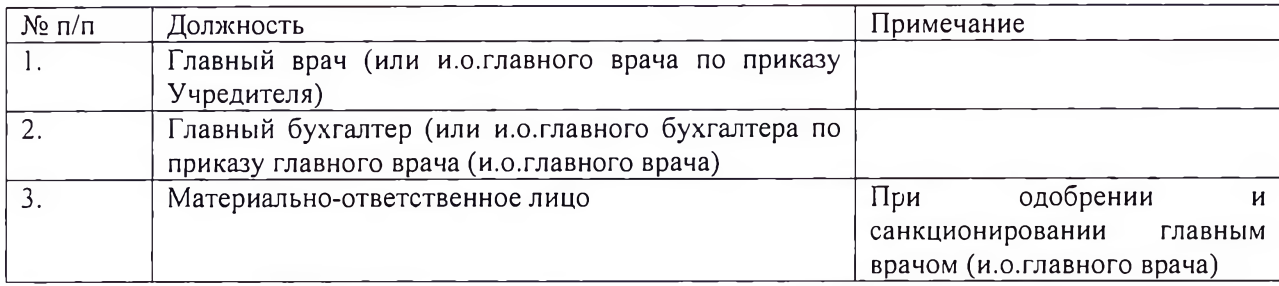

# Приложение N° 18. «Порядок принятия обязательств и денежных обязательств»

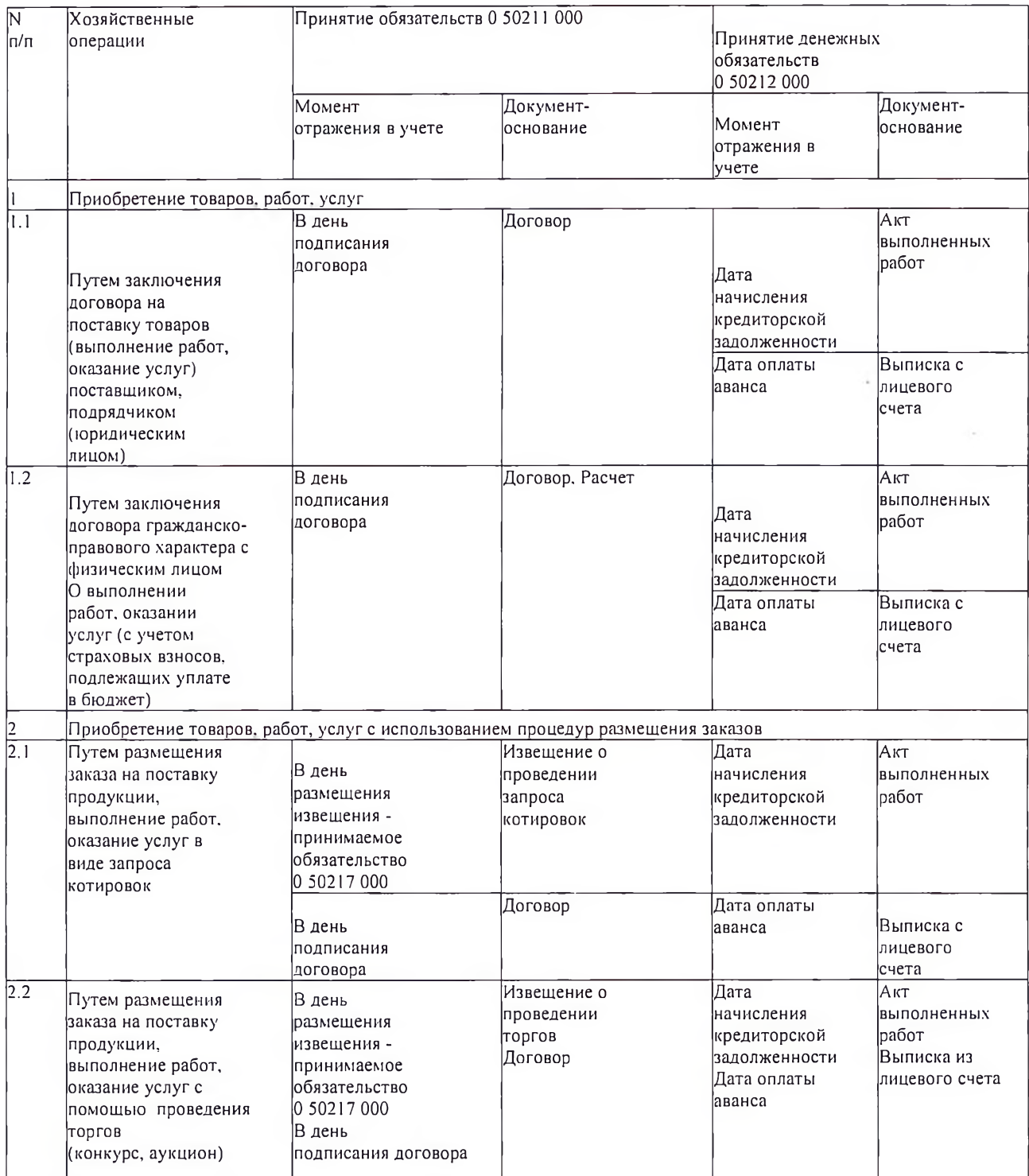

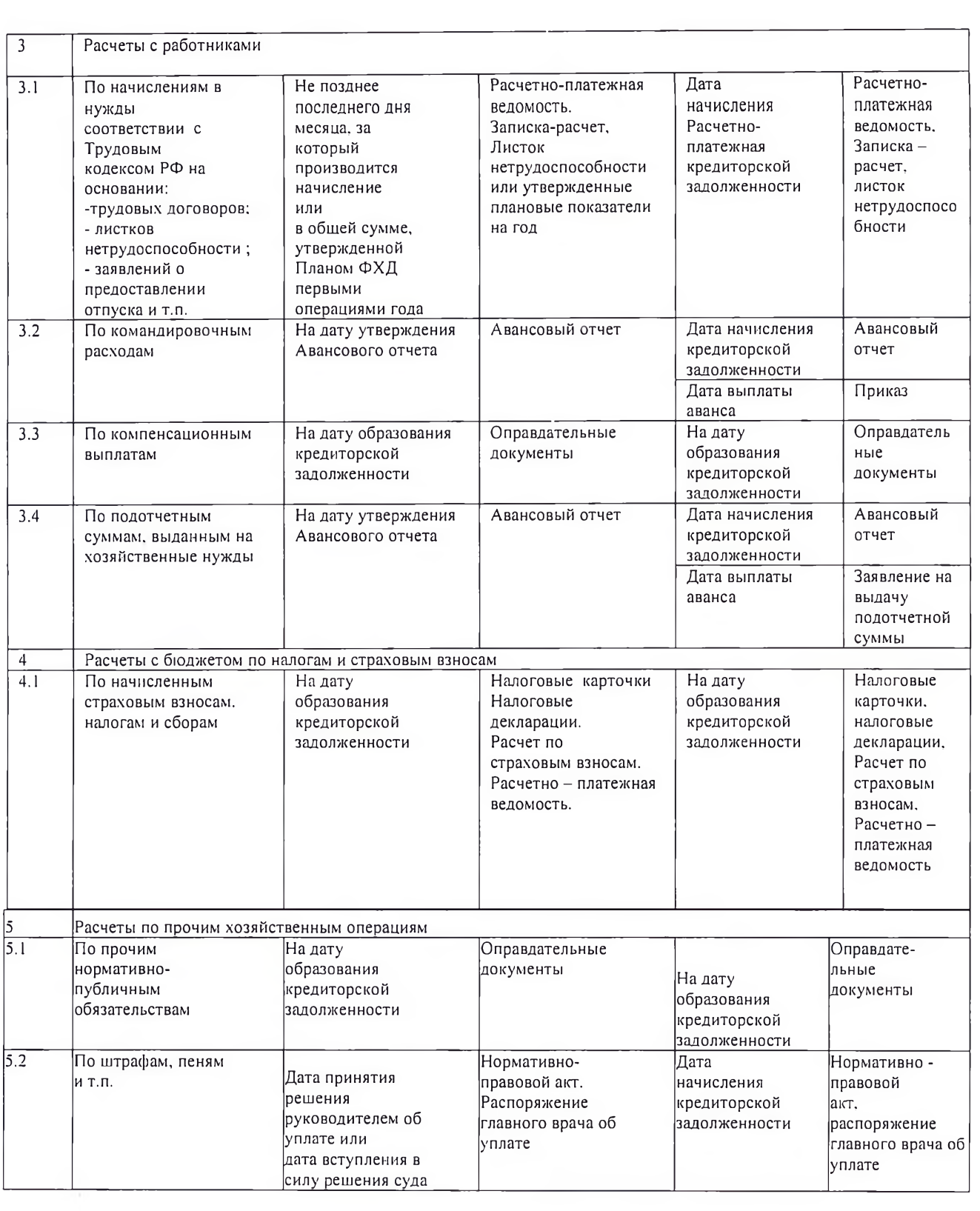

# Регистр

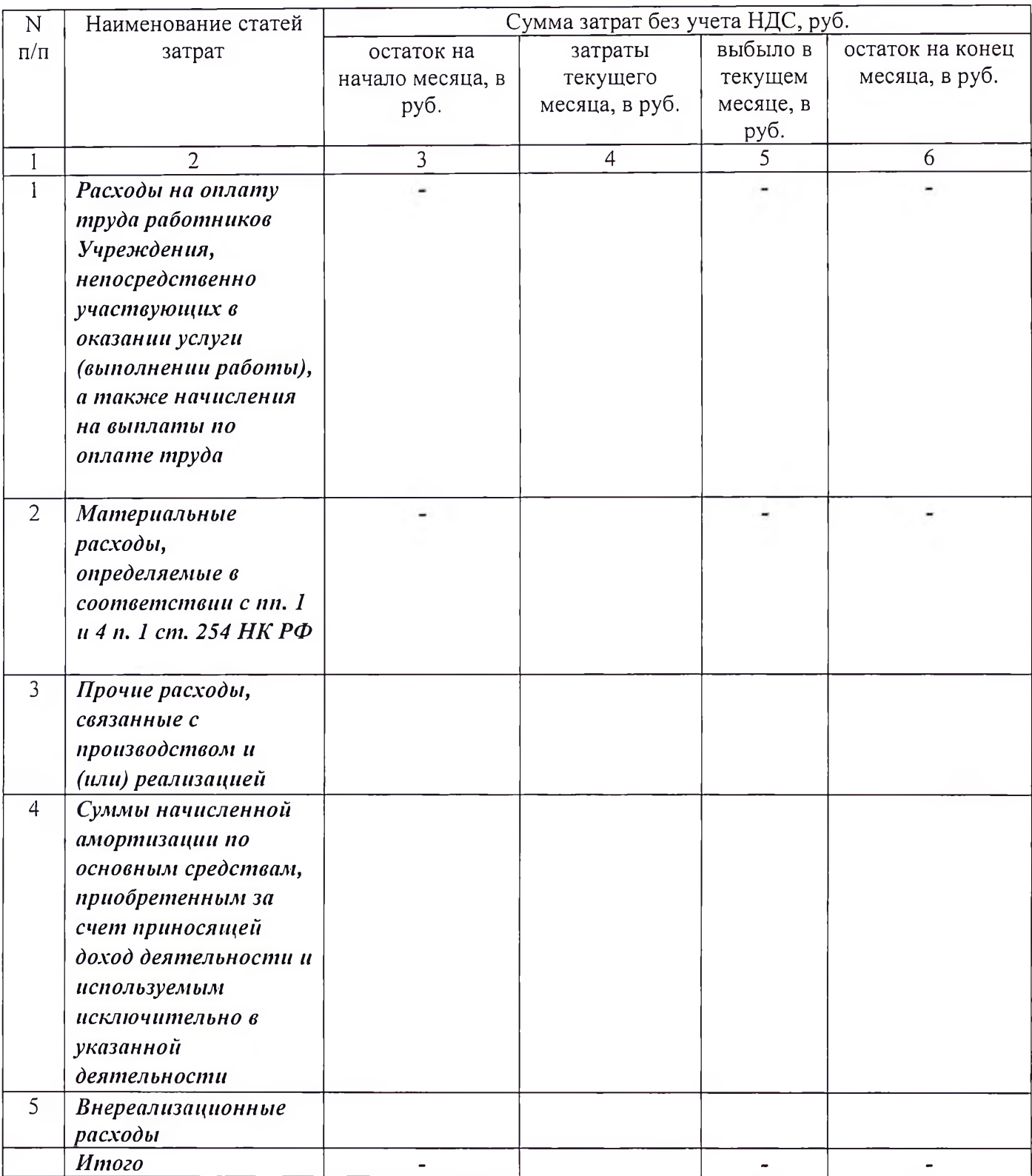